# SECTION-XV

| СНАРТ                                                    | TER                                                                                                    | Page No.                                                     |
|----------------------------------------------------------|----------------------------------------------------------------------------------------------------|--------------------------------------------------------------|
| 1 Apply fo                                               | or New TP on Rationalized Route                                                                                                    | 1                                                            |
| 2 Publicat                                               | tion of Hearing Date by By STA/RTA's                                                                                                    | s 22                                                         |
| 3 Selection                                              | of Applicant for Rationalized Route                                                                                                    | 24                                                           |
| 4 Publicatio                                             | on of TP                                                                                                    | 26                                                           |
| 5 Apply fo                                               | or Objection and Hearing                                                                                                    | 28                                                           |
| 6 Approva                                                | al of New TP                                                                                                    | 31                                                           |
| 8 Paying F                                               | Permit Fees                                                                                                    | 40                                                           |
| 9 Issue Of                                               | f Permit                                                                                                    | 47                                                           |
| 10 Permit (                                              | Generation Printing                                                                                                    | 48                                                           |
| Publication of<br>Rationalized Route                     | Bus Operator Login<br>Bus Operator Login<br>Bus Operator | ew The bus Operator have to fill his/her route prefernce and |
| Login of STA/RTA<br>officials into OPMS<br>application.  | Submission of<br>ink signed copy of<br>application to<br>authority and receive<br>acknowldgement                                                                                                    | Paymenty of<br>Application fee by bus<br>operators           |
| Generation of<br>Comparative<br>statement for a<br>route | Route wise<br>processing<br>marking for<br>applicant's Bus<br>Ranking                                                                                                    |                                                              |

<u>Please Note</u>: A Bus Operator has to first register in OPMS application first as per Para 2.3 of the User manual hosted in the OPMS homepage of website "*opms.odishatransport.gov.in*" in order to access the OPMS application. It is also available in a new Registration cum Tagging Module for which user manual has been hosted in the OPMS homepage.

Verification of other documents by DA and other higher authorities.

> Issue of TP by appropriate authority(Under Secratery/RTO)

Hearing and generation of proceeding of application by Under Secratery

Printing of TP permit copy by bus operators{with QR Code) in his/her dashboard Filing of Objection by Bus Operators except rationalized Stops.

¢

Approval of application by Secratery or Chairman

Ŷ

Payment of Permit fees and print receipt by selected BusOperator

## 1. Apply for New TP on Rationalized Route:

The OPMS Application allows Bus owner to apply for Temporary permits in vacant slots in rationalized routes using OPMS Application. The procedure for registration of a Bus operator in OPMS application has been described in paragraph 2.3 of the user manual of "**Apply for Bus Operator Registration**". It's user manual is also available under "**Apply for Bus Operator Registration**" in home page of OPMS.

To apply for Temporary Permit (TP) in Rationalized routes, the steps as detailed below to be followed.

**1.1.** Click on **Apply For>New TP** in the left navigation column of your Dashboard.You need to click in the '**New TP'** menu as shown in **SS-1**.

| Bus Owner                                                                                                    |                                                                                                    | 🥵 SMITANJALI HANSDAH 🤜 |
|----------------------------------------------------------------------------------------------------|----------------------------------------------------------------------------------------------------|------------------------|
| SMITANJALI HANSDAH                                                                                            | Temporary Permit Applications                                                                                                    | 🗰 Home - 🍘 Dashboard   |
| 🗱 Dashboard                                                                                                   | 3<br>Submitted Heard Rejected                                                                                                    | 1<br>Approved          |
| Apply For      V                                                                                              | Image: section before apply section before apply section befor |                        |
| Conversion of TP to PP Conversion of TP to PP Conversion of Permit Conversion of Vehicle Conversion of Permit |                                                                                                    |                        |
| 🖨 Pay Fees                                                                                                    |                                                                                                    |                        |
| Print Issue Orders <  Print Application copy                                                                  | Keep these Documents ready for New permit application                                                                                                    | vs & Notice            |
| + Tag Your Vehicle                                                                                            | \$I No. Documents                                                                                                    |                        |
| Update Permit Information     File Objection                                                                  | RC book for your reference     Scan copy of latest vehicle insurance certificate                                                                                                    |                        |

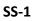

It will take you to the following screen as shown in **SS-2**.

| Instruction For Nev | v permit                                                      | 🎒 Dashboard 🤉 | New permit |
|---------------------|---------------------------------------------------------------|---------------|------------|
|                     | Follow Five Simple Steps to Apply for a New permit            |               |            |
|                     | 1. Fill the Application Form                                  |               |            |
|                     | 2. Choose Your route                                          |               |            |
|                     | 3. Review Your applied permit                                 |               |            |
|                     | 4. Pay the Application Fee                                    |               |            |
|                     | 5. Print payment receipt & Permit application acknowledgement |               |            |
|                     | Apply for New TP                                              |               |            |

SS-2

1.2. Click on "Apply for New TP" button, as shown on the screen. It will take you to SS-3 as shown in the next page.

| 1.Enter Vehicle Registration                                                                                                    | Number                                          | 4.Vehicle Details                                                     |                                                                |
|----------------------------------------------------------------------------------------------------|-------------------------------------------------|-----------------------------------------------------------------------|----------------------------------------------------------------|
| /ehicle number *                                                                                                    | DR19E1861                                       | Registration Date                                                     | 23-05-2007                                                     |
|                                                                                                    | Proceed Reset                                   | Registered with RTO                                                   | ANGUL                                                          |
|                                                                                                    |                                                 | Engine Number                                                         | 497TC93CSZ827572                                               |
| Owner's Details                                                                                                    |                                                 | Chasis Number                                                         | 386513CSZ807884                                                |
| wner's Name                                                                                                    | KAILASH CHANDRA SAHOO                           | Model                                                                 |                                                                |
| Father Name OHusband Name                                                                                                    | KAHNEI SAHOO                                    | Model                                                                 | TATA LP 709/38                                                 |
| Present Address                                                                                                    |                                                 | Make                                                                  | RAJKAMAL MOTORS LTD                                            |
|                                                                                                    | AT-KUMURI,PO-KOCHABHUIN PS-<br>PURUNAKOTE,ANGUL | Manufacturing Year                                                    |                                                                |
|                                                                                                    |                                                 | Type of vehicle                                                       | BUS                                                            |
|                                                                                                    |                                                 | Class of vehicle                                                      | BUS(SC)                                                        |
| 3.Other Details                                                                                                    |                                                 | Stand capacity                                                        | 10                                                             |
| itness Certificate Valid upto                                                                                                    | 19-04-2019                                      | Secting Conscitu                                                      |                                                                |
| Owner's Details weer's Name Father Name Father Name Pather Name Pather Name Pather Name Pather Details thess Certificate Valid upto surance Validity. adit Dues ER Pending Route Type B.Route Type B.Route Type : Authority Type :(Apply at) B.Authority Type :(Apply at) B.Authority Name: Permit Details B.Select Permit Name C.Select Permit Type D.Permit Duration(Days) | 30-04-2018                                      | Seating Capacity                                                      | 33                                                             |
| nsurance Validity.                                                                                                    | 19-05-2017-To-18-05-2018                        | Carriage Type                                                         | Stage                                                          |
| Audit Dues                                                                                                    | NO                                              | HP agreement                                                          | YES                                                            |
| (CB Bonding                                                                                                    | No                                              | Off Road Status                                                       |                                                                |
|                                                                                                    |                                                 |                                                                       |                                                                |
|                                                                                                    | User I                                          | Entry Block                                                           |                                                                |
| L.Route Type                                                                                                    |                                                 | 6.Route Details                                                       |                                                                |
| L.A.Vehicle Type                                                                                                    | ★BUS(SC) which comes under Stage<br>Carriage    | 6.A.Short Description of Route<br>(Start to End Point)                | * KENDRAPADA                                                   |
| 1.B.Route Type :                                                                                                    | * Rationalized Route •                          |                                                                       |                                                                |
|                                                                                                    |                                                 | 6.B.Rationalized Route Name:                                          | * CUTTACK-KENDRAPARA-PATTAMUND,                                |
| 2.Authority Details                                                                                                    |                                                 |                                                                       |                                                                |
| 2.A.Authority Type :(Apply at)                                                                                                    | * STA-Odisha 🔻                                  | 7.Lease Owner Details                                                 |                                                                |
| 2.B.Authority Name:                                                                                                    | * STA-Odisha 🔻                                  | hired or not ?                                                        | * No ·                                                         |
|                                                                                                    |                                                 | 7.B.Owner Name                                                        | *                                                              |
| 3.Permit Details                                                                                                    |                                                 | 7.C.Father's Name                                                     | *                                                              |
| 3.B.Select Permit Name                                                                                                    | * Stage Carriage Inter Region •                 | 7.D.Email:                                                            | *                                                              |
| 3.C.Select Permit Type                                                                                                    | * Temporary Permit 🔻                            | 7.E.Mobile:                                                           | *                                                              |
| 3.D.Permit Duration(Days)                                                                                                    | * 119                                           | 7.F.Address:                                                          | *                                                              |
| 3.E.Application fee(Rs)                                                                                                    | * 100                                           |                                                                       |                                                                |
|                                                                                                    |                                                 | 8.Communication Details                                               |                                                                |
| 4.Vehicle Details                                                                                                    |                                                 | 8.A.Communication Address<br>(To which Permit will be send            | AT-KUMURI,PO-KOCHABHUIN PS-<br>PURUNAKOTE,ANGUL                |
| Avenuele Dectario                                                                                                    |                                                 | through post)                                                         |                                                                |
| 4.A.Vehicle Type                                                                                                    | * Standard AC •                                 |                                                                       |                                                                |
| 1.A.Vehicle Type<br>1.B.Nature Of Service(Service                                                                                                    | Standard AC                                     | 8.B.Mobile No.                                                        | * 0050002771                                                   |
| I.A.Vehicle Type<br>I.B.Nature Of Service(Service                                                                                                    |                                                 | 8.B.Mobile No.<br>8.C.Email                                           | * 8658827771                                                   |
|                                                                                                    |                                                 | 8.C.Email                                                             | <ul> <li>8658827771</li> <li>smitanjalihansdah99@gn</li> </ul> |
| 1.A.Vehicle Type<br>1.B.Nature Of Service(Service<br>Type)                                                                                                    |                                                 |                                                                       |                                                                |
| 1.A.Vehicle Type<br>1.B.Nature Of Service(Service<br>Type)<br>5.Trip Information                                                                                                    | ★ Express ▼                                     | <ul> <li>8.C.Email</li> <li>8.E.Enter the OTP sent on your</li> </ul> | * smitanjalihansdah99@gn                                       |
| 1.A.Vehicle Type<br>1.B.Nature Of Service(Service<br>Type)<br>5.Trip Information                                                                                                    | ★ Express ▼                                     | 8.C.Email<br>8.E.Enter the OTP sent on your<br>mobile                 | * smitanjalihansdah99@gn                                       |

SS-3

- **1.3.** In the display at **ss-3** there are thirteen sections in two blocks. Most of the fields in first block would be auto filled after You fill in the Vehicle No.
- Section 1:Fill the Vehicle Number.Click 'Proceed' button.
- Section 2,3 and 4 :These section would be automatically filled up by pulling data from the VAHAN database.
- Block 2 is the user entry block. It has a sections for Section 5 to Section 13.
- Section 5: In this section, the bus operator has to select his/her route type I.e either New TP or Rationalized Route.
- Section 6:In this section, the bus operator has to select his/her Authority type and authority name.
- Section 7:In this Permit Detail section, the bus operator has to select his/her Permit Name and Type of Permit .The permit fee and days would be automatically filled up according to Permit name and type.
- Section 8: In this section, the bus operator has to select his/her Vehicle type and nature of service.
- Section 9:In this section, the bus operator has to select his/her Service type.
- Section 10:In this section the bus operator has Key his/her route description and the Rationalized route name.
- Section 11: This section would be automatically filled up from OPMS data base if you have logged into OPMS application as a Lease Owner.
- Section 12: his section would be automatically filled up from OPMS database.one needs to be careful here as all the messages, mails and permits would be sent to the contact details given here. Here the Bus operator only have to key the OTP send to their mobile number to check the genuineness of the mobile number.
- Section 13:You need to just click the Check-box for confirming the self declaration.

After filling all the details about the vehicle the bus operator have to click "**Proceed To Next**" button. The next page for New TP Application would be opened as at **SS-4**.

| ionalized Route<br>Select Route Name:                                                                                                    | CUTTACK-KENDRAPA                                                                                                    | RA-PATTAMUNDAI                                    | *                                                                                                    |                                                                                                    | C Reset                                                                                                    |                                                                                                    |
|----------------------------------------------------------------------------------------------------|----------------------------------------------------------------------------------------------------|---------------------------------------------------|----------------------------------------------------------------------------------------------------|----------------------------------------------------------------------------------------------------|----------------------------------------------------------------------------------------------------|----------------------------------------------------------------------------------------------------|
|                                                                                                    |                                                                                                    |                                                   |                                                                                                    |                                                                                                    |                                                                                                    |                                                                                                    |
| oose Slots (1st Preferance                                                                                                    |                                                                                                    |                                                   |                                                                                                    |                                                                                                    |                                                                                                    |                                                                                                    |
| No<br>1st Trip                                                                                                    | 1st Preferance                                                                                                    | 1                                                 |                                                                                                    |                                                                                                    |                                                                                                    | 1                                                                                                    |
|                                                                                                    | Route<br>A UP                                                                                                    | A9UP                                              | SIG<br>7:20AM-10:32AN                                                                                                    |                                                                                                    |                                                                                                    | View Time                                                                                                    |
|                                                                                                    | ADN                                                                                                    | Choose Slot No                                    | • 7:20AM-10:52AN                                                                                                    | 4                                                                                                    |                                                                                                    | 0                                                                                                    |
|                                                                                                    | B UP                                                                                                    | Choose Slot No                                    | •                                                                                                    |                                                                                                    |                                                                                                    | 0                                                                                                    |
|                                                                                                    | B DN                                                                                                    | Choose Slot No                                    | •                                                                                                    |                                                                                                    |                                                                                                    | 0                                                                                                    |
| 1st Return Trip                                                                                                    | Route                                                                                                    |                                                   | sle                                                                                                    |                                                                                                    |                                                                                                    | View Time                                                                                                    |
|                                                                                                    | AUP                                                                                                    | Choose Slot No                                    | •                                                                                                    |                                                                                                    |                                                                                                    |                                                                                                    |
|                                                                                                    | A DN                                                                                                    | A12DN                                             | 11:14AM-2:26PM                                                                                                    | 4                                                                                                    |                                                                                                    | 0                                                                                                    |
|                                                                                                    | BUP                                                                                                    | Choose Slot No                                    | •                                                                                                    |                                                                                                    |                                                                                                    | 0                                                                                                    |
|                                                                                                    | B DN                                                                                                    | Choose Slot No                                    | •                                                                                                    |                                                                                                    |                                                                                                    | 0                                                                                                    |
| 2nd Trip                                                                                                    | Route                                                                                                    | - Yr                                              | sle                                                                                                    | ət                                                                                                    |                                                                                                    | View Time                                                                                                    |
|                                                                                                    | AUP                                                                                                    | Choose Slot No                                    | •                                                                                                    |                                                                                                    |                                                                                                    | 0                                                                                                    |
|                                                                                                    | A DN                                                                                                    | Choose Slot No                                    | •                                                                                                    |                                                                                                    |                                                                                                    | 0                                                                                                    |
|                                                                                                    | B UP                                                                                                    | B27UP                                             | ▼ 3:51PM-6:56PM                                                                                                    |                                                                                                    |                                                                                                    | 0                                                                                                    |
|                                                                                                    | B DN                                                                                                    | Choose Slot No                                    | •                                                                                                    |                                                                                                    |                                                                                                    | Ø                                                                                                    |
| 2nd Return Trip                                                                                                    | Route                                                                                                    |                                                   | ste                                                                                                    | ot                                                                                                    |                                                                                                    | View Time                                                                                                    |
|                                                                                                    | AUP                                                                                                    | Choose Slot No                                    | •                                                                                                    |                                                                                                    |                                                                                                    | 0                                                                                                    |
|                                                                                                    | A DN                                                                                                    | Choose Slot No                                    | •                                                                                                    |                                                                                                    |                                                                                                    | 0                                                                                                    |
|                                                                                                    | BUP                                                                                                    |                                                   | •                                                                                                    |                                                                                                    |                                                                                                    | ()<br>()                                                                                                    |
|                                                                                                    | B DN                                                                                                    | B45DN                                             | • 8:06PM-11:11PM                                                                                                    | 4                                                                                                    |                                                                                                    | 0                                                                                                    |
|                                                                                                    |                                                                                                    |                                                   | Add Trip                                                                                                    | Delete Trip 💳                                                                                                    |                                                                                                    |                                                                                                    |
| er / Edit Route                                                                                                    | Going Beyond                                                                                                    | Confined •                                        |                                                                                                    |                                                                                                    |                                                                                                    |                                                                                                    |
| b) Whether it is Confined ,<br>er / Edit Route<br>Station Name                                                                                                    | Going Beyond                                                                                                    | Confined •                                        | Arrival Time                                                                                                    | Halt                                                                                                    | Departure Time                                                                                                    | Distance in Km<br>between slots                                                                                                    |
| er / Edit Route                                                                                                    | tack (MC),Cuttack,CT180                                                                                                    |                                                   |                                                                                                    | 00:00                                                                                                    | 07:20                                                                                                    | between slots                                                                                                    |
| er / Edit Route<br>Station Name<br>Cuttack (Badambadi),Cut<br>Salepur,Salipur,Cuttack,C                                                                                                    | tack (MC),Cuttack,CT180<br>T120201                                                                                                    |                                                   | 08:20                                                                                                    | 00:00                                                                                                    | 07:20                                                                                                    | between slots 0 29                                                                                                    |
| er / Edit Route                                                                                                    | tack (MC),Cuttack,CT180<br>T120201<br>oili,Cuttack,CT113001                                                                                                    |                                                   |                                                                                                    | 00:00                                                                                                    | 07:20                                                                                                    | between slots                                                                                                    |
| er / Edit Route<br>Station Name<br>Cuttack (Badambadi),Cut<br>Salepur,Salipur,Cuttack,C<br>Nischintakoili,Nischintako                                                                                                    | tack (MC),Cuttack,CT180<br>T120201<br>oili,Cuttack,CT113001<br>Cuttack,CT111801                                                                                                    |                                                   | 08:20                                                                                                    | 00:00                                                                                                    | 07:20<br>08:22<br>08:44                                                                                                    | 0<br>29<br>9                                                                                                    |
| er / Edit Route<br>Station Name<br>Cuttack (Badambadi),Cut<br>Salepur,Salipur,Cuttack,C<br>Nischintakoili,Nischintak<br>Asureswar,Nischintakoili,                                                                                                    | tack (MC),Cuttack,CT180<br>.T120201<br>oili,Cuttack,CT113001<br>Cuttack,CT111801<br>bara,KP020501                                                                                                    |                                                   | 08:20<br>08:42<br>09:00                                                                                                    | 00:00<br>00:02<br>00:02<br>00:02                                                                                                    | 07:20<br>08:22<br>08:44<br>09:02                                                                                                    | between stots 0 29 9 7                                                                                                    |
| er / Edit Route<br>Station Name<br>Cuttack (Badambadi),Cut<br>Salepur,Salipur,Cuttack,C<br>Nischintakolli,Nischintaki<br>Asureswar,Nischintakolli,<br>Chandol,Derabis,Kendrap<br>Duhuria,Kendrapara,Kend                                                                                                    | tack (MC),Cuttack,CT180<br>T120201<br>oili,Cuttack,CT113001<br>Cuttack,CT111801<br>oara,KP020501<br>drapara,KP041501<br>M),Kendrapara,KP100102                                                                                                    | 103                                               | 08:20<br>08:42<br>09:00<br>09:08<br>09:32<br>09:38                                                                                                    | 00:00<br>00:02<br>00:02<br>00:02<br>00:02<br>00:02<br>00:02                                                                                                    | 07:20<br>08:22<br>08:44<br>09:02<br>09:10<br>09:34<br>09:40                                                                                                    | between slots<br>0<br>29<br>7<br>5<br>10<br>2                                                                                                    |
| er / Edit Route<br>Station Name<br>Cuttack (Badambadi),Cut<br>Salepur,Salipur,Cuttack,C<br>Nischintakoili,Nischintak<br>Asureswar,Nischintakoili,<br>Chandol,Derabis,Kendrap<br>Duhuria,Kendrapara,Kend<br>Tini Muhani,Kendrapara (<br>Kendrapara,Kendrapara (                                                                                                    | tack (MC),Cuttack,CT180<br>.T120201<br>oili,Cuttack,CT113001<br>Cuttack,CT111801<br>Jara,KP020501<br>drapara,KP041501<br>M),Kendrapara,KP100102<br>M),Kendrapara,KP100102                                                                                                    | 103                                               | 08:20<br>08:42<br>09:00<br>09:08<br>09:32<br>09:38<br>09:42                                                                                                    | 00:00<br>00:02<br>00:02<br>00:02<br>00:02<br>00:02<br>00:02<br>00:02                                                                                                    | 07:20<br>08:22<br>08:44<br>09:02<br>09:10<br>09:34<br>09:40<br>09:47                                                                                                    | between slots<br>0<br>29<br>9<br>7<br>5<br>10<br>2<br>2                                                                                                    |
| er / Edit Route<br>Station Name<br>Cuttack (Badambadi),Cut<br>Salepur,Salipur,Cuttack,C<br>Nischintakoili,Nischintaku<br>Asureswar,Nischintakoili,<br>Chandol,Derabis,Kendrap<br>Duhuria,Kendrapara,Kendrapara (<br>Kendrapara,Kendrapara (<br>Pattamundai,Pattamunda                                                                                                    | tack (MC),Cuttack,CT180<br>:T120201<br>oili,Cuttack,CT113001<br>Cuttack,CT111801<br>Jora,KP20501<br>drapara,KP041501<br>M),Kendrapara,KP100102<br>ai,NAC,Kendrapara,KP1100                                                                                                    | 103<br>2<br>1                                     | 08:20<br>08:42<br>09:00<br>09:08<br>09:32<br>09:38<br>09:42<br>10:32                                                                                                    | 00:00<br>00:02<br>00:02<br>00:02<br>00:02<br>00:02<br>00:02<br>00:02<br>00:05<br>00:42                                                                                                    | 07:20<br>08:22<br>08:44<br>09:02<br>09:10<br>09:34<br>09:40<br>09:47<br>11:14                                                                                                    | between slots           0           29           9           7           5           10           2           2           2           2           2           2           2                                                                                                    |
| er / Edit Route<br>Station Name<br>Cuttack (Badambadi),Cut<br>Salepur,Salipur,Cuttack,C<br>Nischintakoili,Nischintak<br>Asureswar,Nischintakoili,<br>Chandol,Derabis,Kendrap<br>Duhuria,Kendrapara,Kend<br>Tini Muhani,Kendrapara (<br>Kendrapara,Kendrapara (                                                                                                    | tack (MC),Cuttack,CT180<br>T120201<br>Sili,Cuttack,CT113001<br>Cuttack,CT11801<br>Jara,KP020501<br>drapara,KP041501<br>M),Kendrapara,KP100100<br>ai NAC,Kendrapara,KP10010                                                                                                    | 102<br>2<br>1<br>0101                             | 08:20<br>08:42<br>09:00<br>09:08<br>09:32<br>09:38<br>09:42                                                                                                    | 00:00<br>00:02<br>00:02<br>00:02<br>00:02<br>00:02<br>00:02<br>00:02                                                                                                    | 07:20<br>08:22<br>08:44<br>09:02<br>09:10<br>09:34<br>09:40<br>09:47                                                                                                    | between slots<br>0<br>29<br>9<br>7<br>5<br>10<br>2<br>2                                                                                                    |
| er / Edit Route<br>Station Name<br>Cuttack (Badambadi),Cutt<br>Salepur,Salipur,Cuttack,C<br>Nischintakoili,Nischintaku<br>Asureswar,Nischintakoili,<br>Chandol,Derabis,Kendrap<br>Duhuria,Kendrapara,Kendrapara (<br>Kendrapara,Kendrapara (<br>Pattamundai,Pattamunda<br>Kendrapara,Kendrapara (                                                                                                    | tack (MC),Cuttack,CT180<br>T120201<br>oili,Cuttack,CT113001<br>Cuttack,CT111801<br>vara,KP020501<br>drapara,KP041501<br>M),Kendrapara,KP100102<br>M),Kendrapara,KP100102<br>M),Kendrapara,KP100102<br>M),Kendrapara,KP100102                                                                                                    | 102<br>2<br>1<br>0101                             | 08:20<br>08:42<br>09:00<br>09:08<br>09:32<br>09:38<br>09:42<br>10:32<br>11:59                                                                                                    | 00:00<br>00:02<br>00:02<br>00:02<br>00:02<br>00:02<br>00:02<br>00:05<br>00:42                                                                                                    | 07:20<br>08:22<br>08:44<br>09:02<br>09:10<br>09:34<br>09:40<br>09:47<br>11:14<br>12:04                                                                                                    | between slots           0           29           9           7           5           10           2           2           2           20           20           20           20                                                                                                    |
| er / Edit Route<br>Station Name<br>Cuttack (Badambadi),Cut<br>Salepur,Salipur,Cuttack,C<br>Nischintakoili,Nischintak<br>Asureswar,Nischintakoili,<br>Chandol,Derabis,Kendrap<br>Duhuria,Kendrapara,Kend<br>Tini Muhani,Kendrapara (<br>Pattamundai,Pattamundai<br>Kendrapara,Kendrapara (<br>Tini Muhani,Kendrapara (                                                                                                    | tack (MC),Cuttack,CT180<br>T120201<br>Oili,Cuttack,CT113001<br>Cuttack,CT11801<br>Dara,KP020501<br>drapara,KP041501<br>M),Kendrapara,KP100102<br>M),Kendrapara,KP100102<br>M),Kendrapara,KP100102<br>drapara,KP041501                                                                                                    | 102<br>2<br>1<br>0101                             | 08:20<br>08:42<br>09:00<br>09:08<br>09:32<br>09:32<br>09:42<br>10:32<br>11:59<br>12:06                                                                                                    | 00:00<br>00:02<br>00:02<br>00:02<br>00:02<br>00:02<br>00:02<br>00:05<br>00:42<br>00:05                                                                                                    | 07:20<br>08:22<br>08:44<br>09:02<br>09:10<br>09:34<br>09:40<br>09:47<br>11:14<br>11:14<br>12:04                                                                                                    | between slots           0           29           9           7           5           10           2           20           20           20           20           20           20           20           20           2                                                                                                    |
| er / Edit Route<br>Station Name<br>Cuttack (Badambadi),Cut<br>Salepur,Salipur,Cuttack,C<br>Nischintakoili,Nischintaki<br>Asureswar,Nischintakoili,<br>Chandol,Derabis,Kendrap<br>Duhuria,Kendrapara (<br>Rendrapara,Kendrapara (<br>Pattamundai,Pattamunda<br>Kendrapara,Kendrapara (<br>Duhuria,Kendrapara, Kend<br>Chandol,Derabis,Kendrap<br>Asureswar,Nischintakoili,                                                                                                    | tack (MC),Cuttack,CT180<br>:T120201<br>oili,Cuttack,CT113001<br>Cuttack,CT111801<br>drapara,KP020501<br>drapara,KP020501<br>M),Kendrapara,KP10010:<br>ai NAC,Kendrapara,KP10010:<br>drapara,KP10010:<br>drapara,KP001501<br>oara,KP020501<br>Cuttack,CT111801                                                                                                    | 102<br>2<br>1<br>0101                             | 08:20<br>08:42<br>09:00<br>09:32<br>09:38<br>09:42<br>10:32<br>11:59<br>12:06<br>12:12<br>12:36<br>12:44                                                                                                    | 00:00<br>00:02<br>00:02<br>00:02<br>00:02<br>00:02<br>00:02<br>00:05<br>00:42<br>00:05<br>00:05<br>00:02<br>00:02<br>00:02                                                                                                    | 07:20<br>08:22<br>08:44<br>09:02<br>09:10<br>09:34<br>09:40<br>09:47<br>11:14<br>12:08<br>12:14<br>12:38<br>12:14                                                                                                    | between slots           0           29           9           7           5           10           2           20           20           20           20           20           3           3           3           3           3           3           3           3           3           3           3           3           3           3           3           3           3           3           3           3           3           3           3           3           3           3           3           3           3           3           3           3           3           3           3           3           3           3           3           3 |
| er / Edit Route<br>Station Name<br>Cuttack (Badambadi),Cut<br>Salepur,Salipur,Cuttack,C<br>Nischintakoili,Nischintako<br>Asureswar,Nischintakoili,<br>Chandol,Derabis,Kendrap<br>Duhuria,Kendrapara,Kendrapara (<br>Kendrapara,Kendrapara (<br>Pattamundai,Pattamunda<br>Kendrapara,Kendrapara (<br>Duhuria,Kendrapara, (endrapara, Kendrapara,Kendrapara,Kendrapara,Kendrapara)<br>(Chandol,Derabis,Kendrap<br>Asureswar,Nischintakoili,<br>Nischintakoili,Nischintakoili                                                                                                    | tack (MC),Cuttack,CT180<br>T120201<br>Dili,Cuttack,CT113001<br>Cuttack,CT11801<br>Dara,KP020501<br>drapara,KP041501<br>M),Kendrapara,KP100102<br>di NAC,Kendrapara,KP100102<br>di NAC,Kendrapara,KP100102<br>drapara,KP041501<br>Dara,KP041501<br>Dara,KP020501<br>Cuttack,CT111801<br>Dili,Cuttack,CT113001                                                                                                    | 102<br>2<br>1<br>0101                             | 08:20<br>08:42<br>09:00<br>09:32<br>09:38<br>09:42<br>10:32<br>11:59<br>12:06<br>12:12<br>12:36<br>12:44<br>13:02                                                                                                    | 00:00<br>00:02<br>00:02<br>00:02<br>00:02<br>00:02<br>00:05<br>00:42<br>00:05<br>00:42<br>00:05<br>00:02<br>00:02<br>00:02<br>00:02<br>00:02                                                                                                    | 07:20<br>08:22<br>08:44<br>09:02<br>09:10<br>09:34<br>09:40<br>09:47<br>11:14<br>12:04<br>12:04<br>12:08<br>12:14<br>12:38<br>12:46<br>13:04                                                                                                    | between slots<br>0<br>29<br>9<br>7<br>5<br>100<br>2<br>2<br>20<br>20<br>20<br>20<br>20<br>20<br>20<br>20                                                                                                    |
| er / Edit Route<br>Station Name<br>Cuttack (Badambadi),Cutt<br>Salepur,Salipur,Cuttack,C<br>Nischintakoili,Nischintako<br>Asureswar,Nischintakoili,<br>Chandol,Derabis,Kendrap<br>Duhuria,Kendrapara,Kendrapara (<br>Kendrapara,Kendrapara (<br>Pattamundai,Pattamunda<br>Kendrapara,Kendrapara (<br>Duhuria,Kendrapara, Kendrapara (<br>Duhuria,Kendrapara, Kendrapara (<br>Chandol,Derabis,Kendrap<br>Chandol,Derabis,Kendrapara (<br>Salepur,Salipur,Cuttack,C                                                                                                    | tack (MC),Cuttack,CT180<br>T120201<br>Oili,Cuttack,CT113001<br>Cuttack,CT111801<br>Dara,KP020501<br>drapara,KP041501<br>M),Kendrapara,KP100102<br>di NAC,Kendrapara,KP100102<br>di NAC,Kendrapara,KP1010102<br>drapara,KP041501<br>Dara,KP020501<br>Cuttack,CT111801<br>Dili,Cuttack,CT113001<br>T120201                                                                                                    | 103<br>2<br>1<br>1<br>1<br>2<br>2                 | 08:20           08:42           09:00           09:08           09:32           09:342           10:32           11:59           12:06           12:12           12:36           12:44           13:02           13:24                                                                                                    | 00:00<br>00:02<br>00:02<br>00:02<br>00:02<br>00:02<br>00:02<br>00:05<br>00:02<br>00:02<br>00:02<br>00:02<br>00:02<br>00:02                                                                                                    | 07:20<br>08:22<br>08:44<br>09:02<br>09:10<br>09:34<br>09:40<br>09:47<br>11:14<br>12:04<br>12:08<br>12:14<br>12:18<br>12:14<br>12:38<br>12:46<br>13:04                                                                                                    | between slots           0           29           9           7           5           10           2           20           20           20           20           20           20           20           5           7           5           7           9                                                                                                    |
| er / Edit Route<br>Station Name<br>Cuttack (Badambadi),Cut<br>Salepur,Salipur,Cuttack,C<br>Nischintakoili,Nischintak<br>Asureswar,Nischintakoili,<br>Chandol,Derabis,Kendrapara,<br>Duhuria,Kendrapara,Kendrapara (<br>Pattamundai,Pattamundai<br>Kendrapara,Kendrapara (<br>Duhuria,Kendrapara,Kendrapara (<br>Duhuria,Kendrapara,Kendrapara (<br>Duhuria,Kendrapara,Kendrapara (<br>Nischintakoili,Nischintakoili,<br>Nischintakoili,Nischintakoili,                                                                                                    | tack (MC),Cuttack,CT180<br>T120201<br>Oili,Cuttack,CT113001<br>Cuttack,CT111801<br>Dara,KP020501<br>M),Kendrapara,KP100102<br>M),Kendrapara,KP100102<br>M),Kendrapara,KP100102<br>M),Kendrapara,KP100102<br>M),Kendrapara,KP100102<br>drapara,KP041501<br>Dara,KP020501<br>Cuttack,CT111801<br>Dili,Cuttack,CT113001<br>T120201<br>tack (MC),Cuttack,CT180                                                                                                    | 103<br>2<br>1<br>1<br>1<br>2<br>2                 | 08:20           08:42           09:00           09:32           09:34           09:42           10:32           11:59           12:06           12:12           12:32           12:44           13:02           13:24           14:26                                                                                                    | 00:00<br>00:02<br>00:02<br>00:02<br>00:02<br>00:02<br>00:02<br>00:05<br>00:04<br>00:05<br>00:02<br>00:02<br>00:02<br>00:02<br>00:02<br>00:02<br>00:02                                                                                                    | 07:20<br>08:22<br>08:44<br>09:02<br>09:10<br>09:34<br>09:40<br>09:47<br>11:14<br>12:04<br>12:08<br>12:14<br>12:08<br>12:14<br>12:28<br>12:46<br>13:04<br>13:26                                                                                                    | between slots<br>0<br>29<br>9<br>7<br>5<br>100<br>2<br>2<br>20<br>20<br>20<br>20<br>20<br>20<br>20<br>20                                                                                                    |
| er / Edit Route<br>Station Name<br>Cuttack (Badambadi),Cutt<br>Salepur,Salipur,Cuttack,C<br>Nischintakoili,Nischintako<br>Asureswar,Nischintakoili,<br>Chandol,Derabis,Kendrap<br>Duhuria,Kendrapara,Kendrapara (<br>Kendrapara,Kendrapara (<br>Pattamundai,Pattamunda<br>Kendrapara,Kendrapara (<br>Duhuria,Kendrapara, Kendrapara (<br>Duhuria,Kendrapara, Kendrapara, Kendrapara,<br>Chandol,Derabis,Kendrap<br>Asureswar,Nischintakoli,<br>Nischintakoili,Nischintakoli                                                                                                    | tack (MC),Cuttack,CT180<br>T120201<br>Oili,Cuttack,CT113001<br>Cuttack,CT113001<br>drapara,KP020501<br>drapara,KP041501<br>M),Kendrapara,KP100102<br>M),Kendrapara,KP100102<br>drapara,KP041501<br>M),Kendrapara,KP100102<br>drapara,KP041501<br>Jara,KP020501<br>Cuttack,CT113001<br>T120201<br>tack (MC),Cuttack,CT180<br>Jajpur,JP013701                                                                                                    | 103<br>2<br>1<br>1<br>1<br>2<br>2                 | 08:20           08:42           09:00           09:08           09:32           09:342           10:32           11:59           12:06           12:12           12:36           12:44           13:02           13:24                                                                                                    | 00:00<br>00:02<br>00:02<br>00:02<br>00:02<br>00:02<br>00:02<br>00:05<br>00:02<br>00:02<br>00:02<br>00:02<br>00:02<br>00:02                                                                                                    | 07:20<br>08:22<br>08:44<br>09:02<br>09:10<br>09:34<br>09:40<br>09:47<br>11:14<br>12:04<br>12:08<br>12:14<br>12:18<br>12:14<br>12:38<br>12:46<br>13:04                                                                                                    | between slots           0           29           9           7           5           10           2           20           20           20           20           20           7           9           9           10                                                                                                    |
| er / Edit Route<br>Station Name<br>Cuttack (Badambadi),Cut<br>Salepur,Salipur,Cuttack,C<br>Nischintakoili,Nischintak<br>Asureswar,Nischintakoili,<br>Chandol,Derabis,Kendrap<br>Duhuria,Kendrapara,Ken<br>Tini Muhani,Kendrapara (<br>Kendrapara,Kendrapara (<br>Pattamundai,Pattamunda<br>Kendrapara,Kendrapara (<br>Duhuria,Kendrapara, Ken<br>Chandol,Derabis,Kendrap<br>Asureswar,Nischintakoili,Nischintakoili,Nischintakoili,Nischintakoili,Nischintakoili,<br>Nischintakoili,Nischintaka<br>Salepur,Salipur,Cuttack,C<br>Cuttack (Badambadi),Cut                                                                                                    | tack (MC),Cuttack,CT180<br>T120201<br>Oili,Cuttack,CT113001<br>Cuttack,CT111801<br>Dara,KP020501<br>drapara,KP020501<br>M),Kendrapara,KP100102<br>M),Kendrapara,KP100102<br>drapara,KP041501<br>Dara,KP020501<br>Cuttack,CT111801<br>Dili,Cuttack,CT11800<br>T120201<br>Lack (MC),Cuttack,CT1800<br>Jajpur,JP013701<br>Ta,Jajpur,JP012701                                                                                                    | 103<br>2<br>1<br>1<br>1<br>2<br>2                 | 08:20           08:42           09:00           09:32           09:34           09:42           10:32           11:59           12:06           12:12           12:36           13:02           13:24           14:26           16:56                                                                                                    | 00:00<br>00:02<br>00:02<br>00:02<br>00:02<br>00:02<br>00:05<br>00:042<br>00:05<br>00:02<br>00:02<br>00:02<br>00:02<br>00:02<br>00:02<br>00:02<br>00:02                                                                                                    | 07:20<br>08:22<br>08:44<br>09:02<br>09:10<br>09:34<br>09:40<br>09:47<br>11:14<br>12:04<br>12:04<br>12:08<br>12:14<br>12:38<br>12:14<br>12:38<br>12:46<br>13:26<br>13:26<br>15:51<br>17:01                                                                                                    | between slots           0           29           9           7           5           100           2           20           20           20           20           20           20           20           3           100           5           7           9           29           44                                                                                                    |
| er / Edit Route<br>Station Name<br>Cuttack (Badambadi),Cutt<br>Salepur,Salipur,Cuttack,C<br>Nischintakoili,Nischintaku<br>Asureswar,Nischintakoili,<br>Chandol,Derabis,Kendrap<br>Duhuria,Kendrapara,Kendrapara (<br>Kendrapara,Kendrapara (<br>Pattamundai,Pattamunda<br>Kendrapara,Kendrapara (<br>Duhuria,Kendrapara, (endrapara, Kendrapara,Kendrapara,<br>Kendrapara,Kendrapara (<br>Duhuria,Kendrapara, (endrapara, Kendrapara, Kendrapara, Kendrapara, Kendrapara, Kendrapara, (endrapara, Kendrapara, Sendrapara, Sendra                                                                                                    | tack (MC),Cuttack,CT180<br>T120201<br>Dili,Cuttack,CT11801<br>Cuttack,CT11801<br>Dara,KP020501<br>drapara,KP041501<br>M),Kendrapara,KP100102<br>di NAC,Kendrapara,KP100102<br>di NAC,Kendrapara,KP100102<br>drapara,KP041501<br>Dili,Cuttack,CT11801<br>Dili,Cuttack,CT11801<br>T120201<br>Tack (MC),Cuttack,CT180<br>Jajpur,JP012701<br>na,Jajpur,JP012701<br>na,Jajpur,JP01801<br>drapara,KP041501                                                                                                    |                                                   | 08:20           09:00           09:08           09:32           09:38           09:42           10:32           11:59           12:06           12:12           12:36           12:44           13:02           13:24           14:26           16:56           17:19                                                                                                    | 00:00<br>00:02<br>00:02<br>00:02<br>00:02<br>00:02<br>00:02<br>00:02<br>00:02<br>00:02<br>00:02<br>00:02<br>00:02<br>00:02<br>00:02<br>00:02<br>00:02<br>00:02<br>00:02<br>00:02<br>00:02<br>00:02<br>00:02<br>00:02<br>00:02<br>00:02<br>00:02                                                                                                    | 07:20<br>08:22<br>08:44<br>09:02<br>09:10<br>09:34<br>09:40<br>09:47<br>11:14<br>12:08<br>12:04<br>12:08<br>12:14<br>12:38<br>12:14<br>13:26<br>13:26<br>15:51<br>17:01<br>17:21                                                                                                    | between slots           0           29           9           7           5           100           2           20           20           20           20           20           20           20           20           20           20           20           20           20           20           20           21                                                                                                    |
| er / Edit Route<br>Station Name<br>Cuttack (Badambadi),Cut<br>Salepur,Salipur,Cuttack,C<br>Nischintakoili,Nischintako<br>Asureswar,Nischintakoili,<br>Chandol,Derabis,Kendrap<br>Duhuria,Kendrapara,Kendrapara (<br>Pattamundai,Pattamunda<br>Kendrapara,Kendrapara (<br>Duhuria,Kendrapara, (en<br>Chandol,Derabis, Kendrap<br>Asureswar,Nischintakoli,<br>Nischintakoili,Nischintako<br>Salepur,Salipur,Cuttack,C<br>Cuttack (Badambadi),Cut<br>Chandokloe,Badachana,<br>Krushnadaspur,Badachari<br>Balichandrapur,Badachari<br>Duhuria,Kendrapara,Kendrapara, (en<br>Salepur,Salipur,Cuttack,C<br>Cuttack (Badambadi),Cut<br>Chandikhole,Badachana,<br>Krushnadaspur,Badachari<br>Duhuria,Kendrapara,Kend                                                                                                    | tack (MC),Cuttack,CT180<br>T120201<br>Cuttack,CT11801<br>Dara,KP020501<br>drapara,KP041501<br>M),Kendrapara,KP100102<br>M),Kendrapara,KP100102<br>M),Kendrapara,KP1010102<br>drapara,KP041501<br>Dara,KP020501<br>Cuttack,CT111801<br>Dill,Cuttack,CT113001<br>T120201<br>tack(MC),Cuttack,CT180<br>Jajpur,JP013701<br>Ta_Jajpur,JP013701<br>Ta_Jajpur,JP010801<br>drapara,KP041501<br>M),Kendrapara,KP10102                                                                                                    | 103<br>2<br>1<br>1<br>1<br>2<br>103<br>103<br>103 | 08:20           08:22           09:00           09:08           09:32           09:34           09:35           09:42           10:32           11:59           12:06           12:12           12:32           12:44           13:02           13:24           14:26           16:56           17:19           17:24           17:56           18:02                                                                                                 | 00:00<br>00:02<br>00:02<br>00:02<br>00:02<br>00:02<br>00:02<br>00:02<br>00:02<br>00:02<br>00:02<br>00:02<br>00:02<br>00:02<br>00:02<br>00:02<br>00:02<br>00:02<br>00:02<br>00:02<br>00:02<br>00:02<br>00:02<br>00:02<br>00:02<br>00:02<br>00:02<br>00:02                                                                                                    | 07:20<br>08:22<br>08:44<br>09:02<br>09:10<br>09:34<br>09:40<br>09:47<br>11:14<br>12:04<br>12:08<br>12:14<br>12:08<br>12:14<br>12:38<br>12:46<br>13:04<br>13:26<br>13:04<br>13:26<br>15:51<br>17:21<br>17:26<br>17:58<br>18:04                                                                                                    | between slots           0           29           9           7           5           10           2           20           20           20           20           20           20           20           20           20           20           20           20           20           20           20           20           20           21           21                                                                                                    |
| er / Edit Route<br>Station Name<br>Cuttack (Badambadi),Cut<br>Salepur,Salipur,Cuttack,C<br>Nischintakoili,Nischintak<br>Asureswar,Nischintakoili,<br>Chandol,Derabis,Kendrap<br>Duhuria,Kendrapara,Kend<br>Tini Muhani,Kendrapara (<br>Pattamundai,Pattamundai<br>Kendrapara,Kendrapara (<br>Duhuria,Kendrapara,Kend<br>Chandol,Derabis,Kendrap<br>Asureswar,Nischintakoili,Nischintakoili,<br>Nischintakoili,Nischintakoili,<br>Nischintakoili,Nischintakoili,<br>Nischintakoili,Nischintakoili<br>Nischintakoili,Nischintakoili<br>Nischintakoili,Nischintakoili<br>Duhuria,Kendrapara,Kendrapara<br>Balichandrapur,Badachara<br>Balichandrapur,Badachara<br>Tini Muhani,Kendrapara,Kend<br>Tini Muhani,Kendrapara (                                                                                                    | tack (MC),Cuttack,CT180<br>T120201<br>Oili,Cuttack,CT113001<br>Cuttack,CT113001<br>Outtack,CT111801<br>Dara,KP020501<br>M),Kendrapara,KP100102<br>M),Kendrapara,KP100102<br>M),Kendrapara,KP100102<br>M),Kendrapara,KP100102<br>M),Kendrapara,KP100102<br>Tapara,KP020501<br>Cuttack,CT113001<br>Oili,Cuttack,CT113001<br>T120201<br>tack (MC),Cuttack,CT180<br>Jajpur,JP013701<br>tac, (MC),Cuttack,CT180<br>Jajpur,JP013701<br>ma,Jajpur,JP012701<br>ma,Jajpur,JP012701<br>M),Kendrapara,KP041501<br>M),Kendrapara,KP100102                                                                                                    | 103<br>2<br>1<br>1<br>1<br>1<br>2<br>103<br>103   | 08:20           08:42           09:00           09:08           09:32           09:34           09:42           10:32           11:59           12:06           12:12           12:36           13:24           14:26           16:56           17:19           17:56           18:02           18:06                                                                                                    | 00:00<br>00:02<br>00:02<br>00:02<br>00:02<br>00:02<br>00:02<br>00:05<br>00:04<br>00:05<br>00:02<br>00:02<br>00:02<br>00:02<br>00:02<br>00:02<br>00:02<br>00:02<br>00:02<br>00:02<br>00:02<br>00:02<br>00:02<br>00:02<br>00:02<br>00:02<br>00:02<br>00:02<br>00:02                                                                                                    | 07:20<br>08:22<br>08:44<br>09:02<br>09:10<br>09:34<br>09:40<br>09:40<br>09:47<br>11:14<br>12:04<br>12:08<br>12:14<br>12:08<br>12:14<br>12:38<br>12:46<br>13:26<br>13:26<br>13 | between slots           0           29           9           7           5           100           2           20           20           20           20           20           20           20           20           20           20           21           21           2           21           2           21                                                                                                    |
| er / Edit Route<br>Station Name<br>Cuttack (Badambadi),Cut<br>Salepur,Salipur,Cuttack,C<br>Nischintakoili,Nischintak<br>Asureswar,Nischintakoili,<br>Chandol,Derabis,Kendrap<br>Duhuria,Kendrapara,Ken<br>Tini Muhani,Kendrapara (<br>Kendrapara,Kendrapara (<br>Pattamundai,Pattamunda<br>Kendrapara,Kendrapara (<br>Duhuria,Kendrapara,Ken<br>Chandol,Derabis,Kendrap<br>Asureswar,Nischintakoli<br>Nischintakoili,Nischintako<br>Salepur,Salipur,Cuttack,C<br>Cuttack (Badambadi),Cut<br>Chandikhole,Badachana,<br>Krushnadaspur,Badachar<br>Balichandrapur,Badachar<br>Balichandrapur,Badachar<br>Tini Muhani,Kendrapara (<br>Kendrapara,Kendrapara,Ken                                                                                                    | tack (MC),Cuttack,CT180<br>T120201<br>Oili,Cuttack,CT113001<br>Cuttack,CT113001<br>drapara,KP020501<br>drapara,KP020501<br>M),Kendrapara,KP100102<br>M),Kendrapara,KP100102<br>drapara,KP041501<br>M),Kendrapara,KP100102<br>drapara,KP041501<br>M),Kendrapara,KP100102<br>tack (MC),Cuttack,CT1800<br>Jajpur,JP013701<br>tack (MC),Cuttack,CT1800<br>Jajpur,JP013701<br>tack (MC),Cuttack,CT1800<br>Jajpur,JP013701<br>tack (MC),Cuttack,CT1800<br>Jajpur,JP013701<br>ma,Jajpur,JP013701<br>ma,Jajpur,JP013701<br>ma,Jajpur,JP013701<br>drapara,KP041501<br>M),Kendrapara,KP100102<br>ai NAC,Kendrapara,KP1100102                                                                                                    |                                                   | 08:20           08:42           09:00           09:32           09:38           09:42           10:32           11:59           12:06           12:12           12:36           13:24           14:26           17:19           17:24           17:56           18:02           18:56                                                                                                    | 00:00<br>00:02<br>00:02<br>00:02<br>00:02<br>00:02<br>00:02<br>00:02<br>00:02<br>00:02<br>00:02<br>00:02<br>00:02<br>00:02<br>00:02<br>00:02<br>00:02<br>00:02<br>00:02<br>00:02<br>00:02<br>00:02<br>00:02<br>00:02<br>00:02<br>00:02<br>00:02<br>00:02<br>00:02<br>00:02<br>00:02                                                                                                    | 07:20<br>08:22<br>08:44<br>09:02<br>09:10<br>09:34<br>09:40<br>09:40<br>09:40<br>09:41<br>11:14<br>12:04<br>12:08<br>12:14<br>12:38<br>12:14<br>13:26<br>13:26<br>13:26<br>15:51<br>17:21<br>17:22<br>17:26<br>18:04<br>18:11<br>20:06                                                                                                    | between slots           0           29           9           7           5           100           2           20           20           20           20           20           20           20           20           20           21           21           22           20           21           22           20           21           22           21           22           22                                                                                                    |
| er / Edit Route<br>Station Name<br>Cuttack (Badambadi),Cut<br>Salepur,Salipur,Cuttack,C<br>Nischintakoili,Nischintak<br>Asureswar,Nischintakoili,<br>Chandol,Derabis,Kendrap<br>Duhuria,Kendrapara,Kend<br>Tini Muhani,Kendrapara (<br>Pattamundai,Pattamundai<br>Kendrapara,Kendrapara (<br>Duhuria,Kendrapara,Kend<br>Chandol,Derabis,Kendrap<br>Asureswar,Nischintakoili,Nischintakoili,<br>Nischintakoili,Nischintakoili,<br>Nischintakoili,Nischintakoili,<br>Nischintakoili,Nischintakoili<br>Nischintakoili,Nischintakoili<br>Nischintakoili,Nischintakoili<br>Duhuria,Kendrapara,Kendrapara<br>Balichandrapur,Badachara<br>Balichandrapur,Badachara<br>Tini Muhani,Kendrapara,Kend<br>Tini Muhani,Kendrapara (                                                                                                    | tack (MC),Cuttack,CT180<br>T120201<br>Oili,Cuttack,CT113001<br>Cuttack,CT113001<br>drapara,KP020501<br>drapara,KP020501<br>drapara,KP020501<br>M),Kendrapara,KP100102<br>drapara,KP041501<br>oara,KP020501<br>Cuttack,CT113001<br>T120201<br>tack (MC),Cuttack,CT1800<br>Jajpur,JP013701<br>tac,Jajpur,JP013701<br>tac,Jajpur,JP013701<br>tac,Jajpur,JP013701<br>drapara,KP041501<br>M),Kendrapara,KP100102<br>M),Kendrapara,KP101012                                                                                                    |                                                   | 08:20           08:42           09:00           09:08           09:32           09:34           09:42           10:32           11:59           12:06           12:12           12:36           13:24           14:26           16:56           17:19           17:56           18:02           18:06                                                                                                    | 00:00<br>00:02<br>00:02<br>00:02<br>00:02<br>00:02<br>00:02<br>00:02<br>00:02<br>00:02<br>00:02<br>00:02<br>00:02<br>00:02<br>00:02<br>00:02<br>00:02<br>00:02<br>00:02<br>00:02<br>00:02<br>00:02<br>00:02<br>00:02<br>00:02<br>00:02<br>00:02<br>00:02<br>00:02                                                                                                    | 07:20<br>08:22<br>08:44<br>09:02<br>09:10<br>09:34<br>09:40<br>09:40<br>09:47<br>11:14<br>12:08<br>12:14<br>12:08<br>12:14<br>12:38<br>12:14<br>13:26<br>15:51<br>15:51<br>17:21<br>17:26<br>17:26<br>17:28<br>18:04<br>18:11<br>20:06<br>20:56                                                                                                    | between slots           0           29           9           7           5           10           2           20           20           20           20           20           20           20           20           20           20           20           20           20           20           21           22           21           22           21           22           20           21           22           21           22           20           21           22           20           20           20                                                                                                    |
| er / Edit Route<br>Station Name<br>Cuttack (Badambadi),Cut<br>Salepur,Salipur,Cuttack,C<br>Nischintakoili,Nischintak<br>Asureswar,Nischintakoili,<br>Chandol,Derabis,Kendrap<br>Duhuria,Kendrapara, (Mana),<br>Pattamundai,Pattamundai<br>Kendrapara,Kendrapara (<br>Duhuria,Kendrapara, (Chandol,Derabis,Kendrap<br>Asureswar,Nischintakoili,<br>Nischintakoili,Nischintakoili,<br>Nischintakoili,Nischintakoili,<br>Nischintakoili,Nischintakoili,<br>Nischintakoili,Nischintakoili,<br>Nischintakoili,Nischintakoili,<br>Nischintakoili,Nischintakoili,<br>Nischintakoili,Nischintakoili,<br>Nischintakoili,Nischintakoili,<br>Cuttack (Badambadi),Cut<br>Chandikhole,Badachana,<br>Krushnadaspur,Badachari<br>Balichandrapur,Badachari<br>Duhuria,Kendrapara,Kendrapara (<br>Pattamundai,Pattamundai<br>Kendrapara,Kendrapara (                                                                                                    | tack (MC),Cuttack,CT180<br>T120201<br>Oili,Cuttack,CT113001<br>Cuttack,CT111801<br>Dara,KP020501<br>drapara,KP020501<br>drapara,KP041501<br>M),Kendrapara,KP100102<br>M),Kendrapara,KP100102<br>drapara,KP041501<br>Dara,KP020501<br>Cuttack,CT111801<br>Dili,Cuttack,CT11800<br>Jajpur,JP013701<br>T120201<br>T120201<br>T120201<br>Jajpur,JP013701<br>T120201<br>Jajpur,JP013701<br>T120201<br>Jajpur,JP013701<br>T120201<br>M),Kendrapara,KP100102<br>M),Kendrapara,KP100102<br>M) |                                                   | 08:20           08:22           09:00           09:08           09:32           09:38           09:42           10:32           11:59           12:10           12:36           13:02           13:02           13:24           14:26           16:56           17:19           17:24           18:06           18:06           18:56           20:51                                                                                                 | 00:00<br>00:02<br>00:02<br>00:02<br>00:02<br>00:02<br>00:02<br>00:02<br>00:02<br>00:02<br>00:02<br>00:02<br>00:02<br>00:02<br>00:02<br>00:02<br>00:02<br>00:02<br>00:02<br>00:02<br>00:02<br>00:02<br>00:02<br>00:02<br>00:02<br>00:02<br>00:02<br>00:02<br>00:02<br>00:02<br>00:02                                                                                                    | 07:20<br>08:22<br>08:44<br>09:02<br>09:10<br>09:34<br>09:40<br>09:40<br>09:40<br>09:41<br>11:14<br>12:04<br>12:08<br>12:14<br>12:38<br>12:14<br>13:26<br>13:26<br>13:26<br>15:51<br>17:21<br>17:22<br>17:26<br>18:04<br>18:11<br>20:06                                                                                                    | between slots           0           29           9           7           5           100           2           20           20           20           20           20           20           20           20           20           21           21           22           20           21           22           20           21           22           21           22           22                                                                                                    |
| er / Edit Route<br>Station Name<br>Cuttack (Badambadi),Cut<br>Salepur,Salipur,Cuttack,C<br>Nischintakoili,Nischintaka<br>Asureswar,Nischintakoili,<br>Chandol,Derabis,Kendrapara<br>Duhuria,Kendrapara, Kendrapara<br>(Mendrapara,Kendrapara)<br>Pattamundai,Pattamunda<br>Kendrapara,Kendrapara<br>(Duhuria,Kendrapara, Kendrapara)<br>Ouhuria,Kendrapara, Kendrapara<br>(Duhuria,Kendrapara, Kendrapara)<br>Chandol,Derabis,Kendrapara<br>Asureswar,Nischintakoili,<br>Nischintakoili,Nischintaka<br>Salepur,Salipur,Cuttack,C<br>Cuttack (Badambadi),Cut<br>Chandikhole,Badachana,<br>Krushnadaspur,Badachara<br>Balichandrapur,Badachara<br>Duhuria,Kendrapara,Kendrapara (<br>Pattamundai,Pattamunda<br>Kendrapara,Kendrapara (<br>Pattamundai,Pattamunda<br>Kendrapara,Kendrapara (<br>Tini Muhani,Kendrapara (<br>Tini Muhani,Kendrapara (                                                                                                    | tack (MC),Cuttack,CT180<br>T120201<br>Oili,Cuttack,CT11801<br>Cuttack,CT11801<br>Dara,KP020501<br>drapara,KP041501<br>M),Kendrapara,KP10100<br>di NAC,Kendrapara,KP101010<br>di NAC,Kendrapara,KP101010<br>drapara,KP041501<br>Oili,Cuttack,CT11801<br>T120201<br>Tack (MC),Cuttack,CT180<br>Jajpur,JP012701<br>na,Jajpur,JP012701<br>na,Jajpur,JP01801<br>drapara,KP041501<br>M),Kendrapara,KP100100<br>di NAC,Kendrapara,KP10100<br>M),Kendrapara,KP101000<br>di NAC,Kendrapara,KP100100<br>di NAC,Kendrapara,KP100100<br>M),Kendrapara,KP10100                                                                                                    |                                                   | 08:20           08:42           09:00           09:32           09:34           09:35           09:36           09:37           09:38           09:39           09:32           09:38           09:39           10:32           11:59           12:06           12:12           12:36           12:44           13:24           14:26           16:56           17:19           17:24           18:06           18:56           20:51           20:58 | 00:00<br>00:02<br>00:02                                                                                                    | 07:20<br>08:22<br>08:44<br>09:02<br>09:10<br>09:34<br>09:40<br>09:47<br>11:14<br>12:08<br>12:04<br>12:08<br>12:14<br>12:08<br>12:14<br>12:38<br>12:46<br>13:26<br>13:26<br>15:51<br>17:01<br>17:21<br>17:26<br>17:58<br>18:04<br>18:11<br>20:06<br>20:56<br>21:00                                                                                                    | between slots           0           29           7           5           10           2           20           20           20           20           20           20           20           20           20           20           21           22           23           24           25           29           44           12           2           21           22           20           20           20           20           20           20           20           20           20           20           20           20                                                                                                    |
| er / Edit Route<br>Station Name<br>Cuttack (Badambadi),Cut<br>Salepur,Salipur,Cuttack,C<br>Nischintakoili,Nischintako<br>Asureswar,Nischintakoili,<br>Chandol,Derabis,Kendrap<br>Duhuria,Kendrapara,Kendrapara, (M<br>Pattamundai,Pattamunda<br>Kendrapara,Kendrapara (<br>Duhuria,Kendrapara, (<br>Duhuria,Kendrapara, (<br>Chandol,Derabis,Kendrapara)<br>(Duhuria,Kendrapara, (<br>Duhuria,Kendrapara,Kendrapara, (<br>Chandol,Derabis,Kendrapara,<br>Salepur,Salipur,Cuttack,C<br>Cuttack (Badambadi),Cutt<br>Chandikhole,Badachana,<br>Krushnadaspur,Badachara<br>Balichandrapur,Badachara<br>Duhuria,Kendrapara, (<br>Mandrapara,Kendrapara) (<br>Pattamundai,Pattamunda<br>Kendrapara,Kendrapara) (<br>Duhuria,Kendrapara, (endrapara) (<br>Duhuria,Kendrapara, (endrapara) (<br>Duhuria,Kendrapara, (endrapara) (<br>Duhuria,Kendrapara) (<br>Duhuria,Kendrapara, (endrapara) (<br>Duhuria,Kendrapara, (endrapara) (<br>Duhuria,Kendrapara, (endrapara) (<br>Duhuria,Kendrapara, (endrapara) (<br>Duhuria,Kendrapara) (<br>Duhuria,Kendrapara, (endrapara) (<br>Duhuria,Kendrapara, (endrapara) (<br>Duhuria,Kendrapara, (endrapara) (<br>Duhuria,Kendrapara) (<br>Duhuria,Kendrapara, (endrapara) (<br>Duhuria,Kendrapara) (<br>Duhuria,Kendrapara) (<br>Duhuria),Kendrapara) (<br>Duhuria),Kendra | tack (MC),Cuttack,CT180<br>T120201<br>Cuttack,CT11801<br>Dara,KP020501<br>drapara,KP041501<br>M),Kendrapara,KP100102<br>M),Kendrapara,KP100102<br>M),Kendrapara,KP1010102<br>drapara,KP041501<br>Dara,KP020501<br>Cuttack,CT11801<br>Dili,Cuttack,CT11801<br>Dili,Cuttack,CT11801<br>Dili,Cuttack,CT11801<br>Dili,Cuttack,CT11801<br>Dili,Cuttack,CT11801<br>drapara,KP041501<br>drapara,KP041501<br>drapara,KP041501<br>drapara,KP1010102<br>M),Kendrapara,KP1010102<br>dil,Kendrapara,KP1010102<br>dil,Kendrapara,KP1010102<br>dil,Kendrapara,KP1010102<br>dil,Kendrapara,KP1010102<br>drapara,KP041501                                                                                                    |                                                   | 08:20           08:42           09:00           09:08           09:32           09:38           09:42           10:52           11:59           12:06           12:12           12:36           12:44           13:02           13:24           14:26           16:56           17:19           17:24           18:56           20:51           20:58           21:04                                                                                 | 00:00<br>00:02<br>00:02<br>00<br>000<br>0 | 07:20<br>08:22<br>08:44<br>09:02<br>09:10<br>09:34<br>09:47<br>11:14<br>12:04<br>12:04<br>12:14<br>12:08<br>12:14<br>12:38<br>12:46<br>13:04<br>13:26<br>15:51<br>17:01<br>17:26<br>17:58<br>18:04<br>18:11<br>20:06<br>20:56<br>21:00<br>21:06                                                                                                    | between slots           0           29           9           7           5           10           2           20           20           20           20           20           20           20           20           20           20           21           22           20           21           22           20           20           21           22           20           20           21           22           20           20           21           22           20           20           20           20           20           20           20           20           20           21                                                                 |
| er / Edit Route<br>Station Name<br>Cuttack (Badambadi),Cut<br>Salepur,Salipur,Cuttack,C<br>Nischintakoili,Nischintaka<br>Asureswar,Nischintakoili,<br>Chandol,Derabis,Kendrap<br>Duhuria,Kendrapara,Ken<br>Tini Muhani,Kendrapara (<br>Kendrapara,Kendrapara (<br>Pattamundai,Pattamunda<br>Kendrapara,Kendrapara (<br>Duhuria,Kendrapara, Ken<br>Chandol,Derabis,Kendrap<br>Asureswar,Nischintakoili,<br>Nischintakoili,Nischintako<br>Salepur,Salipur,Cuttack,C<br>Cuttack (Badambadi),Cut<br>Chandikhole,Badachana,<br>Krushnadaspur,Badachar<br>Balichandrapura,Kendrapara (<br>Duhuria,Kendrapara, (en<br>Duhuria,Kendrapara, (en<br>Balichandrapur,Badachar<br>Balichandrapur,Badachar<br>Krushnadaspur,Badachar<br>Kushnadaspur,Badachar                                                                                                    | tack (MC),Cuttack,CT180<br>T120201<br>Oili,Cuttack,CT113001<br>Cuttack,CT113001<br>Cuttack,CT11801<br>Dara,KP020501<br>drapara,KP041501<br>M),Kendrapara,KP100102<br>drapara,KP041501<br>M),Kendrapara,KP10102<br>drapara,KP041501<br>Oil,Cuttack,CT113001<br>T120201<br>tack (MC),Cuttack,CT180<br>Jajpur,JP013701<br>tac,Jajpur,JP012701<br>ma,Jajpur,JP010801<br>drapara,KP041501<br>M),Kendrapara,KP100102<br>drapara,KP041501<br>M),Kendrapara,KP100102<br>drapara,KP041501<br>ma,Jajpur,JP010801<br>drapara,KP041501<br>ma,Jajpur,JP010801<br>drapara,KP041501<br>ma,Jajpur,JP010801<br>drapara,KP041501<br>ma,Jajpur,JP010801<br>drapara,KP041501<br>ma,Jajpur,JP01801<br>Jajpur,JP018701<br>Jajpur,JP018701                                                                                                    |                                                   | 08:20           08:22           09:00           09:08           09:32           09:38           09:42           10:32           11:59           12:06           12:12           12:36           13:24           14:26           17:19           17:24           18:06           18:56           20:51           20:51           21:04           21:41           22:01                                                                                 | 00:00<br>00:02<br>00:02                                                                                                    | 07:20<br>08:22<br>08:44<br>09:02<br>09:10<br>09:34<br>09:40<br>09:40<br>11:14<br>12:04<br>12:08<br>12:14<br>12:08<br>12:14<br>12:28<br>13:04<br>13:26<br>13:26<br>15 | between slots           0           29           9           7           5           100           2           20           20           20           20           20           20           21           2           20           21           21           22           20           20           21           2           21           2           21           2           21           2           21           21           21           21           21           21           21           21           21           21           21           21           21           21           21           21           21                                           |
| er / Edit Route<br>Station Name<br>Cuttack (Badambadi),Cut<br>Salepur,Salipur,Cuttack,C<br>Nischintakoili,Nischintak<br>Asureswar,Nischintakoili,<br>Chandol,Derabis,Kendrap<br>Duhuria,Kendrapara,Kend<br>Tini Muhani,Kendrapara (<br>Pattamundai,Pattamunda<br>Kendrapara,Kendrapara (<br>Duhuria,Kendrapara,Kend<br>Chandol,Derabis,Kendrap<br>Asureswar,Nischintakoili,<br>Nischintakoili,Nischintakoili,<br>Nischintakoili,Nischintakoili,<br>Nischintakoili,Nischintakoili,<br>Nischintakoili,Nischintakoili<br>Duhuria,Kendrapara,Kend<br>Chandikhole,Badachana,<br>Krushnadaspur,Badachar<br>Duhuria,Kendrapara (<br>Pattamundai,Pattamunda<br>Kendrapara,Kendrapara (<br>Duhuria,Kendrapara (<br>Duhuria,Kendrapara (<br>Duhuria,Kendrapara (<br>Duhuria,Kendrapara (<br>Duhuria,Kendrapara (<br>Duhuria,Kendrapara (<br>Duhuria,Kendrapara (<br>Duhuria,Kendrapara (<br>Duhuria,Kendrapara (<br>Duhuria,Kendrapara (<br>Duhuria,Kendrapara (<br>Balichandrapur,Badachar                                                                                                    | tack (MC),Cuttack,CT180<br>T120201<br>Oili,Cuttack,CT113001<br>Cuttack,CT113001<br>Cuttack,CT11801<br>Dara,KP020501<br>drapara,KP041501<br>M),Kendrapara,KP100102<br>drapara,KP041501<br>M),Kendrapara,KP10102<br>drapara,KP041501<br>Oil,Cuttack,CT113001<br>T120201<br>tack (MC),Cuttack,CT180<br>Jajpur,JP013701<br>tac,Jajpur,JP012701<br>ma,Jajpur,JP010801<br>drapara,KP041501<br>M),Kendrapara,KP100102<br>drapara,KP041501<br>M),Kendrapara,KP100102<br>drapara,KP041501<br>ma,Jajpur,JP010801<br>drapara,KP041501<br>ma,Jajpur,JP010801<br>drapara,KP041501<br>ma,Jajpur,JP010801<br>drapara,KP041501<br>ma,Jajpur,JP010801<br>drapara,KP041501<br>ma,Jajpur,JP01801<br>Jajpur,JP018701<br>Jajpur,JP018701                                                                                                    |                                                   | 08:20           08:42           09:00           09:08           09:32           09:34           09:42           10:32           11:59           12:06           12:12           12:36           13:24           14:26           16:56           17:19           17:56           18:02           18:56           20:51           21:04           21:36           21:41                                                                                 | 00:00<br>00:02<br>00:02<br>00:02<br>00:02<br>00:02<br>00:02<br>00:02<br>00:02<br>00:02<br>00:02<br>00:02<br>00:02<br>00:02<br>00:02<br>00:02<br>00:02<br>00:02<br>00:02<br>00:02<br>00:02<br>00:02<br>00:02<br>00:02<br>00:02<br>00:02<br>00:02<br>00:02<br>00:02<br>00:02<br>00:02<br>00:02<br>00:02<br>00:02                                                                                                    | 07:20<br>08:22<br>08:44<br>09:02<br>09:34<br>09:40<br>09:40<br>09:44<br>10:04<br>11:14<br>12:04<br>12:08<br>12:14<br>12:08<br>12:14<br>12:38<br>12:46<br>13:26<br>13:26<br>15 | between slots           0           29           9           7           5           100           2           20           20           20           20           20           20           21           2           20           21           20           20           21           22           20           20           21           22           20           21           22           21           22           21           22           21           22           21           22           21           22           21                                                                                                    |
| er / Edit Route<br>Station Name<br>Cuttack (Badambadi),Cut<br>Salepur,Salipur,Cuttack,C<br>Nischintakoili,Nischintaka<br>Asureswar,Nischintakoili,<br>Chandol,Derabis,Kendrap<br>Duhuria,Kendrapara,Ken<br>Tini Muhani,Kendrapara (<br>Kendrapara,Kendrapara (<br>Pattamundai,Pattamunda<br>Kendrapara,Kendrapara (<br>Duhuria,Kendrapara, Ken<br>Chandol,Derabis,Kendrap<br>Asureswar,Nischintakoili,<br>Nischintakoili,Nischintako<br>Salepur,Salipur,Cuttack,C<br>Cuttack (Badambadi),Cut<br>Chandikhole,Badachana,<br>Krushnadaspur,Badachar<br>Balichandrapura,Kendrapara (<br>Duhuria,Kendrapara, (en<br>Duhuria,Kendrapara, (en<br>Balichandrapur,Badachar<br>Balichandrapur,Badachar<br>Krushnadaspur,Badachar<br>Kushnadaspur,Badachar                                                                                                    | tack (MC),Cuttack,CT180<br>T120201<br>Oili,Cuttack,CT113001<br>Cuttack,CT113001<br>Cuttack,CT11801<br>Dara,KP020501<br>drapara,KP041501<br>M),Kendrapara,KP100102<br>drapara,KP041501<br>M),Kendrapara,KP10102<br>drapara,KP041501<br>Oil,Cuttack,CT113001<br>T120201<br>tack (MC),Cuttack,CT180<br>Jajpur,JP013701<br>tac,Jajpur,JP012701<br>ma,Jajpur,JP010801<br>drapara,KP041501<br>M),Kendrapara,KP100102<br>drapara,KP041501<br>M),Kendrapara,KP100102<br>drapara,KP041501<br>ma,Jajpur,JP010801<br>drapara,KP041501<br>ma,Jajpur,JP010801<br>drapara,KP041501<br>ma,Jajpur,JP010801<br>drapara,KP041501<br>ma,Jajpur,JP010801<br>drapara,KP041501<br>ma,Jajpur,JP01801<br>Jajpur,JP018701<br>Jajpur,JP018701                                                                                                    |                                                   | 08:20           08:22           09:00           09:08           09:32           09:38           09:42           10:32           11:59           12:06           12:12           12:36           13:24           14:26           17:19           17:24           18:06           18:56           20:51           20:51           21:04           21:41           22:01                                                                                 | 00:00<br>00:02<br>00:02                                                                                                    | 07:20<br>08:22<br>08:44<br>09:02<br>09:34<br>09:40<br>09:40<br>09:44<br>10:04<br>11:14<br>12:04<br>12:08<br>12:14<br>12:08<br>12:14<br>12:38<br>12:46<br>13:26<br>13:26<br>15 | between slots           0           29           9           7           5           100           2           20           20           20           20           20           20           21           2           20           21           21           22           20           20           21           2           21           2           21           2           21           2           21           21           21           21           21           21           21           21           21           21           21           21           21           21           21           21           21                                           |

#### **1.4.** In **SS-4**, there are four section.

In this section, the route name would be automatically bind from OPMS data base as shown at **SS-5**.

| ionalized Route          |                |                                 |                          |           |
|--------------------------|----------------|---------------------------------|--------------------------|-----------|
| Select Route Name:       | CUTTACK-KENDRA | PARA-PATTAMUNDAI                | T SF                     | Reset     |
| ose Slots (1st Preferanc | ce)            |                                 |                          |           |
| No                       | 1st Preferance |                                 |                          |           |
| 1st Trip                 | Route          |                                 | Slot                     | View Time |
|                          | AUP            | A9UP 🔻                          | 7:20AM-10:32AM           | 0         |
|                          | A DN           | Choose Slot No 🔹                |                          | 0         |
|                          | B UP           | Choose Slot No 🔻                |                          | 0         |
|                          | B DN           | Choose Slot No 🔻                | ]                        | 0         |
| 1st Return Trip          | Route          |                                 | Slot                     | View Time |
|                          | AUP            | Choose Slot No 🔻                |                          | 0         |
|                          | ADN            |                                 | 11:14AM-2:26PM           | 0         |
|                          | BUP            | Choose Slot No 🔻                |                          | 0         |
|                          | B DN           | Choose Slot No 🔻                |                          | O         |
| 2nd Trip                 |                | 1                               |                          |           |
|                          | Route          |                                 | Slot                     | View Time |
|                          | AUP            | Choose Slot No   Choose Slot No |                          | 0         |
|                          | A DN<br>B UP   |                                 |                          | 0         |
|                          | B DN           | B27UP   Choose Slot No          | 3:51PM-6:56PM            | 0         |
|                          | B DN           | Choose Slot No                  |                          |           |
| 2nd Return Trip          | Route          |                                 | Slot                     | View Time |
|                          | AUP            | Choose Slot No 🔹                | ]                        | 0         |
|                          | A DN           | Choose Slot No 🔻                | ]                        | 0         |
|                          | B UP           | Choose Slot No 🔻                |                          | 0         |
|                          | B DN           | B45DN V                         | 8:06PM-11:11PM           | 0         |
|                          |                |                                 | Add Trip 🕇 Delete Trip 🖛 |           |
|                          |                |                                 |                          |           |

SS-5

Here, according to the rationalized route selected by the bus operator in **Section-10** of **SS-3**, all the Trip category would be available to the bus operator in **Section-2** of **SS-5** to choose slots.

**1.4.1**:-In this section, first the bus operator has to give the slot numbers for the first trip and first return trip by selecting the slot numbers "**Slot**" column of the table shown at SS-5.

**1.4.2**:-If a bus operator choose **"UP"** trip of any category in first trip then that operator can not choose **"UP"** trip of any category in first return trip and same trip of **"DOWN"** trip is chosen for 1st trip.

**1.4.3**:-After choosing the slot numbers, if a bus operator want to check the time of that particular trip, then he/she can check it by clicking in the "**Time**" icon button present in the last column of the table shown at **SS-5**.

1.4.4:- If the Bus operator choose a Slot No which was chosen by another bus operators than he/she will get a confirmation box as shown at SS-6.
If the bus operator wants to get the slot no, then the bus operator has to click "Yes" button otherwise he/she can click "No" button from the confirm box.

| Rationalized Ro | ute         |                       |                  |      |           |
|-----------------|-------------|-----------------------|------------------|------|-----------|
| Select Rout     | e Name:     | CUTTACK-KENDRAPARA-P  | ATTAMUNDAI       | ▼    |           |
|                 | i Slot In   | formation             |                  |      |           |
| Choose Slots (1 |             | as previously choose  | an hu            |      |           |
| rip No          | following F | Registration No:- OR: | 19L4355          |      |           |
| 1s              |             | int to choose it ?    |                  | Slot |           |
|                 |             |                       |                  | Slot | View Time |
|                 |             |                       |                  |      | 0         |
|                 |             | Yes No                |                  |      | 0         |
|                 |             |                       |                  |      | 0         |
|                 |             |                       |                  |      | 0         |
|                 |             |                       |                  |      | A.        |
| 1st Re          |             | коите                 | -                | Slot | View Time |
|                 |             | AUP                   | Choose Slot No 🔻 |      | 0         |
|                 |             | A DN                  | Choose Slot No 🔻 |      | 0         |
|                 |             | BUP                   | Choose Slot No 🔻 |      | 0         |
|                 |             | B DN                  | Choose Slot No 🔻 |      | 0         |

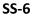

**1.4.5**:-After filling the first trip details if the bus operator wants to add a second trip he/she has to click on "Add Trip" button present below of that table shown at SS-5.

**1.4.6**:-After filling the first trip details if the bus operator wants to delete a trip he/she has to click on "**Delete Trip**" button present below of that table shown at **SS-5**.

**1.4.7**:-After filling his/her trips the bus operator has to click the submit button to save the selected slot information.

**1.4.8**:-After submitting the data if the bus operator wants to change the Trip details then he/she has to click the "Edit" button present below the table as shown at SS-7.

**Note1**:-The DOWN trip departure time must be less than the arrival time of UP trip. **Note2:**-The time button will be active when the bus operator will choose a slot number.

| onalized Route             |                |                  |                          |           |
|----------------------------|----------------|------------------|--------------------------|-----------|
| Select Route Name:         | CUTTACK-KENDRA | PARA-PATTAMUNDAI | ¥                        | C Reset   |
| ose Slots (1st Preferance) | 2              |                  |                          |           |
| lo                         | 1st Preferance |                  |                          |           |
| 1st Trip                   | Route          |                  | Slot                     | View Time |
|                            | A UP           | AUP1 •           | 4:00AM-7:12AM            | 0         |
|                            | A DN           | Choose Slot No 🔻 | ]                        | 0         |
|                            | BUP            | Choose Slot No 🔻 | ]                        | 0         |
|                            | B DN           | Choose Slot No 🔻 | ]                        | 0         |
| 1st Return Trip            | Route          | Å.               | Slot                     | View Time |
|                            | AUP            | Choose Slot No 🔻 |                          | 0         |
|                            | A DN           |                  | 8:40AM-11:52AM           | 0         |
|                            | BUP            | Choose Slot No 🔻 | 5                        | 0         |
|                            | B DN           | Choose Slot No 🔻 | ]                        | ٥         |
| 2nd Trip                   | Route          |                  | Slot                     | View Time |
|                            | AUP            | Choose Slot No 🔻 |                          | 0         |
|                            | A DN           | Choose Slot No 🔻 | J                        | 0         |
|                            | B UP           |                  | 11:56AM-3:01PM           | 0         |
|                            | B DN           | Choose Slot No 🔻 |                          | 0         |
| 2nd Return Trip            | Route          |                  | Slot                     | View Time |
|                            | AUP            | Choose Slot No 🔻 |                          | 0         |
|                            | A DN           | Choose Slot No 🔻 |                          | 0         |
|                            | B UP           | Choose Slot No 🔻 | 1                        | 0         |
|                            | B DN           |                  | 5:34PM-8:39PM            | 0         |
|                            |                |                  | Add Trip 🗭 Delete Trip 🖛 |           |

SS-7

**1.4.9**:-After submitting the trip details Section-3 of **SS-4** would be visible to the bus operator as shown at **SS-8**.

| 3. a)Wheather it is a Direct / Via Slot  | Direct •   |
|------------------------------------------|------------|
| b)Wheather it is Confined / Going Beyond | Confined • |
|                                          | SS-8       |

- c operator has to select whether he (she
- **1.4.10**:-Here, the bus operator has to select whether he/she applying for Direct route or via route from the first drop down menu shown at **SS-8**.
- 1.4.11:-After selecting the route type ,he/she has to select route limit i.e. whether he/she want to cover only the rational route limit i.e "Confined" or he/she want to go beyond from the rationalized route "Going Beyond" which is diagrammatically represented at SS-9.

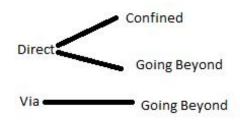

- SS-9
- a) If the bus operator will choose "Direct" from the first drop-down list and "Confined" from the second drop down list from SS-8 then in Section-4 of SS-4 will be visible as shown at SS-10 with the timing details according to the Trip and Slot information provided by the bus operator in SS-5.

| Sl# | Station Name                                         | Arrival Time | Halt  | Departure Time | Distance in Km<br>between slots |
|-----|------------------------------------------------------|--------------|-------|----------------|---------------------------------|
| 1   | Cuttack (Badambadi),Cuttack (MC),Cuttack,CT180103    |              | 00:00 | 07:20          | 0                               |
| 2   | Salepur,Salipur,Cuttack,CT120201                     | 08:20        | 00:02 | 08:22          | 29                              |
| 3   | Nischintakoili,Nischintakoili,Cuttack,CT113001       | 08:42        | 00:02 | 08:44          | 9                               |
| 4   | Asureswar, Nischintakoili, Cuttack, CT111801         | 09:00        | 00:02 | 09:02          | 7                               |
| 5   | Chandol, Derabis, Kendrapara, KP020501               | 09:08        | 00:02 | 09:10          | 5                               |
| 6   | Duhuria,Kendrapara,Kendrapara,KP041501               | 09:32        | 00:02 | 09:34          | 10                              |
| 7   | Tini Muhani,Kendrapara (M),Kendrapara,KP100102       | 09:38        | 00:02 | 09:40          | 2                               |
| 8   | Kendrapara,Kendrapara (M),Kendrapara,KP100101        | 09:42        | 00:05 | 09:47          | 2                               |
| 9   | Pattamundai, Pattamundai NAC, Kendrapara, KP110101   | 10:32        | 00:42 | 11:14          | 20                              |
| 10  | Kendrapara,Kendrapara (M),Kendrapara,KP100101        | 11:59        | 00:05 | 12:04          | 20                              |
| 11  | Tini Muhani,Kendrapara (M),Kendrapara,KP100102       | 12:06        | 00:02 | 12:08          | 2                               |
| 12  | Duhuria,Kendrapara,Kendrapara,KP041501               | 12:12        | 00:02 | 12:14          | 2                               |
| 13  | Chandol,Derabis,Kendrapara,KP020501                  | 12:36        | 00:02 | 12:38          | 10                              |
| 14  | Asureswar,Nischintakoili,Cuttack,CT111801            | 12:44        | 00:02 | 12:46          | 5                               |
| 15  | Nischintakoili,Nischintakoili,Cuttack,CT113001       | 13:02        | 00:02 | 13:04          | 7                               |
| 16  | Salepur,Salipur,Cuttack,CT120201                     | 13:24        | 00:02 | 13:26          | 9                               |
| 17  | Cuttack (Badambadi),Cuttack (MC),Cuttack,CT180103    | 14:26        | 01:25 | 15:51          | 29                              |
| 18  | Chandikhole,Badachana,Jajpur,JP013701                | 16:56        | 00:05 | 17:01          | 44                              |
| 19  | Krushnadaspur,Badachana,Jajpur,JP012701              | 17:19        | 00:02 | 17:21          | 12                              |
| 20  | Balichandrapur,Badachana,Jajpur,JP010801             | 17:24        | 00:02 | 17:26          | 2                               |
| 21  | Duhuria,Kendrapara,Kendrapara,KP041501               | 17:56        | 00:02 | 17:58          | 21                              |
| 22  | Tini Muhani,Kendrapara (M),Kendrapara,KP100102       | 18:02        | 00:02 | 18:04          | 2                               |
| 23  | Kendrapara,Kendrapara (M),Kendrapara,KP100101        | 18:06        | 00:05 | 18:11          | 2                               |
| 24  | Pattamundai, Pattamundai NAC, Kendrapara, KP110101   | 18:56        | 01:10 | 20:06          | 20                              |
| 25  | Kendrapara,Kendrapara (M),Kendrapara,KP100101        | 20:51        | 00:05 | 20:56          | 20                              |
| 26  | Tini Muhani,Kendrapara (M),Kendrapara,KP100102       | 20:58        | 00:02 | 21:00          | 2                               |
| 27  | Duhuria,Kendrapara,Kendrapara,KP041501               | 21:04        | 00:02 | 21:06          | 2                               |
| 28  | Balichandrapur,Badachana,Jajpur,JP010801             | 21:36        | 00:02 | 21:38          | 21                              |
| 29  | Krushnadaspur,Badachana,Jajpur,JP012701              | 21:41        | 00:02 | 21:43          | 2                               |
| 30  | Chandikhole,Badachana,Jajpur,JP013701                | 22:01        | 00:05 | 22:06          | 12                              |
| 31  | Cuttack (Badambadi), Cuttack (MC), Cuttack, CT180103 | 23:11        | 00:00 |                | 44                              |

**a.i**)Here, the bus operator can not add or delete any of the stoppage.

b) If the bus operator will choose "Direct" from the first drop-down list and "Going Beyond" from the second drop down list from SS-8 then in Section-4 of SS-4 will be visible as shown at SS-11 with the timing details according to the Trip and Slot information provided by the bus operator in SS-5.

| Sl# | Station Name                                         | Arrival Time | Halt  | Departure 1 | lime | Distance in Km<br>between slots |   |   |
|-----|------------------------------------------------------|--------------|-------|-------------|------|---------------------------------|---|---|
| L   | Bhubaneswar (Baramunda),Bhubaneswar (MC),Khurda,     | 00:00        | 00:00 | 06:45       | 0    | 0                               | × | 1 |
| 2   | Cuttack (Badambadi),Cuttack (MC),Cuttack,CT180103    | 07:18        | 00:02 | 07:20       |      | 30                              |   | 1 |
|     | Salepur,Salipur,Cuttack,CT120201                     | 08:20        | 00:02 | 08:22       |      | 29                              |   |   |
|     | Nischintakoili,Nischintakoili,Cuttack,CT113001       | 08:42        | 00:02 | 08:44       |      | 9                               |   |   |
|     | Asureswar,Nischintakoili,Cuttack,CT111801            | 09:00        | 00:02 | 09:02       |      | 7                               |   |   |
| 83  | Chandol,Derabis,Kendrapara,KP020501                  | 09:08        | 00:02 | 09:10       |      | 5                               |   |   |
|     | Duhuria,Kendrapara,Kendrapara,KP041501               | 09:32        | 00:02 | 09:34       |      | 10                              |   |   |
|     | Tini Muhani,Kendrapara (M),Kendrapara,KP100102       | 09:38        | 00:02 | 09:40       |      | 2                               |   |   |
| 9   | Kendrapara,Kendrapara (M),Kendrapara,KP100101        | 09:42        | 00:05 | 09:47       |      | 2                               |   |   |
| .0  | Pattamundai, Pattamundai NAC, Kendrapara, KP110101   | 10:32        | 00:42 | 11:14       | 0    | 20                              |   |   |
| 1   | Kendrapara,Kendrapara (M),Kendrapara,KP100101        | 11:59        | 00:05 | 12:04       |      | 20                              |   |   |
| 2   | Tini Muhani,Kendrapara (M),Kendrapara,KP100102       | 12:06        | 00:02 | 12:08       |      | 2                               |   |   |
| 3   | Duhuria,Kendrapara,Kendrapara,KP041501               | 12:12        | 00:02 | 12:14       |      | 2                               |   |   |
| .4  | Chandol,Derabis,Kendrapara,KP020501                  | 12:36        | 00:02 | 12:38       |      | 10                              |   |   |
| .5  | Asureswar,Nischintakoili,Cuttack,CT111801            | 12:44        | 00:02 | 12:46       |      | 5                               |   |   |
| 6   | Nischintakoili,Nischintakoili,Cuttack,CT113001       | 13:02        | 00:02 | 13:04       |      | 7                               |   |   |
| 17  | Salepur,Salipur,Cuttack,CT120201                     | 13:24        | 00:02 | 13:26       |      | 9                               |   |   |
| 18  | Cuttack (Badambadi), Cuttack (MC), Cuttack, CT180103 | 14:26        | 01:25 | 15:51       |      | 29                              |   |   |
| 19  | Chandikhole,Badachana,Jajpur,JP013701                | 16:56        | 00:05 | 17:01       |      | 44                              |   |   |
| 20  | Krushnadaspur,Badachana,Jajpur,JP012701              | 17:19        | 00:02 | 17:21       |      | 12                              |   |   |
| 21  | Balichandrapur,Badachana,Jajpur,JP010801             | 17:24        | 00:02 | 17:26       |      | 2                               |   |   |
| 22  | Duhuria,Kendrapara,Kendrapara,KP041501               | 17:56        | 00:02 | 17:58       |      | 21                              |   |   |
| 23  | Tini Muhani,Kendrapara (M),Kendrapara,KP100102       | 18:02        | 00:02 | 18:04       |      | 2                               |   |   |
| 24  | Kendrapara,Kendrapara (M),Kendrapara,KP100101        | 18:06        | 00:05 | 18:11       |      | 2                               |   |   |
| 25  | Pattamundai, Pattamundai NAC, Kendrapara, KP110101   | 18:56        | 01:10 | 20:06       | 0    | 20                              |   |   |
| 26  | Kendrapara,Kendrapara (M),Kendrapara,KP100101        | 20:51        | 00:05 | 20:56       |      | 20                              |   |   |
| 27  | Tini Muhani,Kendrapara (M),Kendrapara,KP100102       | 20:58        | 00:02 | 21:00       | 2    | 2                               |   |   |
| 28  | Duhuria,Kendrapara,Kendrapara,KP041501               | 21:04        | 00:02 | 21:06       |      | 2                               |   |   |
| 29  | Balichandrapur,Badachana,Jajpur,JP010801             | 21:36        | 00:02 | 21:38       |      | 21                              |   |   |
| 30  | Krushnadaspur,Badachana,Jajpur,JP012701              | 21:41        | 00:02 | 21:43       |      | 2                               |   |   |
| 31  | Chandikhole,Badachana,Jajpur,JP013701                | 22:01        | 00:05 | 22:06       |      | 12                              |   |   |
| 32  | Cuttack (Badambadi),Cuttack (MC),Cuttack,CT180103    | 23:34        | 00:02 | 23:36       | 0    | 44                              |   |   |
| 33  | Bhubaneswar (Baramunda), Bhubaneswar (MC), Khurda,   | 00:36        | 00:00 | 00:36       | 0    | 30                              | × |   |

#### SS-11

**b.i**)Here, the bus operator can only add his/her stoppages in the terminus points i.e in the start, middle and end point of his/her selected rationalized route. To add a stoppage, he/she has to click the "**Add**" icon available in the last column of the table shown at **SS-11**.

**b.ii**)After adding the stoppages the bus operator has to click the "Check Time Clash" button present in SS-11.

c) If the bus operator will choose "Via" from the first drop-down list then he/she

can only get the "**Going Beyond**" route limit from the second drop down list as shown in **SS-8** then in **Section-4** of **SS-4** will be visible as shown at **SS-12** with the timing details according to the Trip and Slot information provided by the bus operator in **SS-5**.

| 3 <b>1</b> # | Station Name                                         | <b>Arrival Time</b> | Halt  | Departure Time |   | Distance in Km<br>between slots |   |     |
|--------------|------------------------------------------------------|---------------------|-------|----------------|---|---------------------------------|---|-----|
|              | Cuttack (Badambadi), Cuttack (MC), Cuttack, CT180103 | 00:00               | 00:00 | 07:20          |   | 0                               | × | * * |
|              | Salepur,Salipur,Cuttack,CT120201                     | 08:20               | 00:02 | 08:22          |   | 29                              | × | ♦   |
|              | Nischintakoili,Nischintakoili,Cuttack,CT113001       | 08:42               | 00:02 | 08:44          |   | 9                               | × | ♦   |
|              | Asureswar,Nischintakoili,Cuttack,CT111801            | 09:00               | 00:02 | 09:02          |   | 7                               | × | *   |
|              | Chandol,Derabis,Kendrapara,KP020501                  | 09:08               | 00:02 | 09:10          |   | 5                               | × | ♦   |
|              | Duhuria,Kendrapara,Kendrapara,KP041501               | 09:32               | 00:02 | 09:34          |   | 10                              | × | *   |
|              | Tini Muhani,Kendrapara (M),Kendrapara,KP100102       | 09:38               | 00:02 | 09:40          |   | 2                               | × | ♦   |
|              | Kendrapara,Kendrapara (M),Kendrapara,KP100101        | 09:42               | 00:05 | 09:47          |   | 2                               | × | *   |
|              | Pattamundai,Pattamundai NAC,Kendrapara,KP110101      | 10:32               | 00:42 | 11:14          | 0 | 20                              | × | ♦   |
| )            | Kendrapara,Kendrapara (M),Kendrapara,KP100101        | 11:59               | 00:05 | 12:04          |   | 20                              | × | ⇒   |
| 1            | Tini Muhani,Kendrapara (M),Kendrapara,KP100102       | 12:06               | 00:02 | 12:08          |   | 2                               | × | *   |
| 2            | Duhuria,Kendrapara,Kendrapara,KP041501               | 12:12               | 00:02 | 12:14          |   | 2                               | × | ♦   |
| 3            | Chandol,Derabis,Kendrapara,KP020501                  | 12:36               | 00:02 | 12:38          |   | 10                              | × | ♦   |
| 1            | Asureswar, Nischintakoili, Cuttack, CT111801         | 12:44               | 00:02 | 12:46          |   | 5                               | × | *   |
| 5            | Nischintakoili,Nischintakoili,Cuttack,CT113001       | 13:02               | 00:02 | 13:04          |   | 7                               | × | ♦   |
| 5            | Salepur,Salipur,Cuttack,CT120201                     | 13:24               | 00:02 | 13:26          |   | 9                               | × | *   |
| 7            | Cuttack (Badambadi), Cuttack (MC), Cuttack, CT180103 | 14:26               | 01:25 | 15:51          |   | 29                              | × | ♦   |
| 3            | Chandikhole,Badachana,Jajpur,JP013701                | 16:56               | 00:05 | 17:01          |   | 44                              | × | ♦   |
| 9            | Krushnadaspur,Badachana,Jajpur,JP012701              | 17:19               | 00:02 | 17:21          |   | 12                              | × | *   |
| D            | Balichandrapur,Badachana,Jajpur,JP010801             | 17:24               | 00:02 | 17:26          |   | 2                               | × | *   |
| 1            | Duhuria,Kendrapara,Kendrapara,KP041501               | 17:56               | 00:02 | 17:58          |   | 21                              | × | ♦   |
| 2            | Tini Muhani,Kendrapara (M),Kendrapara,KP100102       | 18:02               | 00:02 | 18:04          |   | 2                               | × | *   |
| 3            | Kendrapara,Kendrapara (M),Kendrapara,KP100101        | 18:06               | 00:05 | 18:11          |   | 2                               | × | ≽   |
| 1            | Pattamundai,Pattamundai NAC,Kendrapara,KP110101      | 18:56               | 01:10 | 20:06          | 0 | 20                              | × | ♦   |
| 5            | Kendrapara,Kendrapara (M),Kendrapara,KP100101        | 20:51               | 00:05 | 20:56          |   | 20                              | × | *   |
| 5            | Tini Muhani,Kendrapara (M),Kendrapara,KP100102       | 20:58               | 00:02 | 21:00          |   | 2                               | × | ♦   |
| 7            | Duhuria,Kendrapara,Kendrapara,KP041501               | 21:04               | 00:02 | 21:06          |   | 2                               | × | *   |
| 3            | Balichandrapur,Badachana,Jajpur,JP010801             | 21:36               | 00:02 | 21:38          |   | 21                              | × | ♦   |
| 9            | Krushnadaspur,Badachana,Jajpur,JP012701              | 21:41               | 00:02 | 21:43          |   | 2                               | × | ♦   |
| 0            | Chandikhole,Badachana,Jajpur,JP013701                | 22:01               | 00:05 | 22:06          |   | 12                              | × | ♦   |
| Ļ            | Mahanadi Vihar,Cuttack (MC),Cuttack,CT180126         | 22:16               | 00:02 | 22:18          | 0 | 5                               | × | ♦   |
| 2            | Cuttack (Badambadi), Cuttack (MC), Cuttack, CT180103 | 23:11               | 00:00 | 00:00          | 0 | 40                              | × | ♦   |

SS-12

**c.i**) Here, the bus operator can add or delete any stoppage from his/her select rationalized route including terminus points.

**c.ii**) To add a stoppage,he/she has to click the "**Add**" icon available in the last column of the table shown at **SS-12**.

- **c.iii)** To delete a stoppage,he/she has to click the "**Delete**" icon available in the second last column of the table shown at **SS-12**.
- **c.iv**) In this section the bus operator has to delete the last stoppage of selected route otherwise the route will be treated as Direct Route.
- c.v)After adding the stoppages the bus operator has to click the "Check Time Clash" button present in SS-12.

*Note:*-Via route will no touch to last stoppage of the given route.

After checking the time clash successfully,"**Save**" button will be visible in the bottom of the page as shown at **SS-5**. The Bus operator has to click "**Save**" button to save his/her first preference.

By clicking "**Save**" button a confirm box will appear, if the bus operator want to add another preference then the bus operator has to click "**Add**" button otherwise he/she can click "**Cancel**" button from the confirm box.

If the bus operator clicks "**Add**" button, then he/she has to follow all the steps from SS-5 to SS-11 to add another preference.

If the bus operator clicks "Cancel" button, then "Proceed To Next" button will be visible as shown in SS-12.

Otherwise, After saving the third preference details "**Proceed To Next**" button will be visible as shown in **SS-12**.

**Note:-**A bus operator has to have minimum of one preference and maximum of three preferences regarding slots.

| 1# | Station Name                                         | Arrival Time | Halt  | Departure Time | Distance in Km<br>between slots |
|----|------------------------------------------------------|--------------|-------|----------------|---------------------------------|
|    | Cuttack (Badambadi),Cuttack (MC),Cuttack,CT180103    |              | 00:00 | 06:48          | 0                               |
|    | Salepur,Salipur,Cuttack,CT120201                     | 07:48        | 00:02 | 07:50          | 29                              |
|    | Nischintakoili,Nischintakoili,Cuttack,CT113001       | 08:10        | 00:02 | 08:12          | 9                               |
|    | Asureswar,Nischintakoili,Cuttack,CT111801            | 08:28        | 00:02 | 08:30          | 7                               |
|    | Chandol,Derabis,Kendrapara,KP020501                  | 08:36        | 00:02 | 08:38          | 5                               |
|    | Duhuria,Kendrapara,Kendrapara,KP041501               | 09:00        | 00:02 | 09:02          | 10                              |
|    | Tini Muhani,Kendrapara (M),Kendrapara,KP100102       | 09:06        | 00:02 | 09:08          | 2                               |
| 2  | Kendrapara,Kendrapara (M),Kendrapara,KP100101        | 09:10        | 00:05 | 09:15          | 2                               |
|    | Pattamundai, Pattamundai NAC, Kendrapara, KP110101   | 10:00        | 01:14 | 11:14          | 20                              |
| 0  | Kendrapara,Kendrapara (M),Kendrapara,KP100101        | 11:59        | 00:05 | 12:04          | 20                              |
| 1  | Tini Muhani,Kendrapara (M),Kendrapara,KP100102       | 12:06        | 00:02 | 12:08          | 2                               |
| 2  | Duhuria,Kendrapara,Kendrapara,KP041501               | 12:12        | 00:02 | 12:14          | 2                               |
| 3  | Chandol,Derabis,Kendrapara,KP020501                  | 12:36        | 00:02 | 12:38          | 10                              |
| 4  | Asureswar,Nischintakoili,Cuttack,CT111801            | 12:44        | 00:02 | 12:46          | 5                               |
| 5  | Nischintakoili,Nischintakoili,Cuttack,CT113001       | 13:02        | 00:02 | 13:04          | 7                               |
| 6  | Salepur,Salipur,Cuttack,CT120201                     | 13:24        | 00:02 | 13:26          | 9                               |
| 7  | Cuttack (Badambadi), Cuttack (MC), Cuttack, CT180103 | 14:26        | 00:00 |                | 29                              |

Click on "**Proceed To Next**".It will take you to **SS-14**, which is the abstract of his/her application. He/She may take a print of same for record.

•

| and a state |                          | Abstract of Applicat                            | ion for Rati  | onalized Route                 |                            |
|-------------|--------------------------|-------------------------------------------------|---------------|--------------------------------|----------------------------|
| 01          | wner Details             |                                                 |               | onalized Route: CU<br>TAMUNDAI | TTACK-KENDRAPARA-          |
| 1.          | Registration No.         | OR19E1861                                       |               |                                |                            |
| 2.          | Applicant<br>Number      | APPN99/00252/2018                               | Slot          | s Applied For                  |                            |
|             |                          |                                                 | Sl#           | Preferance                     | Slot No                    |
| 3.          | Owner Name               | KAILASH CHANDRA SAHOO                           | 1             | 1st Preferance                 | A10UP/ A12DN/ B25UP/ B31DN |
| 4.          | Mobile No                | 8658827771                                      | 2             | 2nd Preferance                 | A19UP/ A35DN/ B13DN/ B4UP  |
| 5.          | Email                    | smitanjalihansdah99@gmail.com                   | 3             | 3rd Preferance                 | A13UP/ A31DN               |
| 6.          | Communication<br>Address | AT-KUMURI,PO-KOCHABHUIN PS-<br>PURUNAKOTE,ANGUL |               |                                |                            |
| 7.          | Application<br>fee(Rs)   | 100.00                                          |               |                                |                            |
|             |                          |                                                 | Proceed To Pa |                                |                            |

Developed by : SPARC Under ageis of ORSAC for STA , Odisha

1.5. Here before clicking "Proceed to Payment" the bus operator must have to take a print out by clicking "Print" button. Click the "Proceed to Payment" that will take you to SS-14. It initiates the process for payment of application fees for the T.Ps Govt dues are to be routed through Treasury, this process will take you to the web pages of Directorate Of Treasuries and Inspection(DTI) and through the pages of the Bank from where you want to make payment.

| Depositor Name    | KAILASH CHANDRA SAHOO                                                                                             |                                                                                                    |
|-------------------|----------------------------------------------------------------------------------------------------|----------------------------------------------------------------------------------------------------|
| Contact Number    | 8658827771                                                                                                    |                                                                                                    |
| Email Id          | smitanjalihansdah99@gmail.com                                                                                     |                                                                                                    |
| Depositor Address | AT-KUMURI,PO-KOCHABHUIN PS-PURUNA                                                                                 |                                                                                                    |
| Application No    | APPN99/00252/2018                                                                                                 |                                                                                                    |
| Vehicle No        | OR19E1861                                                                                                    |                                                                                                    |
| Authority Name    | STA-Odisha                                                                                                    |                                                                                                    |
| Payment Type      | Application Fee                                                                                                   |                                                                                                    |
| Payment Amount    | 100.00                                                                                                    |                                                                                                    |
|                   | Contact Number<br>Email Id<br>Depositor Address<br>Application No<br>Vehicle No<br>Authority Name<br>Payment Type | Contact Number       8655827771         Email Id       smitanjalihansdah99@gmail.com         Depositor Address       AT-KUMURI,PO-KOCHABHUIN         Application No       APPN99/00252/2018         Vehicle No       OR19£1861         Authority Name       STA-Odisha         Payment Type       Application Fee |

Developed by : SPARC Under ageis of ORSAC for STA , Odisha

SS-15

1.6 The fields in this screen SS-15 would be auto filled based on Bus-operator's registration from VAHAN database. The amount for payment of Replacement application fees would also be automatically filled in the appropriate column. You need to click the "Proceed for Online Payment" at the bottom of the screen that will take you to SS-16 as shown below which is a web page of *Directorate of Treasuries and Inspection (DTI)*.

| ax information                        |                                                                 |                 |
|---------------------------------------|-----------------------------------------------------------------|-----------------|
|                                       |                                                                 |                 |
| x Form                                |                                                                 |                 |
| positor Name                          | Contact No.                                                     |                 |
| AILASH CHANDRA SAHOO                  | 8658827771                                                      |                 |
| partment Name                         | Amount to be Paid in ₹                                          |                 |
| ansport Permit                        | 100                                                             |                 |
| epartment Specific information if any |                                                                 |                 |
| plicationNo                           | VehicleNumber                                                   |                 |
| PPN99/00252/2018                      | OR19E1861                                                       |                 |
| nailld                                | Address                                                         |                 |
| nitanjalihansdah99@gmail.com          | AT-KUMURI,PO-KOCHABHUIN PS-PURUNAKOTE,ANGUL                     |                 |
| torityName                            | PaymentDate                                                     |                 |
| TA-Odisha                             | 28/04/2018 16:46:16                                             |                 |
| nsaclD<br>RN00000440-04-2018          |                                                                 |                 |
| ead of account Details                |                                                                 |                 |
| Head of account                       | Description Amount                                              |                 |
| 0041-00-101-0098-01026-055            | Application Fee Total Challan                                   | ₹*<br>Amount ₹* |
| vment Mode                            | Bank                                                            |                 |
| Net Banking                           | STATE BANK OF INDIA                                             |                 |
| marks                                 | Please enter the string<br>G2MKWT1Y<br>Cite to by sworer string |                 |
|                                       | g2mkwt1y                                                        |                 |
| ote: * Marked Fields are mandatory.   |                                                                 |                 |
|                                       | PROCEED>>                                                       |                 |

SS-16

1.7 In SS-16, please select the mode of payment (*Net Banking* or *Credit Card* or *Debit Card*) and the Name of the Bank from the drop down list. Next step is to fill the Captcha and click on "PROCEED" button. It will take you another web page of DTI as shown at SS-17.

| Fax Confirmation                       |                                             |           |
|----------------------------------------|---------------------------------------------|-----------|
| lepositor Name                         |                                             |           |
| KAILASH CHANDRA SAHOO                  | District                                    |           |
| contact No.                            | Department Name                             |           |
| 3658827771                             | Transport Permit                            |           |
| otal Amount in ₹                       |                                             |           |
| 100                                    |                                             |           |
| Department Specific information if any |                                             |           |
| ApplicationNo                          | VehicleNumber                               |           |
| APPN99/00252/2018                      | OR19E1861                                   |           |
| mailld                                 | Address                                     |           |
| smitanjalihansdah99@gmail.com          | AT-KUMURI,PO-KOCHABHUIN PS-PURUNAKOTE,ANGUL |           |
| AutorityName                           | PaymentDate                                 |           |
| STA-Odisha                             | 28/04/2018 16:46:16                         |           |
| [ransactID                             |                                             |           |
| TRN00000440-04-2018                    |                                             |           |
| Head of account Details                |                                             |           |
| Head of account                        | Description Amount                          |           |
| 0041-00-101-0098-01026-055             | Application Fee                             | ₹10       |
|                                        | Total Challan A                             | mount ₹10 |
| Payment Option                         |                                             |           |
| ayment Mode                            | Bank                                        |           |
| Net Banking                            | STATE BANK OF INDIA                         |           |

SS-17

- **1.8** It will show you details of transaction to be made which you need to confirm by clicking on the "**CONFIRM**" button at the bottom left corner of the screen.
- **1.9** By Clicking on "**CONFIRM**" button, the screen as shown at **SS-18** would be displayed (a third web page of DTI).

| NOTE : Challan Reference               | ce Id is 2A0264AC90. Use this for future References. |
|----------------------------------------|------------------------------------------------------|
| Fax Confirmation                       |                                                      |
| lepositor Name                         |                                                      |
| KAILASH CHANDRA SAHOO                  | District                                             |
| iontact No.                            | Department Name                                      |
| 3658827771                             | Transport Permit                                     |
| otal Amount in ₹                       |                                                      |
| 100                                    |                                                      |
| Department Specific information if any |                                                      |
| ApplicationNo                          | VehicleNumber                                        |
| APPN99/00252/2018                      | OR19E1861                                            |
| Emailld                                | Address                                              |
| smitanjalihansdah99@gmail.com          | AT-KUMURI,PO-KOCHABHUIN PS-PURUNAKOTE,ANGUL          |
| AutorityName                           | PaymentDate                                          |
| STA-Odisha                             | 28/04/2018 16:46:16                                  |
| fransactiD<br>TRN00000440-04-2018      |                                                      |
| Head of account Details                |                                                      |
| Head of account                        | Description Amount                                   |
| 0041-00-101-0098-01026-055             | Application Fee Total Challan Amount                 |
| Payment Option                         |                                                      |
| Payment Mode                           | Bank<br>STATE BANK OF INDIA                          |

SS-18

1.10 Actually Screens SS-17 and SS-18 are similar except that SS-17 is for confirmation of the entry details and SS-18 has the Challan number and is to make Payment .Clicking the "MAKE PAYMENT" button in SS-18 would take you to SS-18 which is the web page of the Bank selected by you. In the instant case, as State Bank of India (SBI) has been chosen as a sample, SBI's web page is being displayed in this user manual.

| Login to Online SBI                                                                                                    |                                                  |   |   |   |       |   | W | elcor | ne to | Interr | net Ba | ankin | g  |   |
|----------------------------------------------------------------------------------------------------|--------------------------------------------------|---|---|---|-------|---|---|-------|-------|--------|--------|-------|----|---|
| (CARE: Username and passwor                                                                                                    | d are case sensitive.)                           | ~ | 1 | @ | #     | s | % | ^     | &     | *      | (      | )     | -  | + |
| Please select the customer Segment                                                                                                    | PERSONAL     O CORPORATE     BANKING     BANKING | 1 | 6 | 3 | 2     | 1 | 0 | 8     | 9     | 5      | 7      | 4     | -  | = |
| Username*                                                                                                    |                                                  | r | q | е | w     | t | u | р     | 1     | 0      | у      | £     | }  | 1 |
|                                                                                                    | New User? Register here                          | s | f | g | d     | a | Т | j     | k     | h      | [      | 1     | I. | 1 |
| Password* Forgot Login Password Forgot Username                                                                                                    | Forgot Login Password                            | z | с | v | x     | n | m | b     | <     | >      | ;      | :     |    |   |
|                                                                                                    | CAPS LOCK CLEAR                                  |   |   | 2 | , ? . |   |   |       |       |        |        |       |    |   |
| For better security use the Online Virtua                                                                                                    | Keyboard to login. FAQ   About Phishing          |   |   |   |       |   |   |       |       |        |        |       |    |   |
| <ul> <li>Mandatory fields are market</li> </ul>                                                                                                    |                                                  |   |   |   |       |   |   |       |       |        |        | 2     | 1  |   |
| <ul> <li>Do not provide your username and password anywhere other than in this page</li> <li>Your username and password are highly confidential. Never part with them. SBI will never ask for this information.</li> <li>Please do not call Contact Centre or try to raise CMS complaint on the day of transaction.</li> </ul> |                                                  |   |   |   |       |   |   |       |       |        |        |       |    |   |

1.11 You have to enter your *User Name* and *Password* provided by your Bank for Net Banking (Option selected by you in SS-16) and click on "Login" button. The page as shown in SS-21 would be displayed. This is the confirmation page of your bank portal Where you need to confirm the amount.

| previous site vi | isit: 21-Oct-2017 13:29 IST              |                         |                                       |                    |                         |
|------------------|------------------------------------------|-------------------------|---------------------------------------|--------------------|-------------------------|
| rissa DTI Tax    | xes                                      |                         |                                       |                    | 21-Oct-2017 [16:57 IST] |
|                  | ny of your transaction accounts to pay O |                         |                                       |                    |                         |
|                  | nt and enter Orissa DTI Taxes payment o  | letails                 |                                       |                    |                         |
| ccount No. / Ni  | ick name                                 | Account Type            |                                       | Branch             |                         |
| 0000003241       | 3198631                                  | Savings Accoun          | t                                     | IDCO TOWERS        |                         |
| elected Accour   | nt                                       | 0000003241319           | 8631                                  |                    |                         |
|                  | Payment details                          |                         |                                       |                    |                         |
| 0                | DTI's Reference No                       |                         | 27D1B20EA1                            |                    |                         |
|                  | Challan Net Amount                       |                         | 100                                   |                    |                         |
|                  | Depositors Name                          |                         | Bibek Ghose                           |                    |                         |
|                  | Head of account                          |                         | 0041-00-101-0098-01026-055-App        | olication Fee- 500 |                         |
|                  | Payment Mode                             |                         | N                                     |                    |                         |
|                  | Transaction Date MIS                     |                         | 21-10-2017 16:10:08 PM                |                    |                         |
|                  | Amount in words                          |                         | ONE HUNDRED RUPEES ONLY               |                    |                         |
|                  |                                          |                         | Confirm Reset                         |                    |                         |
|                  |                                          | 0.11                    |                                       | DTIT               |                         |
|                  |                                          | Click here to abort the | is transaction and return to the Oris | sa DTI Taxes site  |                         |

SS-21

**1.12** By clicking on "**Confirm**" button in **SS-21**, the screen as shown at **SS-22** would be displayed.

|                                   |                                                                                                 |                                                                           |                              |                          | Welc<br>Velc            |   |
|-----------------------------------|-------------------------------------------------------------------------------------------------|---------------------------------------------------------------------------|------------------------------|--------------------------|-------------------------|---|
| previous site vis                 | sit: 21-Oct-2017 13:29 IST                                                                      |                                                                           |                              |                          | 21-Oct-2017 [16:57 IST] | Н |
| Details of last thr               | ee Orissa DTI Taxes transactions performed to                                                   | oday are displayed below.                                                 |                              |                          |                         |   |
| Please check the<br>Reference No. | se transactions before proceeding with the cu<br>Account No.                                    | rrent transaction.<br>Branch Name                                         | Transaction Date             | Amount (INR)             | Status                  |   |
| KOOIKARTO                         | 00000032413198631                                                                               | IDCO TOWERS                                                               | 21-Oct-2017                  | 100                      | Success                 |   |
|                                   | Account No.<br>00000032413199631<br>DTI's Reference No<br>Challan Net Amount<br>Depositors Name | Description<br>Savings Account<br>27D1B20EA1<br><b>100</b><br>Bibek Shose |                              | Branch<br>IDCO<br>TOWERS |                         |   |
|                                   | Head of account                                                                                 | 0041-00-101-0098-01026-055-Appl                                           | ication Fee- 500             |                          |                         |   |
|                                   | Payment Mode                                                                                    | N                                                                         |                              |                          |                         |   |
|                                   | Transaction Date MIS                                                                            | 21-10-2017 16:10:42 PM                                                    |                              |                          |                         |   |
|                                   | Amount in Words                                                                                 | ONE HUNDRED RUPEES ONLY                                                   |                              |                          |                         |   |
|                                   |                                                                                                 | (Confirm) Jack                                                            |                              |                          |                         |   |
|                                   |                                                                                                 | Click here to abort this transaction and return                           | to the Origon DTI Towns site |                          |                         |   |

SS-22

**1.13** Please click on "**Confirm**" button to confirm the payment to be made. When you will the "**Confirm**" button it will take you to **SS-23** as shown below.

| <b>o</b> SBI                                                                                                    | S N LT<br>Welcor                                                                                                    |                              |
|----------------------------------------------------------------------------------------------------|----------------------------------------------------------------------------------------------------|------------------------------|
| Your previous site visit: 21-Oct-2017 13:29 IST                                                                                    |                                                                                                    |                              |
| Orissa DTI Taxes                                                                                                    |                                                                                                    | 21-Oct-2017 [04:58 IST]      |
| Account Details<br>Reference No.<br>DOTS Reference No.<br>DTS Reference No.<br>Amount Words<br>Status<br>Debit Branch<br>Date Time | IK0DIKGMY1<br>00000032413196631<br>27/01820EA1<br>INR 100.00E0 RUPES ONLY<br>Completed Successfully<br>IDCOT FOMERS<br>2:1-02-2017 16:58 IST |                              |
| Click here to see the challan details<br>Download in PDF                                                                           |                                                                                                    |                              |
| Click here to return to the Orissa DTI Taxes site. Else, you wi                                                                    | I be automatically redirected to the Orissa DTI Taxes site in 60 seconds.                                                                    |                              |
| © Copyright SBI.                                                                                                    |                                                                                                    | Privacy Statement   Terms of |

#### SS-23

**1.14** This is the last page of Bank Portal. By clicking on the '**Click Here**' link on **SS-23**, the Payment status page of OPMS will be opened which shows the status of payment of application fees along with other details as shown at **SS-24**.

**Note:-** Please wait for 60 seconds after clicking on '<u>Click here</u>' .If you exit the screen earlier, your payment details may not be captured by DTI or OPMS application.

| Payment Details     |        |                           |
|---------------------|--------|---------------------------|
| Depositor Name      | KAILA  | ASH CHANDRA SAHOO         |
| Contact Number      | 8658   | 827771                    |
| Email               | smita  | anjalihansdah99@gmail.com |
| Application No      | APPN   | 199/00252/2018            |
| Vehicle Number      | OR19   | E1861                     |
| Authority Name      | STA-0  | Odisha                    |
| Payment Type        | Appli  | ication Fee               |
| Online Payment De   | etails |                           |
| Transaction Id      |        | TRN00000440-04-2018       |
| Challan Amount      |        | 100.00                    |
| Challan Ref Id      |        | 294827266                 |
| Bank Transaction Id |        | 2A0264ACF1                |
| Transaction Date    |        | 28/04/2018 05:31:03 PM    |
| Payment Status      |        | Payment Successful        |

Developed by : SPARC Under ageis of ORSAC for STA , Odisha

- **1.15** Please take a printout of the page by clicking for your record and future reference on "**Print**" located at bottom left corner of **SS-24**.
  - **1.16.** The Bus owner now needs to selects "**Print Application Copy**" form the left side navigation bar as shown in **SS-25** (similar to one in **SS-6**). Then it will take him/her to a table of applications as shown in **SS-26**. Here, the applicant have to click on "**Print**" icon present in the last column of the table.

| Bus Owner                                                            |                                                       | 🚓 SMITANJALI HANSDAH 🥰   |
|----------------------------------------------------------------------|-------------------------------------------------------|--------------------------|
| SMITANJALI HANSDAH                                                   | Temporary Permit Applications                         | n∰ Home > 🚳 Dashboard    |
| 🔹 Dashboard                                                          | 3 1<br>Submitted                                      | 0 1<br>Rejected Approved |
| <ul> <li>➡ Apply For </li> <li>➡ Pay Fees</li> </ul>                 | More info O More info O                               | More info O More info O  |
| Print Issue Orders                                                   | Other Applications                                    |                          |
| <ul> <li>Print Application copy</li> <li>Tag Your Vehicle</li> </ul> | 16 9<br>Submitted In process                          | 1<br>Rejected Approved   |
| Update Permit Information                                            | More info 🛇 More info 🛇                               | More info  More info     |
| File Objection <                                                     | Keep these Documents ready for New permit application | 🖾 News & Notice          |
| X Route Frequency                                                    | Refer help section before apply                       |                          |
| A Vacant Routes                                                      | SI No. Documents                                      |                          |
| € Permit Status                                                      | 1. RC book for your reference                         |                          |

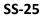

|      |            | Print Applications Copy |                        |
|------|------------|-------------------------|------------------------|
| SI # | Vehicle No | Application for         | Print application copy |
| 1    | CG19ZA0136 | New TP                  | 0                      |
| 2    | AP27Y9793  | New TP                  | •                      |
| 3    | OD01Q2627  | New TP                  | <b>e</b>               |
| 1    | OR14V6362  | Direct PP               | •                      |
| 5    | OR19E1861  | Direct PP               | 8                      |
| 6    | OR19E1867  | Direct PP               | <b>e</b>               |
| 7    | OR19L4355  | Direct PP               | •                      |
| 8    | OR19M5988  | Direct PP               | <b>e</b>               |
| 9    | OR207299   | Direct PP               | •                      |
| 10   | OR17J3867  | Direct PP               | <b>e</b>               |
| 11   | OR14V6362  | New TP                  | Ð                      |
| 12   | OD05F0629  | New TP                  | •                      |
| 13   | OR17J3867  | New TP                  | •                      |
| 14   | OR05AB5479 | New TP                  | •                      |
| 15   | OR19L4355  | New TP                  | 0                      |
| 16   | OR19M5988  | New TP                  | •                      |
| 17   | OR207299   | New TP                  | θ                      |
| 18   | OD05F0629  | Direct PP               | <b>e</b>               |
| 19   | OR22D3772  | Direct PP               | <b>e</b>               |
| 20   | OR05G9348  | Direct PP               | 0                      |
| 21   | OR19E1861  | New TP                  | ₽ ←                    |

Once the Bus Operator click on '**Print**' icon in the last column of the table for a particular vehicle , it will take him/her to **SS-27**.

| A A A A                          | <b>R</b>                                                                              | Application Form for New Pe<br>(Authori                                                                                                    | <b>ermit foi</b><br>ity Copy) | r Rationalized Route                                         |                                                                                                    |
|----------------------------------|---------------------------------------------------------------------------------------|----------------------------------------------------------------------------------------------------|-------------------------------|--------------------------------------------------------------|----------------------------------------------------------------------------------------------------|
| Owne                             | r Details                                                                             |                                                                                                    | Rati                          | onalized Route: CU1                                          | TACK-KENDRAPARA-PATTAMUNDAI                                                                                      |
|                                  | Registration No.                                                                      | OR19E1861                                                                                                    | Clat                          | s Applied For                                                |                                                                                                    |
|                                  | Application No                                                                        | APPN99/00252/2018                                                                                                    | SI#                           | Preferance                                                   | Slot No                                                                                                    |
|                                  | Owner Name                                                                            | KAILASH CHANDRA<br>SAHOO                                                                                                    |                               |                                                              |                                                                                                    |
| 61                               | Mobile No                                                                             | 8658827771                                                                                                    | 1                             | 1st Preferance                                               | A10UP/ A12DN/ B25UP/ B31DN                                                                                       |
|                                  | Email                                                                                 | smitanjalihansdah99<br>@gmail.com                                                                                                    | 2                             | 2nd Preferance                                               | A19UP/ A35DN/ B13DN/ B4UP                                                                                        |
|                                  | Communication Address                                                                 | AT-KUMURI, PO-<br>KOCHABHUIN, PS-                                                                                                    | 3                             | 3rd Preferance                                               | A13UP/ A31DN                                                                                                    |
|                                  | Application fee(Rs)                                                                   | PURUNAKOTE, ANGUL<br>100.00                                                                                                    |                               |                                                              |                                                                                                    |
|                                  |                                                                                       |                                                                                                    |                               |                                                              | Signature of Applican                                                                                            |
| and a state                      |                                                                                       | Application Form for New Pe<br>(Applica                                                                                                    | <b>ermit for</b><br>nt Copy)  | r Rationalized Route                                         |                                                                                                    |
| App                              | licant Details                                                                        |                                                                                                    | nt Copy)                      |                                                              | ∎3* <sup>6</sup> 772 (1                                                                                          |
|                                  | licant Details                                                                        | (Applica                                                                                                    | nt Copy)                      | r Rationalized Route<br>ice of Slots for Vehic<br>Preferance | ∎3* <sup>6</sup> 772 (1                                                                                          |
| 1.                               | Registration No.                                                                      | (Applica<br>OR19E1861                                                                                                    | nt Copy)<br>Choi<br>Si#       | ice of Slots for Vehic<br>Preferance                         | le No :<br>Slot No                                                                                               |
| 1.<br>2.                         | Registration No.<br>Application No                                                    | (Applica                                                                                                    | Choi<br>Sl#<br>1              | ice of Slots for Vehic<br>Preferance<br>1st Preferance       | le No<br>Stot No<br>A10UP/ A12DN/ B25UP/ B31DN                                                                   |
| 1.<br>2.<br>3.                   | Registration No.<br>Application No<br>Apply at                                        | (Applica<br>OR19E1861                                                                                                    | Choir<br>St#<br>1<br>2        | Ist Preferance<br>2nd Preferance                             | Slot No         A10UP/ A12DN/ B25UP/ B31DN           A19UP/ A35DN/ B13DN/ B4UP         A19UP/ A35DN/ B13DN/ B4UP |
| 1.<br>2.<br>3.<br>4.             | Registration No.<br>Application No<br>Apply at<br>Owner Name                          | (Applica<br>OR19E1861<br>APPN99/00252/2018<br>STA-Odisha<br>KAILASH CHANDRA<br>SAHOO                                                                                     | Choi<br>Sl#<br>1              | ice of Slots for Vehic<br>Preferance<br>1st Preferance       | le No<br>Stot No<br>A10UP/ A12DN/ B25UP/ B31DN                                                                   |
| 1.<br>2.<br>3.                   | Registration No.<br>Application No<br>Apply at                                        | (Applica<br>OR19E1861<br>APPN99/00252/2018<br>STA-Odisha<br>KAILASH CHANDRA<br>SAHOO<br>8658827771                                                                       | Choir<br>St#<br>1<br>2        | Ist Preferance<br>2nd Preferance                             | Slot No         A10UP/ A12DN/ B25UP/ B31DN           A19UP/ A35DN/ B13DN/ B4UP         A19UP/ A35DN/ B13DN/ B4UP |
| 1.<br>2.<br>3.<br>4.             | Registration No.<br>Application No<br>Apply at<br>Owner Name                          | (Applica<br>OR19E1861<br>APPN99/00252/2018<br>STA-Odisha<br>KAILASH CHANDRA<br>SAHOO<br>8658827771<br>smitanjalihansdah99<br>@gmail.com                                  | Choir<br>St#<br>1<br>2        | Ist Preferance<br>2nd Preferance                             | Slot No         A10UP/ A12DN/ B25UP/ B31DN           A19UP/ A35DN/ B13DN/ B4UP         A19UP/ A35DN/ B13DN/ B4UP |
| 1.<br>2.<br>3.<br>4.<br>5.       | Registration No.       Application No       Apply at       Owner Name       Mobile No | (Applica<br>OR19E1861<br>APPN99/00252/2018<br>STA-Odisha<br>KAILASH CHANDRA<br>SAHOO<br>8658827771<br>smitanjalihansdah99                                                | Choir<br>St#<br>1<br>2        | Ist Preferance<br>2nd Preferance                             | Slot No         A10UP/ A12DN/ B25UP/ B31DN           A19UP/ A35DN/ B13DN/ B4UP         A19UP/ A35DN/ B13DN/ B4UP |
| 1.<br>2.<br>3.<br>4.<br>5.<br>6. | Registration No.<br>Application No<br>Apply at<br>Owner Name<br>Mobile No<br>Email    | (Applica<br>OR19E1861<br>APPN99/00252/2018<br>STA-Odisha<br>KAILASH CHANDRA<br>SAHOO<br>8658827771<br>smitanjalihansdah99<br>@gmail.com<br>AT-KWWRI,PO-<br>KOCHABHUN,PS- | Choir<br>St#<br>1<br>2        | Ist Preferance<br>2nd Preferance                             | Slot No         A10UP/ A12DN/ B25UP/ B31DN           A19UP/ A35DN/ B13DN/ B4UP         A19UP/ A35DN/ B13DN/ B4UP |
| 1.<br>2.<br>3.<br>4.<br>5.<br>6. | Registration No.<br>Application No<br>Apply at<br>Owner Name<br>Mobile No<br>Email    | (Applica<br>OR19E1861<br>APPN99/00252/2018<br>STA-Odisha<br>KAILASH CHANDRA<br>SAHOO<br>8658827771<br>smitanjalihansdah99<br>@gmail.com<br>AT-KWWRI,PO-<br>KOCHABHUN,PS- | Choir<br>St#<br>1<br>2        | Ist Preferance<br>2nd Preferance                             | le No :<br>A 10UP/ A12DN/ B25UP/ B31DN<br>A 19UP/ A35DN/ B13DN/ B4UP<br>A 13UP/ A31DN                            |

- SS-27
- **1.17.** The applicant need to take a printout of the application from the vehicle number by clicking "**Print**" button at bottom of the screen.

**Note:-** The application contains two parts. One is Applicant copy & other is Authority copy.

## 2. Publication of Hearing Date by By STA/RTA's for selecting applicants

### on Rationalized Routes

All the New TP Applications would be received at the level of Secretary in STA or RTO in RTA level in OPMS.

**2.1**. The 1<sup>ST</sup> step is to publish all the application received for New TP for Rationalized Route. This publication would be done by Secretary(STA)/RTO(RTA).First the official need to Submit the hearing date and then click on the "**Publish**" button shown in **SS-28** below.By clicking on "**Publish**" button, a message will be sent to the applicant's mobile number regarding hearing date.

| egistra | tion number |                |                        | Search       |                     |                     |                      |
|---------|-------------|----------------|------------------------|--------------|---------------------|---------------------|----------------------|
| Slno    | Regno       | Ow             | ne <del>r</del> Name   | Perm         | it Type             |                     | Route description    |
| L       | OR19M5988   | NILAMBAR SAHU  |                        | SIRT         | CH                  | HANDIKHOLE-DUHURIA- | PARADEEP             |
| 2       | OR207299    | K GOPALA KRISH | NA                     | SIRT         | PA                  | TTAMUNDAI-KENDRAPA  | ARA-DUHURIA-PARADEEP |
| 3       | OR19L4355   | SANKARSAN PRA  | DHAN                   | SIRT         | CH                  | HANDIKHOLE-DUHURIA- | PARADEEP             |
| 4       | OR19E1861   | KAILASH CHAND  | RA SAHOO               | SIRT         | CU                  | JTTACK-KENDRAPARA-P | ATTAMUNDAI           |
|         |             | Si#            | Meeting Date for Route | Rationalized | ADD Meeting<br>Date | g Remove Date       |                      |
|         |             | 1              | 29-04-2018             |              |                     | Submit Meeting Date | *                    |
|         |             |                |                        |              |                     |                     |                      |

SS-28

After clicking on '**Publish'** button at the bottom, a message will be forwarded to each application about their selection date and all the application would move to '**Notifications'** as shown in the Menu Bar of OPMS Home Page which is shown at **SS-29**.

## **3.0.** View published New TP Applications for Rationalized

## Route

After publication, all the Rationalized Route applications for Temporary Permits (RTA wise or for STA) would be available under "**Notifications**" shown in the Menu bar of the home page **SS-29**. To see individual applications please follow the below steps.

**3.1 Click** on **Notifications>Published Rationalized Route Applications.**it will take you to **SS-29** as shown below.

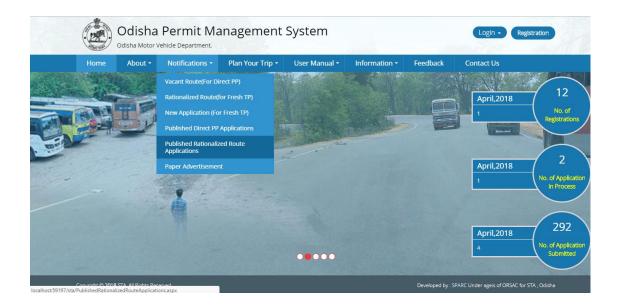

SS-29

**3.2.** All the Rationalized Route **applications** for Temporary permit would be appear in chronological order as per the Route which is shown in **SS-30**.

### Rationalized Route Application; Hearing Date: 05-01-2018

•

| SI No | Route                                   | No of Applicants | Applicants Vehicle Nos |
|-------|-----------------------------------------|------------------|------------------------|
| 1     | CHANDIKHOLE-DUHURIA-PARADEEP            | 1                | OR19M5988              |
| 2     | CUTTACK-KENDRAPARA-PATTAMUNDAI          | 2                | OR19L4355              |
|       |                                         |                  | OR19E1861              |
| 3     | PATTAMUNDAI-KENDRAPARA-DUHURIA-PARADEEP | 1                | OR207299               |

SS-30

## 4.0. Process of Selection of Applicant for Rationalized Route By

## STA/RTA's and Generation Of Proceeding

After logging in into the system, the Dashboard page would be displayed as shown at **SS-31**. Such dashboard would be available for DA, Under Secretary, Secretary, Chairman at STA and Dealing Assistant, RTO, Collector at RTA level.

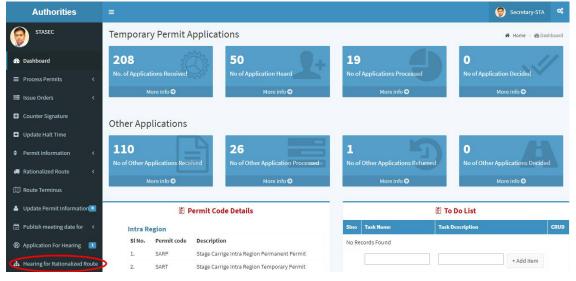

SS-31

4.1. The official has to click on "Hearing for Rationalized Route" menu item from the left column of Menu to go to next page as shown at SS-32. A table showing all applications for New TP applications on Rationalized Route pending at that point of time would be displayed as shown in SS-32.

| viev  | N All applic     |                  | onalized Route                           | 🏙 Dashboard > He     | aring for Rationalized Ro |
|-------|------------------|------------------|------------------------------------------|----------------------|---------------------------|
|       | Rationalized Rou | te Name CUTTAC   | K-KENDRAPARA-PATTAML V                   |                      |                           |
| Sl No | Vacant Slot No   | No of Applicants | Applicant Vehicle No having highest mark | Highest Mark Secured | View for Decision         |
|       | A10UP            | 2                | OR19E1861                                | 18                   | •                         |
| 1     |                  |                  | OPtoFtoot                                |                      |                           |
| 1     | A13UP            | 1                | OR19E1861                                | 18                   | ۲                         |
| 1     | A13UP<br>B4UP    | 1                | OR19E1861                                | 18                   | ۲                         |

#### SS-32

4.2 Here, authority first select the route type from the drop-down list. By selecting route type all the applications will be visible in a tabular format as shown above in SS-32 according to the slot number.

4.3. By Clicking on the "View" icon the last column of the table, the detailed application for that particular slot would be shown at SS-33 . This contains the number of applicant details applied for a particular rationalized route.

| sl<br># | Applicant name           | Vehicle No | Items                     | to be Co | onsider           | Past Co                 | nduct | Total<br>Marks | Preferance/ option of<br>Applicant for this Route | Rank | Decision by STA to be<br>operated by |
|---------|--------------------------|------------|---------------------------|----------|-------------------|-------------------------|-------|----------------|---------------------------------------------------|------|--------------------------------------|
|         |                          |            | MM-YYYY<br>of Manufacture | Marks    | Bus Type Marks    | No of VCRs<br>with 192A |       |                |                                                   |      | Secretary/RTO                        |
| 1       | KAILASH CHANDRA<br>SAHOO | OR19E1861  | 05-2007                   | 8        | Standard<br>AC    | NA                      | 0     | 18             | 1                                                 | 1    | ۲                                    |
| 2       | SANKARSAN<br>PRADHAN     | OR19L4355  | 03-2011                   | 10       | Standard<br>AC 10 | 1                       | -5    | 15             | 1                                                 | 2    |                                      |

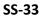

4.4.After reviewing the application, the Secretary have to take his/her decision by clicking tick on Decision column present in the last column of the table according to the mark obtained by the bus operators according to manufacturing year, type of bus, solvency, past conduct. After the decision has been made by the Secretary, he/she has to print and upload it into OPMS. By clicking on "Print" it will take you to SS-34.

| Month-year<br>Manufacture       Month-year<br>Manufacture       Mark       Bus Type       Mark       No of VCRs with<br>152A       Mark-<br>vel         GOBARDHAN DHAR       OD05F0629       1       01-2014       10       Express       10       1       -5       15       1       I         SMITANJALI HANSDAH       OR14V6362       1       01-2004       8       Express       10       1       -5       13       2       I | il<br>₽ | Applicant name     | Vehicle No | Preferance for this<br>Slot | Items   | for Consi | ideration |      | Past Conduct | Total<br>Mark | Rank | Decisio |
|----------------------------------------------------------------------------------------------------|---------|--------------------|------------|-----------------------------|---------|-----------|-----------|------|--------------|---------------|------|---------|
| SMITANJALI HANSDAH         OR14V6362         1         01-2004         8         Express         10         1         -5         13         2         I                                                                                                    |         |                    |            |                             |         | Mark      | Bus Type  | Mark |              |               |      |         |
|                                                                                                    |         | GOBARDHAN DHAR     | OD05F0629  | 1                           | 01-2014 | 10        | Express   | 10   | 1 -5         | 15            | 1    |         |
| Print                                                                                                    |         | SMITANJALI HANSDAH | OR14V6362  | 1                           | 01-2004 | 8         | Express   | 10   | 1 -5         | 13            | 2    |         |
|                                                                                                    |         |                    |            |                             | Pr      | int       |           |      |              |               |      |         |
|                                                                                                    | 1       |                    |            |                             |         |           |           |      |              |               |      |         |

- SS-34
- 4.5. After printing the mark details, Secretary has to upload it by clicking on "Choose File" option present in section-2. After uploading the mark sheet Secretary has to click on "Proceed to Save" button to save the mark sheet and process the application.
- **4.6.** After the selection meeting, the selected application is made available to Under Secretary / RTO for publication.

## 5.0. Publication of Temporary Permits By STA/RTA's

All the Temporary Permit(TP) Applications would be received at the level of Under Secretary in STA or RTO in RTA level. They would be automatically divided among Dealing Assistants dealing with TP application. Dashboard of each DA would show the application at his/her level.

5.1. The second step is to publish all the fresh/new TP applications inviting objections from affected bus owners, if any. This publication would be done by US(STA)/RTO(RTA) on a fixed date, preferably on 1st of every second Month (Ex: January, March, May, July, September and November). The Objections can be received over 15 days after date of publication. Newspaper advertisement would also be done on 1st of every second month just to bring it to the knowledge of the potential objectors where bus might get affected.

The publication would be done by the US/RTO and same would be available under "**Notifications**" in the Menu Bar of the Home Page (**SS-1**). Once the Objectors file objections with in the stipulated time frame, the same is to be processed for hearing of objection a fixed day (Possibly within 15 days after the close of objection).

The publication would be done under authority log in of Under Secretary/RTO.

The table as shown at **SS-35** would be visible after clicking on Publish New Temporary Permit in the left side Menu .

| 📾 Dashboard 🦰                                                                                                    |                                     | Alish All New<br>ation number<br>0817/3867<br>0D05F0629<br>0R05AB5479<br>0R14V652<br>0R19E1861 | CARDON SERVICE CONCOLORS AND AND AND AND AND AND AND AND AND AND                                                               | Permit Type<br>SIRT<br>SIRT<br>SIRT<br>SIRT<br>SIRT<br>SIRT<br>C to Objection |                                                                                                    | Apply Temporary Perm<br>C<br>C<br>C<br>C<br>C<br>C<br>C<br>C<br>C<br>C<br>C<br>C<br>C | Map View<br>+<br>+<br>+<br>+<br>+<br>+<br>+ |
|----------------------------------------------------------------------------------------------------|-------------------------------------|------------------------------------------------------------------------------------------------|----------------------------------------------------------------------------------------------------|-------------------------------------------------------------------------------|----------------------------------------------------------------------------------------------------|---------------------------------------------------------------------------------------|---------------------------------------------|
| In Dathboard       Image: Dathboard       Image: D                                                                                                    | Registr<br>Sino<br>1<br>2<br>3<br>4 | Regno<br>OR17J3867<br>OD05F0629<br>OR05AB5479<br>OR14V6362                                     | Owner Name<br>C.M.D.O.S.R.T.C. BHUBANESWAR<br>GOBARDHAN DHAR<br>BHANUMATI PARIDA<br>SMITANJAL HANSDAH<br>KAILASH CHANDRA SAHOO | Permit Type<br>SIRT<br>SIRT<br>SIRT<br>SIRT<br>SIRT<br>SIRT<br>C to Objection |                                                                                                    | Route Time<br>C<br>C<br>C<br>C                                                        | Map View<br>+<br>+<br>+<br>+                |
|                                                                                                    | 51no<br>1<br>2<br>3<br>4            | Regno<br>OR17J3867<br>OD05F0629<br>OR05AB5479<br>OR14V6362                                     | C.M.D.O.S.R.T.C BHUBANESWAR<br>GOBARDHAN DHAR<br>BHANUMATI PARIDA<br>SMITANJALI HANSDAH<br>KAILASH CHANDRA SAHOO               | Permit Type<br>SIRT<br>SIRT<br>SIRT<br>SIRT<br>SIRT<br>SIRT                   | Houte devertptom     CHANDIKHOLE TO PARADEEP VIA DUHURIA     Ct: to kendrapara via pattamundai     uttack to pattamundai     cte to kendrapara via pattamundai     BHUBANESWAR TO CHANDBALL VIA KENDRAPADA     ADD Howing Date     Persona Date | 000000000000000000000000000000000000000                                               | + + + +                                     |
|                                                                                                    | 1<br>2<br>3<br>4                    | OR17J3867<br>OD05F0629<br>OR05AB5479<br>OR14V6362                                              | C.M.D.O.S.R.T.C BHUBANESWAR<br>GOBARDHAN DHAR<br>BHANUMATI PARIDA<br>SMITANJALI HANSDAH<br>KAILASH CHANDRA SAHOO               | SIRT<br>SIRT<br>SIRT<br>SIRT<br>SIRT                                          | CHANDIKHOLE TO PARADEEP VIA DUHURIA<br>CC: Do kendrapara via pattamundai<br>cuttack to pattamundai<br>cc: Do kendrapara via pattamundai<br>BHUBANESWAR TO CHANDBALI VIA KENDRAPADA<br>ADD Hoaring Data<br>Promove Data<br>*                     | 000000000000000000000000000000000000000                                               | + + + +                                     |
|                                                                                                    | 1<br>2<br>3<br>4                    | OR17J3867<br>OD05F0629<br>OR05AB5479<br>OR14V6362                                              | C.M.D.O.S.R.T.C BHUBANESWAR<br>GOBARDHAN DHAR<br>BHANUMATI PARIDA<br>SMITANJALI HANSDAH<br>KAILASH CHANDRA SAHOO               | SIRT<br>SIRT<br>SIRT<br>SIRT<br>SIRT                                          | CHANDIKHOLE TO PARADEEP VIA DUHURIA<br>CC: Do kendrapara via pattamundai<br>cuttack to pattamundai<br>cc: Do kendrapara via pattamundai<br>BHUBANESWAR TO CHANDBALI VIA KENDRAPADA<br>ADD Hoaring Data<br>Promove Data<br>*                     | 000000000000000000000000000000000000000                                               | + + + +                                     |
| Permit Information     Permit Information     Permit Information     Permit Information     Provide Information     Provide Information     Provide Information     Create Notice     Provide Information     Provide Information     Provide Information     Provide Information     Provide Information     Provide Information                                                                                                    | 3<br>4                              | OR05AB5479<br>OR14V6362                                                                        | BHANUMATI PARIDA<br>SMITANJALI HANSDAH<br>KAILASH CHANDRA SAHOO                                                                | SIRT<br>SIRT<br>SIRT<br>c for Objection                                       | Cuttack to pattamundai<br>cet to kendropara via pattamundai<br>BHUBANESWAR TO CHANDBALI VIA KENDRAPADA<br>ADD Howing Date                                                                                                    | 0                                                                                     | +<br>+                                      |
|                                                                                                    | 4                                   | OR14V6362                                                                                      | SMITANJALI HANSDAH<br>KAILASH CHANDRA SAHOO                                                                                    | SIRT<br>SIRT<br>c for Objection                                               | ctc to kendrapara via pattamundai<br>BHUBANESWAR TO CHANDBALI VIA KENDRAPADA<br>ADD Hearing Bate<br>Remove Date<br>X                                                                                                    | Ø                                                                                     | =                                           |
|                                                                                                    |                                     |                                                                                                | KAILASH CHANDRA SAHOO                                                                                                    | SIRT<br>c for Objection                                                       | BHUBANESWAR TO CHANDBALI VIA KENDRAPADA ADD Hearing Date Bernove Date                                                                                                    | -                                                                                     |                                             |
| Publish New TP  Publish meeting data for   Application for itself.  Application for itself.  Create Notice  Create Notice  Create Notice  Publish Publish  Publish | 5                                   | OR19E1861                                                                                      | Stø Hearing Date                                                                                                    | c for Objection                                                               | ADD Hearing Date Remove Date                                                                                                    | Ø                                                                                     | ŧ                                           |
|                                                                                                    |                                     |                                                                                                |                                                                                                    |                                                                               | + ×                                                                                                    |                                                                                       |                                             |
|                                                                                                    |                                     |                                                                                                |                                                                                                    |                                                                               | + ×                                                                                                    |                                                                                       |                                             |
| Application For Hearing       Application For Hearing      Hearing for Rationalized Route      Create Notice      Reports      print Permit      Replacement Vehicle                                                                                                    |                                     |                                                                                                | 1 09-05-201                                                                                                    | 8                                                                             |                                                                                                    |                                                                                       |                                             |
| Hearing for Rationalized Route     Create Notice     Reports     Print Permit     Replacement Vehicle                                                                                                    |                                     |                                                                                                |                                                                                                    |                                                                               | Submit Hearing Date                                                                                                    |                                                                                       |                                             |
| Create Notice Reports Print Permit Replacement Vehicle                                                                                                    |                                     |                                                                                                |                                                                                                    |                                                                               |                                                                                                    |                                                                                       |                                             |
| <ul> <li>B Reports</li> <li>⇒ Print Permit</li> <li>▲ Replacement Vehicle</li> </ul>                                                                                                    |                                     |                                                                                                |                                                                                                    | 6                                                                             | Publish                                                                                                    |                                                                                       |                                             |
| <ul> <li>Print Permit</li> <li>Replacement Vehicle</li> </ul>                                                                                                    |                                     |                                                                                                |                                                                                                    | _                                                                             |                                                                                                    |                                                                                       |                                             |
| <ul> <li>Replacement Vehicle</li> </ul>                                                                                                    |                                     |                                                                                                |                                                                                                    |                                                                               |                                                                                                    |                                                                                       |                                             |
|                                                                                                    |                                     |                                                                                                |                                                                                                    |                                                                               |                                                                                                    |                                                                                       |                                             |
| 🖨 Surrender Permit                                                                                                    |                                     |                                                                                                |                                                                                                    |                                                                               |                                                                                                    |                                                                                       |                                             |
|                                                                                                    |                                     |                                                                                                |                                                                                                    |                                                                               |                                                                                                    |                                                                                       |                                             |
| Upload Sign                                                                                                    |                                     |                                                                                                |                                                                                                    |                                                                               |                                                                                                    |                                                                                       |                                             |
| 13 Payment Status                                                                                                    |                                     |                                                                                                |                                                                                                    |                                                                               |                                                                                                    |                                                                                       |                                             |
| New Registration                                                                                                    |                                     |                                                                                                |                                                                                                    |                                                                               |                                                                                                    |                                                                                       |                                             |
| Manage User Profile                                                                                                    |                                     |                                                                                                |                                                                                                    |                                                                               |                                                                                                    |                                                                                       |                                             |
| Route Modification                                                                                                    |                                     |                                                                                                |                                                                                                    |                                                                               |                                                                                                    |                                                                                       |                                             |
|                                                                                                    |                                     |                                                                                                |                                                                                                    |                                                                               |                                                                                                    |                                                                                       |                                             |
| 🚱 Help                                                                                                    |                                     |                                                                                                |                                                                                                    |                                                                               |                                                                                                    |                                                                                       |                                             |

SS-35

- **5.2.** Here, the Under Secretary/RTO first have to select the hearing date and submit it by clicking "Submit Hearing Date" button.
- **5.3.** After submitting the hearing dates the US/RTO have to click on "**Publish**" button to publish the New TP applications.

## 6.0.Objection Module:

After publication, all the new applications for Temporary Permits (RTA wise or for STA) would be available under "**Notification**" shown in the Menu bar of the home page **SS-36**. To see individual applications and prepared timings please follow the below steps.

### 6.1. Click on Notification>New Application (For Fresh TP).

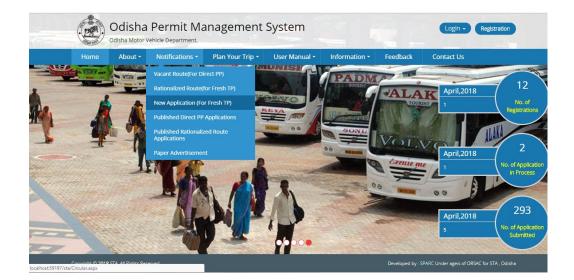

SS-36 it will take you to SS-37 as shown below.

| elect Au   | uthority Name:      | * STA-Odish                     | na                         | * R                             | egistration Numbe | rc *                                                         |             | Q Sear            | ch         |     |
|------------|---------------------|---------------------------------|----------------------------|---------------------------------|-------------------|--------------------------------------------------------------|-------------|-------------------|------------|-----|
| File Ob    | ojections sho       | ow Objections                   |                            |                                 |                   |                                                              |             |                   |            |     |
| #SIno      | Reg No              | Authority                       | Service                    | Service                         | Permit Type       | Route Description                                            | Timing      | File              | Print      | * * |
| #SIno<br>1 | Reg No<br>OR17J3867 | Authority<br>Name<br>STA-Odisha | Service<br>Type<br>Express | Service<br>Day<br>Daily service | Permit Type       | Route Description<br>CHANDIKHOLE TO PARADEEP VIA D<br>UHURIA | Timing<br>© | File<br>Objection | Print<br>0 |     |
|            |                     | Name                            | Туре                       | Day                             |                   | CHANDIKHOLE TO PARADEEP VIA D                                |             | Objection         |            |     |
| 1          | OR17J3867           | Name<br>STA-Odisha              | Type<br>Express            | Day<br>Daily service            | SIRT              | CHANDIKHOLE TO PARADEEP VIA D<br>UHURIA                      | 0           | Objection<br>+)   | θ          | * * |

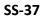

6.2. The Objector have to select the Authority name.By selecting the authority name all the new applications for TP would be appear in chronological order as per the date of application for that particular authority. You need to see the route description first and then timing by clicking on the "View" button icon under Timing column against the vehicle(in column 8) of the table as shown in SS-37. If any one want to file objection against a particular application, she/he need to "Login" to the system using email id and password which one had got at the time of registration. For that click on the 'File Objection' icon against the vehicle (in column 9 of SS-37).it will take you to a User Login screen as shown SS-38.

| Home About | <ul> <li>Notifications -</li> </ul> | Plan Your Trip 🝷 | Information - | Feedback  | Contact Us | - |
|------------|-------------------------------------|------------------|---------------|-----------|------------|---|
|            |                                     |                  | User Login    |           |            |   |
|            | Us                                  | er Email User Id |               |           |            |   |
|            | Pa                                  | ssword Passwor   | d             |           |            |   |
|            | Ca                                  | ptcha            | P             | 6 8 Y 3 4 |            |   |
|            |                                     | Submit           |               |           | 100        |   |
|            |                                     |                  |               | ?Forgot   | Password   |   |

#### SS-38

**6.3.** Log in to the OPMS by giving your Email Id and password as given to you at the time of registration. Click on "**Submit**" it would take you to **SS-39** for filing objection online.

|            |           | r Details                                                       | -            |          |            | 2.Applic            |           |                                                    |         |
|------------|-----------|-----------------------------------------------------------------|--------------|----------|------------|---------------------|-----------|----------------------------------------------------|---------|
| /ehicle nu | umber     | * OD19J8600                                                     | Valid        | ate      | Reset      | Vehicle n           | umber     | * OR19E1861                                        |         |
| bjection   | er Nan    | SUMIT KUMAR JENA                                                |              |          |            | Applicant           | Name      | KAILASH CHANDRA SAHOO                              |         |
| Permit Nu  | umber     | SC/SIRP99/00637/2018                                            |              |          |            | Applicatio          | on Num    | ber APPN99/00252/2018                              |         |
| authority  | Name      | STA-Odisha                                                      |              |          |            | Details of          | Object    | ion time clash                                     |         |
| Mobile Nu  | imber     | 865882771                                                       |              |          |            | (Give Det<br>Clash) | ails of S | itop and Time<br>*                                 |         |
| mail id    |           | smitanjalihansdah99@                                            | gmail.com    |          |            |                     |           |                                                    |         |
|            |           |                                                                 |              |          |            |                     |           |                                                    |         |
| .Object    | tione     | r TimeTable                                                     |              |          |            | 1.Applic            | ant Ti    | meTable                                            |         |
| Validate   | Seq<br>No | Stop Name                                                       | Stop<br>Code | Distance | Arr<br>Til | Validate            | Seq<br>No | Stop Name                                          | Stop Co |
|            | 1         | Janhikuda,Krushnaprasad,Puri,PR071301                           | PR071301     | 0        | 00:0       |                     | 1         | Cuttack (Badambadi),Cuttack                        | CT1801  |
|            | 2         | Maluda, Krushnaprasad, Puri, PR071101                           | PR071101     | 26       | 04:4       |                     |           | (MC),Cuttack,CT180103                              |         |
|            | 3         | Paluru Jn,Ganjam,Ganjam,GM101101                                | GM101101     | 27       | 05:3       |                     | 2         | Salepur,Salipur,Cuttack,CT120201                   | CT1202  |
|            | 4         | Balugaon,Balugaon<br>NAC,Khurda,KD110101                        | KD110101     | 38       | 06::       |                     | 3         | Nischintakoili,Nischintakoili,Cuttack,CT113001     | CT1130  |
|            | 5         | Tangi,Tangi,Khurda,KD102001                                     | KD102001     | 31       | 07:2       |                     | 4         | Asureswar,Nischintakoili,Cuttack,CT111801          | CT1118  |
|            | 6         | Khurda New Bustand,Khurda<br>(M),Khurda,KD140107                | KD140107     | 31       | 08:1       |                     | 5         | Chandol,Derabis,Kendrapara,KP020501                | KP0205  |
|            | 7         | Bhubaneswar<br>(Baramunda),Bhubaneswar                          | KD120102     | 25       | 09:0       |                     | 7         | Tini Muhani,Kendrapara<br>(M),Kendrapara,KP100102  | KP1001  |
|            | 8         | (MC),Khurda,KD120102<br>Cuttack (Badambadi),Cuttack             | CT180103     | 29       | 10:0       |                     | 8         | Kendrapara,Kendrapara<br>(M),Kendrapara,KP100101   | KP1001  |
| 0          | 9         | (MC),Cuttack,CT180103<br>Bhubaneswar<br>(Baramunda),Bhubaneswar | KD120102     | 29       | 11:5       |                     | 9         | Pattamundai,Pattamundai<br>NAC,Kendrapara,KP110101 | KP1101  |
|            |           | (MC),Khurda,KD120102                                            |              |          | -          |                     | 10        | Kendrapara,Kendrapara                              | KP1001  |
| 4          |           |                                                                 |              |          | •          | 4                   |           |                                                    | •       |

Dashboard > Objection Aganist New Permit Application

#### 6.4. It may be seen that SS-39 has four sections.

**Objection Register Form** 

In **Section-1**, objector details needs to be given. You have to enter the vehicle registration number in the Text box. By clicking the "**Validate**" button, other details get automatically filled in the remaining as the objection against the proposed TP of the applicant fields of section 1.

In **section-2**, the applicant Details would have been automatically filled up. However, Objector have to type the descriptive objection(if any) in the Text Box given against "**Details of Objection**" in section 2. In **Section-3** and **Section-4**, objection timing and applicant timing at various stops would be automatically filled up from system. The objector has to click on the check boxes given against each stop when there is a time clash in both sections (3&4) to file objections.

**6.5.** After filling up all the details, click on **"Submit**" Button to submit the Objection.By clicking Submit button a message will be send to applicant about his/her date of hearing and place and to objector with a complain id and hearing date.

## 7.0. Process of Hearing By STA/RTA's and Generation Of Proceeding

After logging in into the system, the Dashboard page would be displayed as shown at **SS-40**. Such dashboard would be available for DA, Under Secretary, Secretary, Chairman at STA and Dealing Assistant, RTO, Collector at RTA level.

| Authorities                   |                 |                   |             |                                   |       |                               |               | 🧼 Under Secretar            | y 📽       |
|-------------------------------|-----------------|-------------------|-------------|-----------------------------------|-------|-------------------------------|---------------|-----------------------------|-----------|
| 🧀 staas                       | Temporar        | y Permit A        | pplicati    | ons                               |       |                               |               | 🕷 Home > 🚳 🛙                | Jashboard |
| 🚯 Dashboard                   | 208             | 54                | 722         | 50                                | 19    |                               | 0             | () ()                       | 11        |
| ■ Process Permits <           | No. of Applicat | tions Received    | Si          | No of Application Heard           |       | f Applications Processed      |               | of Application Decided      |           |
| 🛱 Issue Orders 🛛 🔇            | м               | ore info 🗩        |             | More info 🔿                       |       | More info 🧿                   |               | More info 🧿                 |           |
| Counter Signature             |                 |                   |             |                                   |       |                               |               |                             |           |
| Update Halt Time              | Other App       | lications         |             |                                   |       |                               |               |                             |           |
| Permit Information <          | 110             |                   | 9           | 26                                | 0     |                               | 0             |                             |           |
| 👼 Rationalized Route 🛛 <      | No of Other Ap  | oplications Rece  | ived        | No of Other Application Processed | No of | f Other Applications Returned | No            | of Other Applications Decid | led       |
| 🕅 Route Terminus              | М               | ore info 🔿        |             | More info 오                       |       | More info 오                   |               | More info 🕤                 |           |
| 🛓 Update Permit Information 2 |                 |                   |             |                                   |       |                               |               |                             |           |
| 🖾 Publish New TP 🛛 🧕          |                 | É P               | ermit Cod   | le Details                        |       |                               | 🗄 To Do Li    | A25-                        |           |
| Publish meeting date for <    | Intra Re        | The second second |             |                                   | Sino  | Task Name                     | Task Descript | ion                         | CRUD      |
|                               | SI No.          | Permit code       | Descriptio  | n                                 | No Re | ecords Found                  |               |                             |           |
| R Application For Hearing 192 | 1.              | SARP              | Stage Carri | ge Intra Region Permanent Permit  |       |                               |               | + Add item                  |           |
|                               | 2.              | SART              | Stage Carri | ge Intra Region Temporary Permit  |       |                               |               |                             |           |
|                               |                 |                   |             | SS-40                             | D     |                               |               |                             |           |

7.1. Click the "**Application for Hearing**" from the left side menu section your dashboard on the top right to go to next page as shown at **SS-41**.

| Authorities                                                                | (                              | =           |                       |                  |                      |                                   |                         |                       |                  |                   |                 |          | Under Se    |
|----------------------------------------------------------------------------|--------------------------------|-------------|-----------------------|------------------|----------------------|-----------------------------------|-------------------------|-----------------------|------------------|-------------------|-----------------|----------|-------------|
| STAAS                                                                      |                                | 0           | lication              | for Hearing      |                      |                                   |                         |                       |                  |                   |                 |          |             |
| ashboard                                                                   |                                | App         | olications            | for Hearing      |                      |                                   |                         |                       |                  |                   | 2 Dasht         | oard > C | bjection Re |
|                                                                            |                                | N           | ew TP PP Ap           | plication        |                      |                                   |                         |                       |                  |                   |                 |          |             |
|                                                                            | <                              | List        | of Application        | n with Objection |                      |                                   |                         |                       |                  |                   |                 |          |             |
| ounter Signature                                                           |                                | Slno        | Name of Applicar      | nt               | Applicant Vehicle No | o Objector Nam                    | e                       |                       | Objector Vehicle | No. Propo         | sed Route Ti    | me Clash | View        |
| pdate Halt Time                                                            |                                | 1           | CHAURASWAIN           | 4                | OD05Y4097            | BASANTA KI                        | JMAR MOH                | APATRA                | OD05G2222        |                   | A               | 0        | View        |
| ermit Information                                                          | <                              | 2           | ASHUTOS SAH           | 00               | OD068188             | BASANTA KI                        | BASANTA KUMAR MOHAPATRA |                       | OD05G2222        |                   | A               | 0        | View        |
| ationalized Route                                                          | <                              | 3           | PRAFULLA BAF          |                  | OD09F8651            | NARENDRA                          | NARENDRA MAHANTA        |                       | OR09N5415        |                   | A               | 0        | Viev        |
| oute Terminus                                                              |                                | 3           | PRAFULLA BAR          |                  | 000958651            | NABIN KUM                         | AR SETHY                |                       | OD09E3123        |                   | A               | 0        | Viev        |
| iblish New TP                                                              |                                | 4           | SWARNA PRAV           | ABEHERA          | OD09H9366            | BASANTINA                         | YAK                     |                       | OR09K9530        |                   | A               | 0        | Viev        |
|                                                                            |                                | 5           | SUDARSAN NA           | YAK              | OD11F2185            | BAIJAYANTI                        | SAHOO                   |                       | OR09J4805        | OR09J4805         |                 | 0        | View        |
| Publish meeting date for < Application For Hearing 162 6 NIRMAL KUMAR JENA |                                | G           |                       |                  | OD212084             | RAJ KISHOF                        | RAJ KISHORE SAHOO       |                       | OR02R2714        |                   | A               | 0        | View        |
|                                                                            |                                | C SENA      | 0D212084              | BHABATOSH        | ABATOSH NAYAK        |                                   | OD046944                |                       | 4                | 0                 | 0180            |          |             |
| Hearing for Rationalized Route<br>7 CMDOSRTCBHUB                           |                                | BHUBANESWAR | OR05AM4779            | GHANASHY         | AM NAYAK             |                                   | OR06H2657               |                       | A                | 0                 | View            |          |             |
| reate Notice                                                               |                                | CHEOSITIC   | BIIOBAILESIIAI        | ORUSANITTS       | BASANTA KI           | JMAR MOH                          | APATRA                  | OR06F8204             |                  | 4                 | Θ               |          |             |
| ports                                                                      |                                | 8           | 8 JITENDRA KUMAR SAHU |                  | OR07T3449            | SUSIL KUMA                        | SUSIL KUMAR PANIGRAHI   |                       | OD07K8956        |                   | A               | 0        | View        |
|                                                                            | 9 KAILASH CHANDRA SAHOO        |             | OR19E1861             | SUMIT KUM        | AR JENA              |                                   | OD19J8600               |                       | 4                | 0                 | View            |          |             |
| Replacement Vehicle<br>Surrender Permit                                    |                                |             | 10 PRASANTA KU SAHOO  |                  | OR19F0345            | SANTOSH K                         | SANTOSH KU SAHOO        |                       | OR19L3696        |                   | 4               | 0        |             |
|                                                                            |                                | 10          |                       |                  |                      | SANTOSH K                         | SANTOSH KU SAHOO        |                       | OR19L3696        | OR19L3696         |                 | 0        | View        |
| oload Sign                                                                 |                                |             |                       |                  |                      | SANTOSH K                         | U SAHOO                 |                       | OR19L3696        |                   | A               | 0        |             |
| yment Status                                                               | ment Status 11 SARBESWAR SAHOO |             | OR19N2588             | GHANASHY         | AM NAYAK             |                                   | OR06H2657               |                       | A                | 0                 | View            |          |             |
| New Registration                                                           |                                | 12          | 12 MS PRANATI SAMAL   |                  | OR22B6377            | AJAYA KUM                         | AJAYA KUMAR BARIK       |                       | OR05AG2899       |                   | A               | 0        | View        |
|                                                                            |                                |             |                       |                  |                      | AJAYA KUM                         | AR BARIK                |                       | OR05AG2899       |                   | A               | 0        |             |
| oute Modification<br>elp<br>ign Out                                        |                                | Lis         |                       | lications W      | ithout Obj           | ection<br>Applicant<br>Vehicle No | Objector<br>Name        | Objector<br>Vehicle N |                  | Proposed<br>Route | Decission       | Print    | View        |
|                                                                            |                                | 1           | 317                   | MRS HAIMABATI N  | АҮАК                 | OD01Q2627                         | NA                      | NA                    | 0                | А                 | No<br>Objection | Ð        | View        |
|                                                                            |                                | 2           | 315                   | SAHOO SASMITA    |                      | OD02AC3132                        | NA                      | NA                    | ٢                | A                 | No<br>Objection | •        | View        |
|                                                                            |                                | з           | 236                   | DAS PRAVAKAR     |                      | OD02AK7125                        | NA                      | NA                    | ٢                | A                 | No<br>Objection | 0        | View        |
|                                                                            |                                | 4           | 11                    | PRASANTA KUMAR   | R SAHOO              | OD02AM1351                        | NA                      | NA                    | ٢                | А                 | No<br>Objection | 0        | View        |
|                                                                            |                                | 5           | 12                    | SARALASAHOO      |                      | OD02AM7101                        | NA                      | NA                    | Ø                | 4                 | No              | 0        | View        |

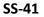

7.2. By Clicking on the **View** button in the last column of the table, the detailed objections as shown at **SS-41** will be displayed. It contains the details filled up by the applicant and the objector regarding the time clash and other matters .**SS-42** shows the time clash at various points of the route of the applicant and objector(s) as filed by objectors.

|                               |                    |                    |                                           |              |                       |                |               |                 | Under Se        |  |  |
|-------------------------------|--------------------|--------------------|-------------------------------------------|--------------|-----------------------|----------------|---------------|-----------------|-----------------|--|--|
| STAAS                         | View I             | ndividual Ob       | jection Detail                            |              |                       | 🏟 Dashboard 🖂  | Objection Rev | iew 🖂 View Indi | /idual Objectio |  |  |
| ashboard                      | 1.                 | Applicant Veh      | cle No:                                   | OR19E1861    |                       |                |               |                 |                 |  |  |
| rocess Permits <              | 2. Applicant Name: |                    |                                           | KAILASH CH   | KAILASH CHANDRA SAHOO |                |               |                 |                 |  |  |
| sue Orders <                  | 3. Application No: |                    |                                           | APPN99/002   | APPN99/00252/2018     |                |               |                 |                 |  |  |
| ounter Signature              | 4.                 | Hearing Date:      |                                           | 09-05-2018   |                       |                |               |                 |                 |  |  |
| pdate Halt Time               |                    |                    |                                           |              |                       |                |               |                 |                 |  |  |
|                               | Object             | ion Details        |                                           |              |                       |                |               |                 |                 |  |  |
| ermit Information <           |                    |                    | IIT KUMAR JENA)                           |              |                       |                |               |                 |                 |  |  |
| ationalized Route <           |                    | ector Vehicle No.  | OD19J8600                                 |              |                       |                |               |                 |                 |  |  |
| oute Terminus                 |                    |                    | time clash                                |              |                       |                |               |                 |                 |  |  |
| ublish New TP 📃               |                    |                    |                                           |              |                       |                |               |                 |                 |  |  |
| ublish meeting date for     < | (ii).Cor           | nplain Description |                                           |              |                       |                |               |                 |                 |  |  |
| pplication For Hearing        |                    |                    |                                           |              |                       |                |               |                 |                 |  |  |
| earing for Rationalized Route |                    |                    |                                           |              |                       |                |               |                 |                 |  |  |
|                               |                    |                    |                                           |              |                       |                |               |                 |                 |  |  |
| reate Notice                  | Object             | inor Time Clash    | Details                                   |              |                       |                |               |                 |                 |  |  |
| eports                        | 1.SUMIT            | KUMAR JENA (C      | bjectioner)                               |              |                       |                |               |                 |                 |  |  |
| rint Permit                   | Reg.No             | Stop               | Name                                      |              | 1                     | Arrival Time   | Dept          | Time            | Trip No         |  |  |
| eplacement Vehicle            | OD19J8             | 600 Cutta          | k (Badambadi),Cuttack (MC),Cuttack,CT1801 | 103          | 1                     | .0:06:00       | 11:11:        | 00              | 1               |  |  |
| urrender Permit               | 1 16011 01         | SH CHANDRA SA      | (Applicant)                               |              |                       |                |               |                 |                 |  |  |
| pload Sign                    | I.KAILA            | SH CHANDRA SA      | 400 (Applicant)                           |              |                       |                |               |                 |                 |  |  |
| ayment Status                 |                    |                    |                                           |              |                       |                |               |                 |                 |  |  |
|                               |                    |                    |                                           |              |                       |                |               |                 |                 |  |  |
| ew Registration               | 4.Ap               | plicant Route an   | d time Modification                       |              |                       |                |               |                 |                 |  |  |
| anage User Profile            | Ste                | Station Name       |                                           | Arrival Time | Halt                  | Departure Time | Distance      | Total Dist      | Trip No         |  |  |
| oute Modification             | 1                  |                    | oadi),Cuttack (MC),Cuttack,CT180103       | 00:00        | 00:00                 | 07:44          | 0             | 0               | 1               |  |  |
| elp                           | 2                  | Salepur,Salipur,   | Cuttack,CT120201                          | 08:44        | 00:02                 | 08:46          | 29            | 0               | 1               |  |  |
| ign Out                       | 3                  | Nischintakoili,N   | schintakoili,Cuttack,CT113001             | 09:06        | 00:02                 | 09:08          | 9             | 0               | 1               |  |  |
|                               | 4                  | Asureswar, Nisch   | intakoili,Cuttack,CT111801                | 09:24        | 00:02                 | 09:26          | 7             | 0               | 1               |  |  |
|                               | 5                  |                    | Kendrapara,KP020501                       | 09:32        | 00:02                 | 09:34          | 5             | 0               | 1               |  |  |
|                               | 6                  |                    | para,Kendrapara,KP041501                  | 09:56        | 00:02                 | 09:58          | 10            | 0               | 1               |  |  |
|                               | 7                  |                    | drapara (M),Kendrapara,KP100102           | 10:02        | 00:02                 | 10:04          | 2             | 0               | 1               |  |  |
|                               | 8                  |                    | drapara (M),Kendrapara,KP100101           | 10:06        | 00:05                 | 10:11          | 2             | 0               | 1               |  |  |
|                               | 9                  |                    | tamundai NAC,Kendrapara,KP110101          | 10:56        | 00:18                 | 11:14          | 20            | 0               | 1               |  |  |
|                               | 10                 |                    |                                           | 11:59        | 00:05                 | 12:04          | 20            | 0               | 2               |  |  |
|                               |                    |                    | drapara (M),Kendrapara,KP100101           |              |                       |                |               |                 | 2               |  |  |
|                               | 11                 |                    | drapara (M),Kendrapara,KP100102           | 12:06        | 00:02                 | 12:08          | 2             | 0               |                 |  |  |
|                               | 12                 |                    | bara,Kendrapara,KP041501                  | 12:12        | 00:02                 | 12:14          | 2             | 0               | 2               |  |  |
|                               | 13                 |                    | Kendrapara,KP020501                       | 12:36        | 00:02                 | 12:38          | 10            | 0               | 2               |  |  |
|                               | 14                 |                    | intakoili,Cuttack,CT111801                | 12:44        | 00:02                 | 12:46          | 5             | 0               | 2               |  |  |
|                               | 15                 |                    | schintakoili,Cuttack,CT113001             | 13:02        | 00:02                 | 13:04          | 7             | 0               | 2               |  |  |
|                               | 16                 |                    | Cuttack,CT120201                          | 13:24        | 00:02                 | 13:26          | 9             | 0               | 2               |  |  |
|                               | 17                 |                    | oadi),Cuttack (MC),Cuttack,CT180103       | 14:26        | 00:37                 | 15:03          | 29            | 0               | 2               |  |  |
|                               | 18                 | Chandikhole,Ba     | dachana,Jajpur,JP013701                   | 16:08        | 00:05                 | 16:13          | 44            | 0               | 3               |  |  |
|                               | 19                 | Krushnadaspur,     | Badachana, Jajpur, JP012701               | 16:31        | 00:02                 | 16:33          | 12            | 0               | 3               |  |  |
|                               | 20                 | Balichandrapur,    | Badachana, Jajpur, JP010801               | 16:36        | 00:02                 | 16:38          | 2             | 0               | 3               |  |  |
|                               | 21                 | Duhuria,Kendra     | bara,Kendrapara,KP041501                  | 17:08        | 00:02                 | 17:10          | 21            | 0               | 3               |  |  |
|                               | 22                 | Tini Muhani,Ken    | drapara (M),Kendrapara,KP100102           | 17:14        | 00:02                 | 17:16          | 2             | 0               | з               |  |  |
|                               | 23                 | Kendrapara,Ken     | drapara (M),Kendrapara,KP100101           | 17:18        | 00:05                 | 17:23          | 2             | 0               | 3               |  |  |
|                               | 24                 | Pattamundai,Pa     | tamundai NAC,Kendrapara,KP110101          | 18:08        | 00:06                 | 18:14          | 20            | 0               | 3               |  |  |
|                               | 25                 | Kendrapara,Ken     | drapara (M),Kendrapara,KP100101           | 18:59        | 00:05                 | 19:04          | 20            | 0               | 4               |  |  |
|                               | 26                 | Tini Muhani,Ken    | drapara (M),Kendrapara,KP100102           | 19:06        | 00:02                 | 19:08          | 2             | 0               | 4               |  |  |
|                               | 27                 | Duhuria,Kendra     | bara,Kendrapara,KP041501                  | 19:12        | 00:02                 | 19:14          | 2             | 0               | 4               |  |  |
|                               | 28                 | Balichandrapur,    | Badachana, Jajpur, JP010801               | 19:44        | 00:02                 | 19:46          | 21            | 0               | 4               |  |  |
|                               | 29                 | Krushnadaspur,     | 3adachana,Jajpur,JP012701                 | 19:49        | 00:02                 | 19:51          | 2             | 0               | 4               |  |  |
|                               | 30                 | Chandikhole,Ba     | lachana,Jajpur,JP013701                   | 20:09        | 00:05                 | 20:14          | 12            | 0               | 4               |  |  |
|                               | 31                 |                    | oadi),Cuttack (MC),Cuttack,CT180103       | 21:19        | 00:00                 | 00:00          | 44            | 0               | 4               |  |  |
|                               |                    |                    |                                           |              |                       |                |               |                 |                 |  |  |
|                               |                    |                    |                                           |              |                       |                |               |                 |                 |  |  |
|                               |                    |                    |                                           |              |                       |                |               |                 |                 |  |  |
|                               | 4                  |                    |                                           |              |                       |                |               |                 |                 |  |  |
|                               |                    | a                  |                                           |              |                       |                |               |                 |                 |  |  |
|                               |                    | Decision           |                                           |              |                       |                |               |                 |                 |  |  |
|                               |                    |                    |                                           |              |                       |                |               |                 |                 |  |  |
|                               |                    |                    |                                           |              |                       |                |               |                 |                 |  |  |
|                               |                    |                    |                                           |              |                       |                |               |                 |                 |  |  |
|                               |                    |                    |                                           |              |                       |                |               |                 |                 |  |  |
|                               |                    |                    |                                           |              |                       |                |               |                 |                 |  |  |

SS-42

- 7.3. By clicking on the departure time column ,under Applicant Time Clash Modification table,the officials can change the time details as per the decision taken in the hearing .By clicking"**Check Time Clash**" Button ,the officials can check the time clash between proposed time and the other vehicles at any point.
- 7.4. Clicking on "**Print**" button, the whole -page can be printed which would be helpful for hearing and generation of proceeding.
- 7.5. Clicking on "Forward" button, the application is forwarded to the concerned Dealing Assistant for further actions that is processing for approval.
- 7.6. Upload of Decisions as per Proceeding and Miscellaneous work .After hearing of objection, the proceeding of the hearing would be made for the each of the application & their objection(s). Once the proceeding is approved by the concerned authority(Chairman STA/RTA), the dealing assistant would record the proceeding details in the text box provided at the bottom of each applications at SS-44.The Permit Application along with objections are sent to the dealing assistant for recording the proceedings of the hearing and to do the miscellaneous checks with respect to application and uploaded documents.
- Once the same is done the application is sent up to Under Secretary/RTO, Secretary STA and Chair Man(STA/RTA) for approval or rejection as the case may be.
- 7.7. This would then move up to Under Secretary/RTO ,Secretary and Chairman STA/RTA for approval or rejection of permit in favor of the applicant .In case of rejection a detailed reason has to be recorded for the benefit of the applicant in the concerned Text Box when decision of proceeding is being recorded.Once the permit is rejected, there is no need to take any further action as same would be reflected in the dashboard of the applicant bus owner.If the permit is approved, there is a need to issue the same. Here the applicant has to pay the permit fee online.
- 7.8. Once the bus owner pay the permit fee that permit would be issued by Under Secretary in STA and RTO in RTA's.

7.9.To Record the Proceeding Details first Dealing Assistant need to follow the steps below.

After logging in into the system, expand the **"Process Permit"** menu in the Dashboard page from the left side menu section. Click on **"New TP**" menu item as shown at **SS-45**.

| Authorities                           |                                   |                                   |                                   | Dealing Assistant2 🧠             |  |  |  |
|---------------------------------------|-----------------------------------|-----------------------------------|-----------------------------------|----------------------------------|--|--|--|
| STADAR2                               | Temporary Permit Applica          | 🕷 Home > 🕸 Dashboard              |                                   |                                  |  |  |  |
| 🔁 Dashboard                           | 208                               | 50                                | 19                                | 0                                |  |  |  |
|                                       | No. of Applications Received      | No of Application Heard           | No of Applications Processed      | No of Application Decided        |  |  |  |
| 🖽 New TP 💴                            | More Info 🔿                       | More info 🔿                       | More info 🔿                       | More Info 🔿                      |  |  |  |
| 🖽 Inter State 🛛 🛄                     |                                   |                                   |                                   |                                  |  |  |  |
| 🔟 Conversion of TP to PP 🛛 🔯          | Other Applications                |                                   |                                   |                                  |  |  |  |
| 🖄 Renewal of Permit 🛛 🔝               | other Applications                |                                   |                                   |                                  |  |  |  |
| 📮 Replacement of Vehicle 🔟            | 110                               | 26                                | 17                                | 0                                |  |  |  |
| 🖻 Surrender of Permit 🛛 🔟             | No of Other Applications Received | No of Other Application Processed | No of Other Applications Returned | No of Other Applications Decided |  |  |  |
| <ul> <li>Counter Signature</li> </ul> | No of Other Applications Received | No of Other Application Processed | No of other Applications Returned | No of Other Applications Decided |  |  |  |
| Update Halt Time                      | More info 오                       | More info 🗢                       | More info ᢒ                       | More info 오                      |  |  |  |
| Permit Information <                  | 🖹 Permit Co                       | de Details                        | 图 1                               | Γο Do List                       |  |  |  |
| 🚚 Rationalized Route 🛛 <              | Intra Region                      |                                   | Sino Task Name Tas                | k Description CRUD               |  |  |  |
| D Route Terminus                      | SI No. Permit code Descripti      | No Records Found                  |                                   |                                  |  |  |  |

It will take you to a table showing list of applications applied for New TP as shown at **SS-44**.

| egist | ration number |                                 | s                | Search         |                                                                                  |                       |      |
|-------|---------------|---------------------------------|------------------|----------------|----------------------------------------------------------------------------------|-----------------------|------|
| Slno  | Regno         | Owner Name                      | Date of<br>Apply | Permit<br>Type | Route description                                                                | With Whom             | View |
| 1     | OD05C0017     | RAJIYA BEGUM                    | 20-07-<br>2017   | SIRT           | BHUBANESWAR-HARICHANDANPUR-<br>KEOJHAR-JHUMPURA                                  | Dealing<br>Assistant2 | View |
| 2     | OD05T7353     | KHIROD CHANDRA JENA             | 22-07-<br>2017   | SIRT           | KESHDURAPAL-DUBURI-CUTTACK-<br>BHUBANESWAR-AND BACK                              | Dealing<br>Assistant2 | View |
| 3     | OD14C9955     | DILLIP KUMAR DEBATA             | 13-07-<br>2017   | SIRT           | SAMBALPUR-BARGARH VIA BURLA AND<br>BACK                                          | Dealing<br>Assistant2 | View |
| 4     | OD15F3474     | PRADEEP KUMAR DEBTA             | 13-07-<br>2017   | SIRT           | SAPNE-SAMBALPUR VIA BARGARH AND<br>BACK                                          | Dealing<br>Assistant2 | View |
| 5     | OD15H6888     | SAUDAMINI DORA                  | 12-07-<br>2017   | SIRT           | ROURKELA-BHAWANIPATANA VIA<br>BARGARH AND BHAWANIPATANA TO<br>MOTER AND BACK     | Dealing<br>Assistant2 | View |
| 6     | OD17H5827     | DOLAMANI MEHER                  | 31-08-<br>2017   | SIRT           | PADAMPUR TO PATNAGARH, PATNAGARH<br>TO LATHORE & PATNAGARH TO BOLANGIR<br>& BACK | Dealing<br>Assistant2 | View |
| 7     | OD234777      | KALACHAND SAHU                  | 28-08-<br>2017   | SIRT           | bhubaneswar to kuchinda via banarpal                                             | Dealing<br>Assistant2 | View |
| 8     | OR02AH4555    | BHAGIRATHI BALIARSINGH          | 20-05-<br>2017   | SIRT           | BARHA ORA-JANKIA-KHURDA-AND BACK                                                 | Dealing<br>Assistant2 | View |
| 9     | OR05AF7288    | NIRANJAN SENAPATI               | 27-05-<br>2017   | SIRT           | CUTTACK-JAGATSINGHPUR-TANDIKUL-<br>CUTTACK-BHUBANESWAR-CUTTACK                   | Dealing<br>Assistant2 | View |
| 10    | OR12A0171     | BHASKARABABU SHRADHAKARA<br>DAS | 09-06-<br>2017   | SIRT           | M RAMPUR-SONEPUR-BOUDH AND RETURN                                                | Dealing<br>Assistant2 | View |
| 11    | OR14V2414     | KUSADEV PANDA                   | 26-05-<br>2017   | SIRT           | KISHMIRA-RAJGANAGPUR-SUNDARGARH-<br>AND BACK                                     | Dealing<br>Assistant2 | View |
| 12    | OR14W5438     | MANAS RANJAN SAHU               | 30-08-<br>2017   | SIRT           | ROURKELA TO LIBRAKHAMAN, VIA.<br>VEDVYAS, KANSBAHAL, BAMRA, KULEI AND<br>BACK    | Dealing<br>Assistant2 | View |
| 13    | OR15P3500     | DULAL GURU                      | 27-06-<br>2017   | SIRT           | SAMBALPUR-BARGARH-BURLA-<br>SAMBALPUR AND REETURN                                | Dealing<br>Assistant2 | View |
| 14    | OR19E1861     | KAILASH CHANDRA SAHOO           | 28-04-<br>2018   | SIRT           | BHUBANESWAR TO CHANDBALI VIA<br>KENDRAPADA                                       | Dealing<br>Assistant2 | View |
| 15    | OR23E1356     | PRATAP KUMAR PANI               | 10-08-<br>2017   | SIRT           | DEOGARH-TALCHER-ANGUL AND BACK                                                   | Dealing<br>Assistant2 | View |

### SS-44

7.9.1 Clicking on the "**View**" button in the last column of the table, page as at **SS-45** will be displayed which contain the application details.

| Dwn  | er Details                 |                   |               | Vec | hile Details                   |                          |               |                 |  |  |
|------|----------------------------|-------------------|---------------|-----|--------------------------------|--------------------------|---------------|-----------------|--|--|
| 1. R | egistration No.            | OR19E1861         |               | 1.  | Registration Date              | 23-05-2007               |               |                 |  |  |
| 2. A | pplicant Number            | APPN99/00252/20   | 18            | 2.  | Registered with RTO            | ANGUL                    |               |                 |  |  |
| з. О | wner Name                  | KAILASH CHANDR    | A SAHOO       | з.  | Engine Number                  | 497TC93CSZ827572         |               |                 |  |  |
| 4. N | lobile No                  | 8658827771        | 58827771      |     | 8658827771                     |                          | Chasis Number | 386513CSZ807884 |  |  |
| 5. E | mail                       | smitanjalihansdah | 199@gmail.com | 5.  | Model                          | TATA LP 709/38           |               |                 |  |  |
|      | ommunication               | AT-KUMURI,PO-KC   |               | 6.  | Make                           | RAJKAMAL MOTORS LTD      |               |                 |  |  |
|      |                            |                   | SOL           | 7.  | Yr. of Manufacturing Dt.       |                          |               |                 |  |  |
|      | adhar/Pan Card No          | 998830657592      |               | 8.  | Type of vehicle                | BUS                      |               |                 |  |  |
|      | adhar/Pan Card<br>locument | Show File         |               | 9.  | Class of vehicle               | BUS(SC)                  |               |                 |  |  |
|      |                            |                   |               | 10. | Stand capacity                 | 10                       |               |                 |  |  |
| Perm | nit Application Detai      | ls                |               | 11. | Seating Capacity               | 33                       |               |                 |  |  |
| 1.   | Apply at                   |                   | STA-Odisha    | 12. | Carriage Type                  | Stage                    |               |                 |  |  |
| 2.   | Select Permit Type         |                   | SIRT          | 13. | Fitness Certificate Valid upto | 19-04-2019               |               |                 |  |  |
| з.   | Nature of Service(Ser      | vice type)        | Express       | 14. | Tax Paid upto                  | 30-04-2018               |               |                 |  |  |
| 4.   | Service Day                |                   | Daily service | 15. | Audit Dues                     | NO                       |               |                 |  |  |
| 5.   | Permit Duration            |                   | 119           | 16. | VCR Pending                    |                          |               |                 |  |  |
| 6.   | Application fee(Rs)        |                   | 100.00        | 17. | Insurance validity             | 19-05-2017-To-18-05-2018 |               |                 |  |  |
| 7.   | Is there any Court cas     | se ?              | Select *      | 18. | HP agreement                   | YES                      |               |                 |  |  |
|      |                            |                   |               | 19. | Off Road Status                |                          |               |                 |  |  |

Route & Time Information: BHUBANESWAR TO CHANDBALI VIA KENDRAPADA

|    |                                                   | Arrival Time | Halt  | Departure Time | Trip No | Distance | Total Dist |
|----|---------------------------------------------------|--------------|-------|----------------|---------|----------|------------|
|    | Cuttack (Badambadi),Cuttack (MC),Cuttack,CT180103 | 00:00        | 00:00 | 07:44          | 1       | 0        | 0          |
|    | Salepur,Salipur,Cuttack,CT120201                  | 08:44        | 00:02 | 08:46          | 1       | 29       | 0          |
| 8  | Nischintakoili,Nischintakoili,Cuttack,CT113001    | 09:06        | 00:02 | 09:08          | 1       | 9        | 0          |
| 6  | Asureswar,Nischintakoili,Cuttack,CT111801         | 09:24        | 00:02 | 09:26          | 1       | 7        | 0          |
| 1  | Chandol,Derabis,Kendrapara,KP020501               | 09:32        | 00:02 | 09:34          | 1       | 5        | 0          |
| 1  | Duhuria,Kendrapara,Kendrapara,KP041501            | 09:56        | 00:02 | 09:58          | 1       | 10       | 0          |
| 8  | Tini Muhani,Kendrapara (M),Kendrapara,KP100102    | 10:02        | 00:02 | 10:04          | 1       | 2        | 0          |
| 2  | Kendrapara,Kendrapara (M),Kendrapara,KP100101     | 10:06        | 00:05 | 10:11          | 1       | 2        | 0          |
|    | Pattamundai,Pattamundai NAC,Kendrapara,KP110101   | 10:56        | 00:18 | 11:14          | 1       | 20       | 0          |
| 0  | Kendrapara,Kendrapara (M),Kendrapara,KP100101     | 11:59        | 00:05 | 12:04          | 2       | 20       | 0          |
| 1  | Tini Muhani,Kendrapara (M),Kendrapara,KP100102    | 12:06        | 00:02 | 12:08          | 2       | 2        | 0          |
| 2  | Duhuria,Kendrapara,Kendrapara,KP041501            | 12:12        | 00:02 | 12:14          | 2       | 2        | 0          |
| 3  | Chandol,Derabis,Kendrapara,KP020501               | 12:36        | 00:02 | 12:38          | 2       | 10       | 0          |
| 4  | Asureswar, Nischintakoili, Cuttack, CT111801      | 12:44        | 00:02 | 12:46          | 2       | 5        | 0          |
| .5 | Nischintakoili,Nischintakoili,Cuttack,CT113001    | 13:02        | 00:02 | 13:04          | 2       | 7        | 0          |
| 6  | Salepur,Salipur,Cuttack,CT120201                  | 13:24        | 00:02 | 13:26          | 2       | 9        | 0          |
| 7  | Cuttack (Badambadi),Cuttack (MC),Cuttack,CT180103 | 14:26        | 00:37 | 15:03          | 2       | 29       | 0          |
| .8 | Chandikhole,Badachana,Jajpur,JP013701             | 16:08        | 00:05 | 16:13          | 3       | 44       | 0          |
| 9  | Krushnadaspur,Badachana,Jajpur,JP012701           | 16:31        | 00:02 | 16:33          | з       | 12       | 0          |
| 0  | Balichandrapur,Badachana,Jajpur,JP010801          | 16:36        | 00:02 | 16:38          | 3       | 2        | 0          |
| 1  | Duhuria,Kendrapara,Kendrapara,KP041501            | 17:08        | 00:02 | 17:10          | 3       | 21       | 0          |
| 2  | Tini Muhani,Kendrapara (M),Kendrapara,KP100102    | 17:14        | 00:02 | 17:16          | 3       | 2        | 0          |
| 3  | Kendrapara,Kendrapara (M),Kendrapara,KP100101     | 17:18        | 00:05 | 17:23          | з       | 2        | 0          |
| 4  | Pattamundai,Pattamundai NAC,Kendrapara,KP110101   | 18:08        | 00:06 | 18:14          | з       | 20       | 0          |
| 5  | Kendrapara,Kendrapara (M),Kendrapara,KP100101     | 18:59        | 00:05 | 19:04          | 4       | 20       | 0          |
| 6  | Tini Muhani,Kendrapara (M),Kendrapara,KP100102    | 19:06        | 00:02 | 19:08          | 4       | 2        | 0          |
| 7  | Duhuria,Kendrapara,Kendrapara,KP041501            | 19:12        | 00:02 | 19:14          | 4       | 2        | 0          |
| 8  | Balichandrapur,Badachana,Jajpur,JP010801          | 19:44        | 00:02 | 19:46          | 4       | 21       | 0          |
| 9  | Krushnadaspur,Badachana,Jajpur,JP012701           | 19:49        | 00:02 | 19:51          | 4       | 2        | 0          |
| 0  | Chandikhole,Badachana,Jajpur,JP013701             | 20:09        | 00:05 | 20:14          | 4       | 12       | 0          |
| 1  | Cuttack (Badambadi),Cuttack (MC),Cuttack,CT180103 | 21:19        | 00:00 | 00:00          | 4       | 44       | 0          |

Note

SS-45

- 7.9.2. The bottom portion of **SS-46**, has the **"Note**" section where the Dealing Assistant will note his/her observation/inputs on the matter.
- 7.9.3. By clicking on "**Forward To**" button one small screen appears showing various authorities in the hierarchy.
- 7.9.4.Dealing Assistant need to choose his/her next authority to forward the application and then click on "**Send**" button as shown in **SS-46** to send the application to next higher authority.

| Note |                           |  |
|------|---------------------------|--|
|      | demo                      |  |
|      |                           |  |
|      |                           |  |
|      |                           |  |
|      |                           |  |
|      |                           |  |
|      |                           |  |
|      |                           |  |
|      |                           |  |
|      |                           |  |
|      | View All Notes Forward To |  |
|      |                           |  |
|      |                           |  |
|      |                           |  |
|      | Select Authority V Send   |  |
|      | Under Secretary           |  |
|      |                           |  |
|      | SC 16                     |  |

- 55-46
- 7.9.5. Click on "**Send"**. The application form is forwarded to the Under Secretary/RTO.
- 7.9.6.The same process is repeated till the renewal application reaches Chairman of STA/RTA for final decision.
- 7.9.7.In Chairman's (of RTA/STA)'s screen, Instead of the "Forward To" button, "Approved" and "Rejected" buttons will appear. The screen for the Chairman of STA/RTA would be as shown in SS-47.

| ow  | ner Details                 |            |                       | Vec | hile Details                   |                        |
|-----|-----------------------------|------------|-----------------------|-----|--------------------------------|------------------------|
| ι.  | Registration No.            | OR19E186   | 51                    | 1.  | Registration Date              | 23-05-2007             |
| 2.  | Applicant Number            | APPN99/0   | 00252/2018            | 2.  | Registered with RTO            | ANGUL                  |
| з.  | Owner Name                  | KAILASH    | CHANDRA SAHOO         | з.  | Engine Number                  | 497TC93CSZ827572       |
| 4.  | Mobile No                   | 86588277   | 71                    | 4.  | Chasis Number                  | 386513CSZ807884        |
| 5.  | Email                       | smitanjal  | ihansdah99@gmail.com  | 5.  | Model                          | TATA LP 709/38         |
| 5.  | Communication               |            | RI, PO-KOCHABHUIN PS- | 6.  | Make                           | RAJKAMAL MOTORS LTD    |
|     | Address                     |            |                       | 7.  | Yr. of Manufacturing Dt.       |                        |
| r.  | Aadhar/Pan Card No          |            |                       | 8.  | Type of vehicle                | BUS                    |
| 3.  | Aadhar/Pan Card<br>Document | Show File  |                       | 9.  | Class of vehicle               | BUS(SC)                |
|     |                             |            |                       | 10. | Stand capacity                 | 10                     |
| Pe  | rmit Application Deta       | ils        |                       | 11. | Seating Capacity               | 33                     |
| L., | Apply at                    |            | STA-Odisha            | 12. | Carriage Type                  | Stage                  |
| 2.  | Select Permit Type          |            | SIRT                  | 13. | Fitness Certificate Valid upto | 19-04-2019             |
| 3.  | Nature of Service(Serv      | vice type) | Express               | 14. | Tax Paid upto                  | 30-04-2018             |
| ۰.  | Service Day                 |            | Daily service         | 15. | Audit Dues                     | NO                     |
| 5.  | Permit Duration             |            | 119                   | 16. | VCR Pending                    |                        |
| 5.  | Application fee(Rs)         |            | 100.00                | 17. | Insurance validity             | 19-05-2017-To-18-05-20 |
|     | Is there any Court case     | 27         | Select *              | 18. | HP agreement                   | YES                    |
|     |                             |            |                       | 19. | Off Road Status                |                        |

|     | nted Timing Proposed Timing                       |              |       |                |         |          |            |
|-----|---------------------------------------------------|--------------|-------|----------------|---------|----------|------------|
| SI# | Station Name                                      | Arrival Time | Halt  | Departure Time | Trip No | Distance | Total Dist |
| 1   | Cuttack (Badambadi),Cuttack (MC),Cuttack,CT180103 | 00:00        | 00:00 | 07:44          | 1       | 0        | 0          |
| 2   | Salepur,Salipur,Cuttack,CT120201                  | 08:44        | 00:02 | 08:46          | 1       | 29       | 0          |
| 3   | Nischintakoili,Nischintakoili,Cuttack,CT113001    | 09:06        | 00:02 | 09:08          | 1       | 9        | 0          |
| 4   | Asureswar,Nischintakoili,Cuttack,CT111801         | 09:24        | 00:02 | 09:26          | 1       | 7        | 0          |
| 5   | Chandol,Derabis,Kendrapara,KP020501               | 09:32        | 00:02 | 09:34          | 1       | 5        | 0          |
| 6   | Duhuria,Kendrapara,Kendrapara,KP041501            | 09:56        | 00:02 | 09:58          | 1       | 10       | 0          |
| 7   | Tini Muhani,Kendrapara (M),Kendrapara,KP100102    | 10:02        | 00:02 | 10:04          | 1       | 2        | 0          |
| 8   | Kendrapara,Kendrapara (M),Kendrapara,KP100101     | 10:06        | 00:05 | 10:11          | 1       | 2        | 0          |
| 9   | Pattamundai,Pattamundai NAC,Kendrapara,KP110101   | 10:56        | 00:18 | 11:14          | 1       | 20       | 0          |
| 10  | Kendrapara,Kendrapara (M),Kendrapara,KP100101     | 11:59        | 00:05 | 12:04          | 2       | 20       | 0          |
| 11  | Tini Muhani,Kendrapara (M),Kendrapara,KP100102    | 12:06        | 00:02 | 12:08          | 2       | 2        | 0          |
| 12  | Duhuria,Kendrapara,Kendrapara,KP041501            | 12:12        | 00:02 | 12:14          | 2       | 2        | 0          |
| 13  | Chandol,Derabis,Kendrapara,KP020501               | 12:36        | 00:02 | 12:38          | 2       | 10       | 0          |
| 14  | Asureswar,Nischintakoili,Cuttack,CT111801         | 12:44        | 00:02 | 12:46          | 2       | 5        | 0          |
| 15  | Nischintakoili,Nischintakoili,Cuttack,CT113001    | 13:02        | 00:02 | 13:04          | 2       | 7        | 0          |
| 16  | Salepur,Salipur,Cuttack,CT120201                  | 13:24        | 00:02 | 13:26          | 2       | 9        | 0          |
| 17  | Cuttack (Badambadi),Cuttack (MC),Cuttack,CT180103 | 14:26        | 00:37 | 15:03          | 2       | 29       | 0          |
| 18  | Chandikhole,Badachana,Jajpur,JP013701             | 16:08        | 00:05 | 16:13          | 3       | 44       | 0          |
| 19  | Krushnadaspur,Badachana,Jajpur,JP012701           | 16:31        | 00:02 | 16:33          | 3       | 12       | 0          |
| 20  | Balichandrapur,Badachana,Jajpur,JP010801          | 16:36        | 00:02 | 16:38          | 3       | 2        | 0          |
| 21  | Duhuria,Kendrapara,Kendrapara,KP041501            | 17:08        | 00:02 | 17:10          | 3       | 21       | 0          |
| 22  | Tini Muhani,Kendrapara (M),Kendrapara,KP100102    | 17:14        | 00:02 | 17:16          | 3       | 2        | 0          |
| 23  | Kendrapara,Kendrapara (M),Kendrapara,KP100101     | 17:18        | 00:05 | 17:23          | 3       | 2        | 0          |
| 24  | Pattamundai,Pattamundai NAC,Kendrapara,KP110101   | 18:08        | 00:06 | 18:14          | 3       | 20       | 0          |
| 25  | Kendrapara,Kendrapara (M),Kendrapara,KP100101     | 18:59        | 00:05 | 19:04          | 4       | 20       | 0          |
| 26  | Tini Muhani,Kendrapara (M),Kendrapara,KP100102    | 19:06        | 00:02 | 19:08          | 4       | 2        | 0          |
| 27  | Duhuria,Kendrapara,Kendrapara,KP041501            | 19:12        | 00:02 | 19:14          | 4       | 2        | 0          |
| 28  | Balichandrapur,Badachana,Jajpur,JP010801          | 19:44        | 00:02 | 19:46          | 4       | 21       | 0          |
| 29  | Krushnadaspur,Badachana,Jajpur,JP012701           | 19:49        | 00:02 | 19:51          | 4       | 2        | 0          |
| 30  | Chandikhole,Badachana,Jajpur,JP013701             | 20:09        | 00:05 | 20:14          | 4       | 12       | 0          |
| 31  | Cuttack (Badambadi),Cuttack (MC),Cuttack,CT180103 | 21:19        | 00:00 | 00:00          | 4       | 44       | 0          |

Note

SS-47

Developed by : SPARC Under ageis of ORSAC for STA , Odisha All rights reserved.

7.9.8.**Any** authority higher than DA can use the "**Query**" button after recording the query in the Note. By clicking the "**Query**" button, the file would automatically be transferred to the next lower level authority for compliance.

### 8. Procedure for Paying Permit Fees for Bus Owners:

8.1. If your application for New PP has been approved, then it will be shown in your Dashboard. A SMS alert would come to your registered mobile number requesting you to pay the Permit Fee. You can pay the permit fee by Clicking on "Pay Fees" menu from the left menu. This would take you to the "Pay fees" page as shown in SS-48.

| er Application in | formation                                   |   |                |                |              |
|-------------------|---------------------------------------------|---|----------------|----------------|--------------|
| Fees Type         | Please select Service Type                  |   | Vehicle Number | VEHICLE NUMBER |              |
|                   | Please select Service Type                  |   |                |                | -            |
|                   | New TP                                      |   |                |                | Submit Reset |
|                   | Direct PP                                   |   |                |                |              |
|                   | Conversion of TP to PP<br>Renewal of Permit | - |                |                |              |
|                   | Replacement of Vehicle                      |   |                |                |              |
|                   | Transfer of Permit                          |   |                |                |              |
|                   | Altertion of Route                          |   |                |                |              |
|                   | Modification of Time                        |   |                |                |              |
|                   | Inclusion of Stoppage                       |   |                |                |              |
|                   | Deletion of stoppages                       |   |                |                |              |
|                   | Special Permit                              |   |                |                |              |

SS-48

8.2. Please choose the service type from the drop down for which you want to pay the permit fees. In this case, you have to choose the "New TP" and key in the Vehicle number in the Text Box. Then click the "Submit" button. It will take you to the screen as at SS-49.

| SMITANJALI HANSDAH        | Pay Fees                     |                   |          |                          |           |                        |
|---------------------------|------------------------------|-------------------|----------|--------------------------|-----------|------------------------|
| Darkbeard                 | Enter Application inform     |                   |          |                          |           | 🚳 Dashboard > Pay Fees |
| un Dashboard              | Fees Type                    |                   |          | Vehicle Number           | [         |                        |
| ■ Apply For <             | (cotype                      | New TP            | *        | remeter manufer          | OR19E1861 |                        |
| 💷 Pay Fees                |                              |                   |          |                          |           | Submit Reset           |
| ■ Print Issue Orders <    |                              |                   |          |                          |           |                        |
| Print Application copy    | 1. Application Status        |                   |          | 2. Application Fee State | us        |                        |
| + Tag Your Vehicle        | Application status:          | Granted           |          | Application fee amount:  |           | 100.00                 |
| Update Permit Information | Applied At:                  | STA-Odisha        |          | Application Fee paid on: |           | 28/04/2018             |
| B File Objection <        | Application No:              | APPN99/00252/2018 |          | Application Fee Challan  | number :  | 294827266              |
| X Route Frequency         | Application To:              | Secretary-STA     |          | Transaction number :     |           | TRN00000440-04-2018    |
|                           | Applied On:                  | 28/04/2018        |          | Bank Reference number    | :         | 2A0264ACF1             |
| A Vacant Routes           | Approved On:                 | 28/04/2018        |          |                          |           |                        |
| Q Permit Status           |                              |                   |          |                          |           |                        |
| 🚔 Manage User Profile     | 3.Permit Fee Status          |                   |          |                          |           |                        |
| 🕑 Help                    | Permit type:                 |                   | SIRT     |                          |           |                        |
| 🕒 Sign Out                | Permit Duration:             |                   | 119 Days |                          |           |                        |
|                           | Permit fee :                 |                   | 1700     |                          | Pay now   | $\triangleright$       |
|                           |                              |                   |          |                          |           |                        |
|                           | Developed by : SPARC Under a |                   |          |                          |           |                        |

SS-49

**8.3.** To pay the Permit fee, click on "**Pay Now**" to make payment online. It will take you to the web page as shown **SS-50**.

|                                             | Online Payment Process                                     |                                   | 🚯 Dashboard > Payment Form |
|---------------------------------------------|------------------------------------------------------------|-----------------------------------|----------------------------|
|                                             | Payment details                                            |                                   |                            |
| 🍄 Dashboard                                 | Depositor Name                                             | KAILASH CHANDRA SAHOO             |                            |
|                                             | Contact Number                                             | 8658827771                        |                            |
| Pay Fees                                    |                                                            |                                   |                            |
| Print Issue Orders < Print Application copy | Email Id                                                   | smitanjalihansdah99@gmail.com     |                            |
| + Tag Your Vehicle                          | Depositor Address                                          | AT-KUMURI,PO-KOCHABHUIN PS-PURUNA |                            |
| Update Permit Information                   | Application No                                             | APPN99/00252/2018                 |                            |
| File Objection     <                        |                                                            |                                   |                            |
| X Route Frequency                           | Vehicle No                                                 | OR19E1861                         |                            |
| A Vacant Routes                             | Authority Name                                             | STA-Odisha                        |                            |
| <b>Q</b> Permit Status                      | Payment Type                                               | Permit Fee                        |                            |
| Manage User Profile                         | Payment Amount                                             | 1700                              |                            |
| <ul> <li>Help</li> <li>Sign Out</li> </ul>  |                                                            | Proceed for Online Payment Cancel |                            |
| er sign out                                 |                                                            |                                   |                            |
|                                             | Developed by : SPARC Under ageis of ORSAC for STA , Odisha |                                   |                            |

SS-50

8.4. The procedure for payment of permit fee is similar to that of payment of application fees. Only the amount changes. Please click on "Proceed for Online Payment" button in SS-50 which would take you to SS-51. You have to go through three (3) screens of Treasury (DTI) Portal and four (4) screen of Bank Portal as shown at SS-15 to SS-23. The same screens are repeated with changed amount of Rs. 1700/- from SS-50 to SS-58.

| Tax information                                                             |                                                                           |                                |              |
|-----------------------------------------------------------------------------|---------------------------------------------------------------------------|--------------------------------|--------------|
| Tax Form                                                                    |                                                                           |                                |              |
| Depositor Name                                                              | Contact No.                                                               |                                |              |
| KAILASH CHANDRA SAHOO                                                       | 8658827771                                                                |                                |              |
| Department Name                                                             | Amount to be Paid in ₹                                                    |                                |              |
| Transport Permit                                                            | 1700                                                                      |                                |              |
| Department Specific information if any                                      |                                                                           |                                |              |
| ApplicationNo                                                               | VehicleNumber                                                             |                                |              |
| APPN99/00252/2018                                                           | OR19E1861                                                                 |                                |              |
| Emailld                                                                     | Address                                                                   |                                |              |
| smitanjalihansdah99@gmail.com                                               | AT-KUMURI, PO-KOCHABHUIN                                                  | PS-PURUNAKOTE, ANGUL           |              |
| AutorityName                                                                | PaymentDate                                                               |                                |              |
| STA-Odisha                                                                  | 29/04/2018 11:43:25                                                       |                                |              |
|                                                                             |                                                                           |                                |              |
|                                                                             |                                                                           |                                |              |
|                                                                             |                                                                           |                                |              |
| Head of account                                                             | Description<br>Permit Fee                                                 | Amount                         | ₹170         |
|                                                                             | Description<br>Permit Fee                                                 | Amount<br>Total Challan Amount |              |
| Head of account<br>0041-00-101-0098-01026-055                               | Permit Fee<br>Bank                                                        |                                | ₹170         |
| Head of account<br>0041-00-101-0098-01026-055                               | Permit Fee<br>Bank<br>•                                                   |                                | ₹170         |
| Head of account<br>0041-00-101-0098-01026-055<br>wyment Mode<br>Net Banking | Permit Fee<br>Bank                                                        |                                | ₹170         |
| Head of account<br>0041-00-101-0098-01026-055<br>wmeent Mode<br>Net Banking | Permit Foe<br>Bank<br>- Select Bank<br>Please arter the string<br>DTMPTRQ |                                | ₹170<br>₹170 |
| 0041-00-101-0098-01026-055                                                  | Permit Foe<br>Bank<br>- Select Bank<br>Please arter the string<br>DTMPTRQ |                                |              |

SS-51

**8.5.** In **SS-51**, please select the mode of payment (*Net Banking* or *Credit Card* or *Debit Card*) and the Name of the Bank from the drop down list. Next step is to

fill the Captcha and click on "**PROCEED**" button. It will take you to another web page of DTI as shown at **SS-52**.

| Tax Confirmation                        |                                               |                |
|-----------------------------------------|-----------------------------------------------|----------------|
|                                         |                                               |                |
| Depositor Name<br>KAILASH CHANDRA SAHOO | District                                      |                |
|                                         |                                               |                |
| Contact No.                             | Department Name                               |                |
| 8658827771                              | Transport Permit                              |                |
| otal Amount in ₹                        |                                               |                |
| 1700                                    |                                               |                |
| Department Specific information if any  |                                               |                |
|                                         |                                               |                |
| ApplicationNo                           | VehicleNumber<br>OR19E1861                    |                |
| APPN99/00252/2018                       | UK19E1801                                     |                |
| Emailid                                 | Address                                       |                |
| smitanjalihansdah99@gmail.com           | AT-KUMURI, PO-KOCHABHUIN PS-PURUNAKOTE, ANGUL |                |
| AutorityName                            | PaymentDate                                   |                |
| STA-Odisha                              | 29/04/2018 11:43:25                           |                |
| FransactID                              |                                               |                |
| TRN00000441-04-2018                     |                                               |                |
| Head of account Details                 |                                               |                |
| Head of account                         | Description Amount                            |                |
| 0041-00-101-0098-01026-055              | Permit Fee Total Challan Amour                | ₹170<br>t ₹170 |
| Payment Option                          |                                               |                |
| ayment Mode                             | Bank                                          |                |
| vet Banking                             | STATE BANK OF INDIA                           |                |
|                                         |                                               |                |

SS-52

8.6. It will show you details of transaction to be made which you need to be confirmed by clicking on the "CONFIRM" button at the bottom left corner of the screen SS-52.By Clicking on "CONFIRM" button, the screen as shown at SS-53 would be displayed (a third web page of DTI).

| NOTE - Challon Pefe                           | erence Id is 2A0273DE54 . Use this for future References. |     |
|-----------------------------------------------|-----------------------------------------------------------|-----|
| Tax Confirmation                              | rence in is ZAU273DE34. Use this for inture References.   |     |
| Depositor Name                                |                                                           |     |
| KAILASH CHANDRA SAHOO                         | District                                                  |     |
| Contact No.                                   | Department Name                                           |     |
| 8658827771                                    | Transport Permit                                          |     |
| otal Amount in ₹                              |                                                           |     |
| 1700                                          |                                                           |     |
| Department Specific information if any        |                                                           |     |
| ApplicationNo                                 | VehicleNumber                                             |     |
| APPN99/00252/2018                             | OR19E1861                                                 |     |
| Emailld                                       | Address                                                   |     |
| smitanjalihansdah99@gmail.com                 | AT-KUMURI,PO-KOCHABHUIN PS-PURUNAKOTE,ANGUL               |     |
| AutorityName                                  | PaymentDate                                               |     |
| STA-Odisha                                    | 29/04/2018 11:43:25                                       |     |
| fransactiD<br>TRN00000441-04-2018             |                                                           |     |
| Head of account Details                       |                                                           |     |
| Head of account<br>0041-00-101-0098-01026-055 | Description Amount Permit Fee                             | ₹17 |
| 0041-00-101-0080-01020-033                    | Total Challan /                                           |     |
| Payment Option                                |                                                           |     |
|                                               | Bank                                                      |     |
| Payment Mode                                  | STATE BANK OF INDIA                                       |     |

SS-53

**8.7.** Actually Screens **SS-52** and **SS-53** are similar except that **SS-52** is for confirmation of the entry details and **SS-53** has the Challan number and is to make Payment. Clicking the "**MAKE PAYMENT**" button in **SS-53** would take you to **SS-54** is the web page of the Bank selected by you. In the instant case, as State Bank of India has been chosen, SBI's web page is being displayed in this user manual.

| Login to Online SBI                                         |         |      |      |     |    | N <sup>4</sup> | elcon | e to | interr | net Bi        | -   | ġ     |     |
|-------------------------------------------------------------|---------|------|------|-----|----|----------------|-------|------|--------|---------------|-----|-------|-----|
| (CARE: Destruction and presidential and case instruction ). | 1.40    |      |      |     | \$ | -              | -     |      |        |               | Ť.  | 24    |     |
| Contract Segment Segment Segment Segment                    |         | . 8. |      |     |    | de.            |       | +    | -8     | $\mathcal{X}$ |     |       | -   |
| Usernemer,                                                  | L.C.    | =    |      | -   |    | -              | 16.1  | 44.  | 9      | -             | 4.  | ( ) ( | 1   |
| anass dispathy New Liter? Register new                      | ( P.)   | .+   |      |     | =  | 1.4            |       | 4    |        | ·1            | 1   |       | 1.0 |
|                                                             | × 1     |      | 1    |     | -  | 1.00           |       | -    | -      | 1.00          | 1.1 |       | -   |
|                                                             |         |      | PALE | CR. |    |                |       | LEAR | -      |               |     |       |     |
| better security use the Drame Virtual Knyboard to learn     | failung |      |      |     |    |                |       |      |        |               | 4   | ,     |     |

- SS-54
- 8.8. You have to enter your User name and Password provided by your Bank and click on "Login" button. The page as shown in SS-55 would be displayed. This is the confirmation page of your bank portal where you need to confirm the amount.

| <b>P</b> SB          |                                                                                     |                                                          | Welcom                  | Velcome :<br>(* Logout<br>21-Oct-2017 [16:57 IST] |  |
|----------------------|-------------------------------------------------------------------------------------|----------------------------------------------------------|-------------------------|---------------------------------------------------|--|
| our previous site vi | sit: 21-Oct-2017 13:29 IST                                                          |                                                          | ig Log                  | out                                               |  |
| Orissa DTI Tax       |                                                                                     |                                                          | 21-Oct-2017 [16:57 IST] | eig                                               |  |
|                      | ny of your transaction accounts to pay O<br>nt and enter Orissa DTI Taxes payment o |                                                          |                         |                                                   |  |
| Account No. / Ni     | ck name                                                                             | Account Type                                             | Branch                  |                                                   |  |
| . 00000032413        | 3198631                                                                             | Savings Account                                          | IDCO TOWERS             | OME :<br>ogout                                    |  |
| Selected Accourt     | nt                                                                                  | 00000032413198631                                        |                         |                                                   |  |
|                      | Payment details                                                                     |                                                          |                         |                                                   |  |
| M                    | DTI's Reference No                                                                  | 27D1820EA1                                               |                         |                                                   |  |
|                      | Challan Net Amount                                                                  | 1350                                                     |                         |                                                   |  |
|                      | Depositors Name                                                                     | Bibek Ghose                                              |                         |                                                   |  |
|                      | Head of account                                                                     | 0041-00-101-0098-01026-055-4                             | oplication Fee- 13000   |                                                   |  |
|                      | Payment Mode                                                                        | N                                                        |                         |                                                   |  |
|                      | Transaction Date MIS                                                                | 21-10-2017 16:10:08 PM                                   |                         |                                                   |  |
|                      | Amount in words                                                                     | THIRTEEN HUNDRED FIFTY                                   |                         |                                                   |  |
|                      |                                                                                     | Click here to abort this transaction and return to the O | rissa DTI Taxes site    |                                                   |  |

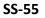

**8.9.** This screen records the status of transaction references on the top of the screen. By clicking on "**Confirm**" button, the screen as shown **SS-56** would be displayed.

| SB                                          |                                                                                               |                                               |                       |              | Welcome                 |
|---------------------------------------------|-----------------------------------------------------------------------------------------------|-----------------------------------------------|-----------------------|--------------|-------------------------|
| r previous site visit:                      | : 21-Oct-2017 13:29 IST                                                                       |                                               |                       |              | 🔂 Logo                  |
| Drissa DTI Taxes                            | 5                                                                                             |                                               |                       |              | 21-Oct-2017 [16:57 IST] |
| Details of last three<br>Please check these | e Orissa DTI Taxes transactions performed to<br>a transactions before proceeding with the cur | day are displayed below.<br>rent transaction. |                       |              |                         |
| Reference No.                               | Account No.                                                                                   | Branch Name                                   | Transaction Date      | Amount (INR) | Status                  |
| IKODIKARTO                                  | 00000032413198631                                                                             | IDCO TOWERS                                   | 21-Oct-2017           | 1350         | Success                 |
| 6                                           | Verify and confirm Orissa DTI Taxes transu<br>Debit Account Details<br>Account No.            | Description                                   |                       | Branch       |                         |
|                                             | 00000032413198631<br>DTI's Reference No                                                       | Savings Account<br>27D1B20EA1                 |                       | TOWERS       |                         |
|                                             | Challan Net Amount                                                                            | 1350                                          |                       |              |                         |
|                                             | Depositors Name                                                                               | Bibek Ghose                                   |                       |              |                         |
|                                             | Head of account                                                                               | 0041-00-101-0098-01026-055-A                  | pplication Fee- 13000 |              |                         |
|                                             | Payment Mode                                                                                  | N                                             |                       |              |                         |
|                                             | Transaction Date MIS                                                                          | 21-10-2017 16:10:42 PM                        |                       |              |                         |
|                                             | Amount in Words                                                                               | THIRTEEN TOUSAND FIFTY                        |                       |              |                         |

#### SS-56

**8.10.** Please click on "**Confirm**" button to confirm the status of transaction. When you will click the "**Confirm**" button, it will take you to **SS-57** as shown below.

| our previous site visit: 21-Oct-2017 13:29 IST                                                                                                  |                                                                                                    |                 |
|----------------------------------------------------------------------------------------------------|----------------------------------------------------------------------------------------------------|-----------------|
| Orissa DTI Taxes                                                                                                    |                                                                                                    | 21-Oct-2017 [04 |
| Account Details<br>Reference No<br>Debit Account No<br>DTI's Reference No<br>Amount<br>Amount in Words<br>Status<br>Debit Branch<br>Date - Time | IK00IKGMY1<br>0000032413198631<br>2701820EA1<br>INR 1350<br>THIRTEKT TOUSAND FIFTY<br>Completed Successfully<br>IDCO TOWERS<br>21-Oct-2017 16 58 IST |                 |
| Click here to see the challan details<br>Download in PDF                                                                                        |                                                                                                    |                 |

SS-57

8.11. This is the last page of Bank Portal. By clicking on the '<u>Click Here</u>' link on SS-57, the Payment status page of OPMS will be opened, that shows the status of payment along with other details as shown at SS-58.

| Payment Details                         |        |                          |
|-----------------------------------------|--------|--------------------------|
| Depositor Name                          | KAILA  | SH CHANDRA SAHOO         |
| Contact Number                          | 86588  | 27771                    |
| Email                                   | smita  | njalihansdah99@gmail.com |
| Application No                          | APPN   | 99/00252/2018            |
| Vehicle Number                          | OR198  | 1861                     |
| Authority Name                          | STA-O  | disha                    |
| Payment Type                            | Perm   | it Fee                   |
| Online Payment D                        | etails |                          |
| Transaction Id                          |        | TRN00000440-04-2018      |
| Challan Amount                          |        | 1700.00                  |
| Challan Ref Id                          |        | 294827266                |
|                                         |        | 2A0264ACF1               |
| Bank Transaction Id                     |        |                          |
| Bank Transaction Id<br>Transaction Date |        | 28/04/2018 05:31:03 PM   |

```
Developed by : SPARC Under ageis of ORSAC for STA , Odisha
```

SS-58

You can take a printout of the page for record by clicking on "**Print**" bottom left corner of **SS-58** screen.

**Note:-** Please wait for 60 seconds after clicking on '<u>Click Hear</u>'. If you exit the screen, your payment details may not be captured by DTI or OPMS application.

**8.12.** After paying the permit fee the permit is issued by the Under Secretary/RTO. You can check the status of your permit application in your Dashboard as shown at **SS-59**.

## 9.0. Issue Of Permit:

Under Secretory/RTO can see all the applications and Issue the permits for which permit fee is paid .The steps to follow are,

9.1. After log in click on "**Issue Of Permit"** menu from the left side menu section. The page containing list of applications for which permit fee is paid will be displayed.

|      |           |                       |                           |                 | No. of Control of Control of Cont |                  |
|------|-----------|-----------------------|---------------------------|-----------------|----------------------------------------------------------------------------------------------------|------------------|
| Slno | Reg No.   | Owner Name            | Amount of Permit Fee Paid | Date of Payment | Payment Status                                                                                                    | Order to be Made |
|      | OR19E1861 | KAILASH CHANDRA SAHOO | 1700.00                   | 28-04-2018      | PermitFeePayment Successful                                                                                                    | Issue Permit     |

SS-59

9.2.Clicking on "Issue Permit" as shown at SS-59, the permit would be issued to the applicant online.

# **10.0.** Permit Generation Printing:

Under Secretory/RTO can see all the applications and Issue the permits for which permit fee is paid .The steps to follow are,

10.1. After log in click on "**Print Issue Orders>New TP**" menu from the left side menu section as shown in **SS-60**.

| Bus Owner                                                                                                | =                                                                                        | 🤱 SMITANJALI HANSDAH 👒   |
|----------------------------------------------------------------------------------------------------|------------------------------------------------------------------------------------------|--------------------------|
| SMITANJALI HANSDAH                                                                                       | Temporary Permit Applications                                                            | 🕷 Home > 🎪 Dashboard     |
| <ul> <li>Bashboard</li> <li>■ Apply For &lt;</li> </ul>                                                  | 3<br>Submitted                                                                           | 0 1<br>Rejected Approved |
| 🖨 Pay Fees                                                                                               | More info 🛇 More info 🛇                                                                  | More info 🛇 More info 🛇  |
| ■ Print Issue Orders ~                                                                                   | Other Applications                                                                       |                          |
| <ul> <li>New TP</li> <li>Direct PP</li> <li>Conversion of TP to PP</li> <li>Renewal of Permit</li> </ul> | 16<br>Submitted 9<br>In process                                                          | 1<br>Rejected Approved   |
| Replacement of Vehicle                                                                                   | More Info O More info O                                                                  | More info 🗨 More info 🗢  |
|                                                                                                    | Keep these Documents ready for New permit application<br>Refer help section before apply | 🕮 News & Notice          |

SS-60

It will take you to **SS-61**, which contains list of applications for which permit fee is paid.

| Bus Owner              | =       |            |                        |                  |                   |             |                  | 🤹 SMITANJ/            | LI HANSDAH     |
|------------------------|---------|------------|------------------------|------------------|-------------------|-------------|------------------|-----------------------|----------------|
| SMITANJALI HANSDAH     | List of | Approved A | Applications for New T | P                | 2                 | đ           | Dashboard > List | of Approved Applicati | ons for New TP |
| A Dashboard            | SI No.  | Regn No.   | Owner Name             | Application Type | Permit No.        | Approved By | Date of Apply    | Date of Issue         | Print          |
| ■ Apply For <          | 1       | OR19E1861  | KAILASH CHANDRA SAHOO  | New TP           | SIRT99/00252/2018 | STA-Odisha  | 28-04-2018       | 29-04-2018            | 8              |
| Pay Fees               |         |            |                        |                  |                   |             |                  |                       |                |
| ■ Print Issue Orders < |         |            |                        |                  |                   |             |                  |                       |                |
| Print Application copy |         |            |                        |                  |                   |             |                  |                       |                |

SS-61

10.2.Clicking on "Print" icon , it will take you to SS-62.

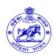

Form NO XXVI SEE RULE 46(1)(V) Transport Authority (Under Odisha Motor Vehicle rules 1993)

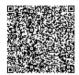

| Transpoart Authority: STA-Odisha                                                                                                    |                                             |
|----------------------------------------------------------------------------------------------------|---------------------------------------------|
| Permit No: <b>SIRT99/00252/2018</b>                                                                                                    |                                             |
| Name of Holder: KAILASH CHANDRA SAHOO                                                                                                    |                                             |
| Father/Husband Name:                                                                                                    | KAHNEI SAHOO                                |
| Address at:                                                                                                    | AT-KUMURI,PO-KOCHABHUIN PS-PURUNAKOTE,ANGUL |
| Type of Vehicle:                                                                                                    | Express                                     |
| Registration Mark:                                                                                                    | OR19E1861                                   |
| Seating Capacity:                                                                                                    | 33                                          |
| Standing Capacity:                                                                                                    | 10                                          |
| Hire/Purchase:                                                                                                    | Purchased                                   |
| Mobile No:                                                                                                    |                                             |
| Purpose of journey or journeys:                                                                                                    |                                             |
| Only Personal Goods nof Passengers are to be Carried.                                                                                                    |                                             |
| Period for which the permit is valid form:                                                                                                    | 29-04-2018 -to- 26-08-2018                  |
| Under the Provision of Sub-section(7) of Section 88 of the Motor Vehicle Act,<br>Consent of the State/Regional Transpoart Authority concerned, this permit is<br>Route or Routes: BHUBANESWAR TO CHANDBALI VIA KENDRAPADA |                                             |
| Date:29/04/2018                                                                                                    |                                             |
| Fare:The fare to be charged shall be as modified by the Govt. from time to<br>time for various type of services/buses with minimum of Rs. 5/- for Ordinar<br>and Express buses and 13/- for Delux and AC Delux Buses.     | y Signature for the State/region of :       |
| Note:-A temporary permit can be carried on the vehicle in original.A separa                                                                                                    | te permit must be granted for each vehicle  |
|                                                                                                    |                                             |

SS-62

10.3. By clicking "**Print**" button present in **SS-62** the permit copy will be printed. 10.4. To print route details the bus operator has to click on "**Next Page**" button which will take you to **SS-63**.

#### Route & Time Information

Permit No:**SIRT99/00252/2018** Reg No.:**OR19E1861** 

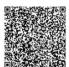

| ino | Station Name                                         | Arrv time | Dept Time | Trip no | Distance | Total Distance |
|-----|------------------------------------------------------|-----------|-----------|---------|----------|----------------|
|     | Cuttack (Badambadi),Cuttack (MC),Cuttack,CT180103    | 00:00     | 07:44     | 1       | 0        | 0              |
|     | Salepur,Salipur,Cuttack,CT120201                     | 08:44     | 08:46     | 1       | 29       | 29             |
|     | Nischintakoili,Nischintakoili,Cuttack,CT113001       | 09:06     | 09:08     | 1       | 9        | 38             |
|     | Asureswar,Nischintakoili,Cuttack,CT111801            | 09:24     | 09:26     | 1       | 7        | 45             |
|     | Chandol,Derabis,Kendrapara,KP020501                  | 09:32     | 09:34     | 1       | 5        | 50             |
|     | Duhuria,Kendrapara,Kendrapara,KP041501               | 09:56     | 09:58     | 1       | 10       | 60             |
|     | Tini Muhani,Kendrapara (M),Kendrapara,KP100102       | 10:02     | 10:04     | 1       | 2        | 62             |
|     | Kendrapara,Kendrapara (M),Kendrapara,KP100101        | 10:06     | 10:11     | 1       | 2        | 64             |
|     | Pattamundai, Pattamundai NAC, Kendrapara, KP110101   | 10:56     | 11:14     | 1       | 20       | 84             |
|     | Kendrapara,Kendrapara (M),Kendrapara,KP100101        | 11:59     | 12:04     | 2       | 20       | 104            |
|     | Tini Muhani,Kendrapara (M),Kendrapara,KP100102       | 12:06     | 12:08     | 2       | 2        | 106            |
|     | Duhuria,Kendrapara,Kendrapara,KP041501               | 12:12     | 12:14     | 2       | 2        | 108            |
|     | Chandol, Derabis, Kendrapara, KP020501               | 12:36     | 12:38     | 2       | 10       | 118            |
|     | Asureswar,Nischintakoili,Cuttack,CT111801            | 12:44     | 12:46     | 2       | 5        | 123            |
|     | Nischintakoili,Nischintakoili,Cuttack,CT113001       | 13:02     | 13:04     | 2       | 7        | 130            |
|     | Salepur,Salipur,Cuttack,CT120201                     | 13:24     | 13:26     | 2       | 9        | 139            |
|     | Cuttack (Badambadi),Cuttack (MC),Cuttack,CT180103    | 14:26     | 15:03     | 2       | 29       | 168            |
|     | Chandikhole,Badachana,Jajpur,JP013701                | 16:08     | 16:13     | 3       | 44       | 212            |
|     | Krushnadaspur,Badachana,Jajpur,JP012701              | 16:31     | 16:33     | 3       | 12       | 224            |
|     | Balichandrapur,Badachana,Jajpur,JP010801             | 16:36     | 16:38     | 3       | 2        | 226            |
|     | Duhuria,Kendrapara,Kendrapara,KP041501               | 17:08     | 17:10     | 3       | 21       | 247            |
|     | Tini Muhani,Kendrapara (M),Kendrapara,KP100102       | 17:14     | 17:16     | 3       | 2        | 249            |
|     | Kendrapara,Kendrapara (M),Kendrapara,KP100101        | 17:18     | 17:23     | 3       | 2        | 251            |
|     | Pattamundai,Pattamundai NAC,Kendrapara,KP110101      | 18:08     | 18:14     | 3       | 20       | 271            |
|     | Kendrapara,Kendrapara (M),Kendrapara,KP100101        | 18:59     | 19:04     | 4       | 20       | 291            |
|     | Tini Muhani,Kendrapara (M),Kendrapara,KP100102       | 19:06     | 19:08     | 4       | 2        | 293            |
|     | Duhuria,Kendrapara,Kendrapara,KP041501               | 19:12     | 19:14     | 4       | 2        | 295            |
|     | Balichandrapur,Badachana,Jajpur,JP010801             | 19:44     | 19:46     | 4       | 21       | 316            |
|     | Krushnadaspur,Badachana,Jajpur,JP012701              | 19:49     | 19:51     | 4       | 2        | 318            |
|     | Chandikhole,Badachana,Jajpur,JP013701                | 20:09     | 20:14     | 4       | 12       | 330            |
|     | Cuttack (Badambadi), Cuttack (MC), Cuttack, CT180103 | 21:19     | 00:00     | 4       | 44       | 374            |

SS-63

10.4. To print route details the bus operator has to click on "Print" button.